# TIPA Version 1.1 Manual

# Rei Fukui<sup>∗</sup>

# Graduate School of Humanities and Sociology The University of Tokyo

31 December 2001

# **Contents**

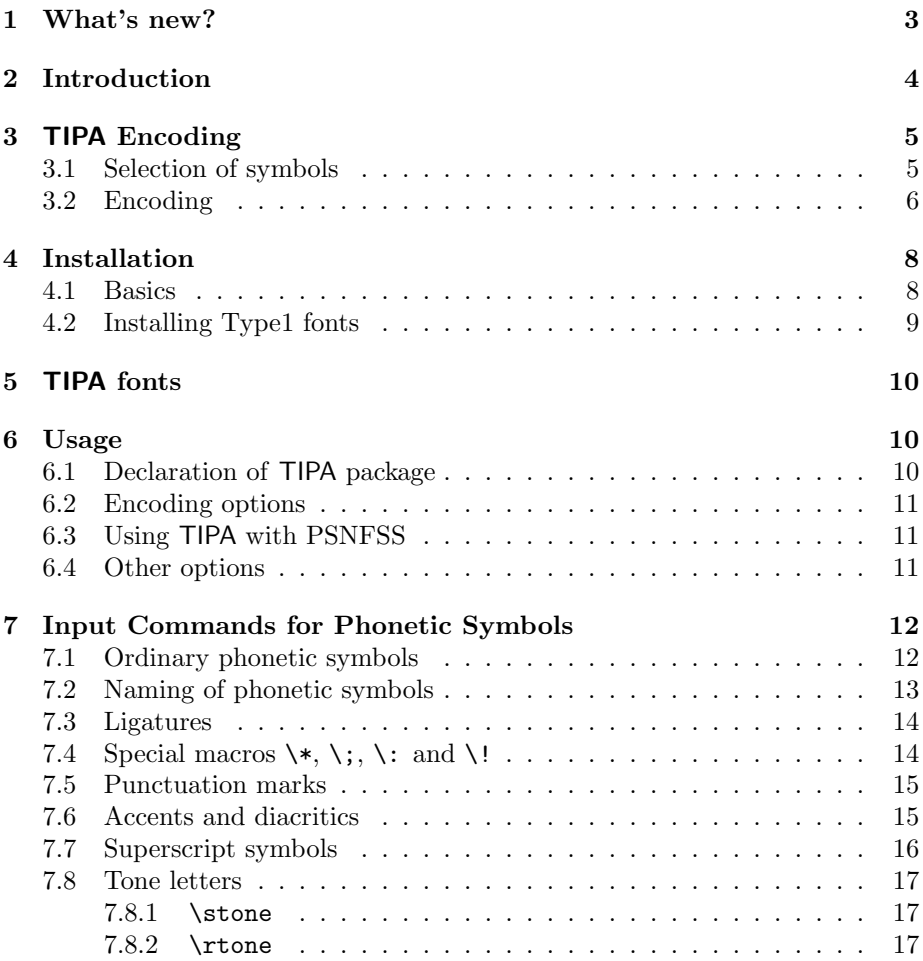

∗fkr@tooyoo.l.u-tokyo.ac.jp

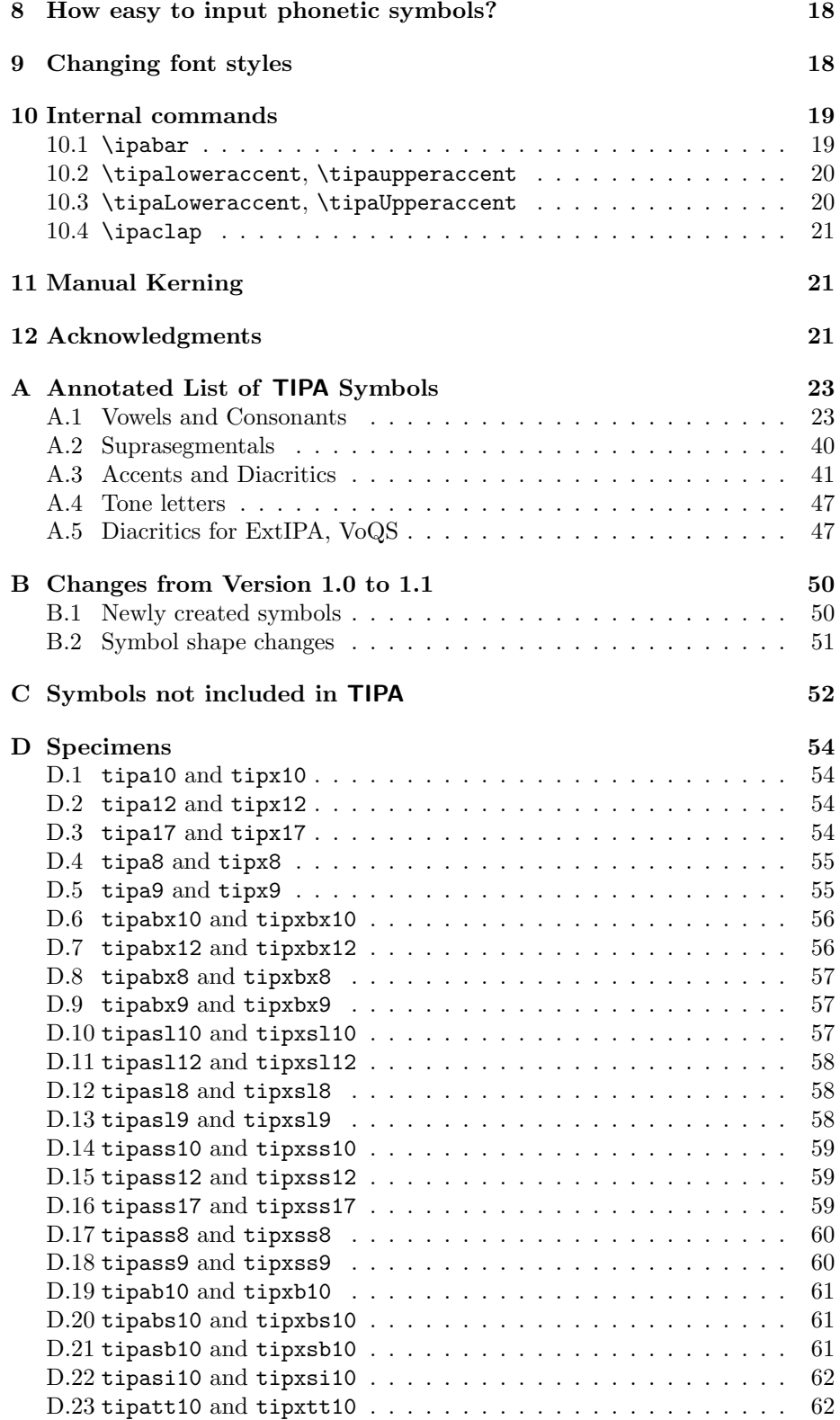

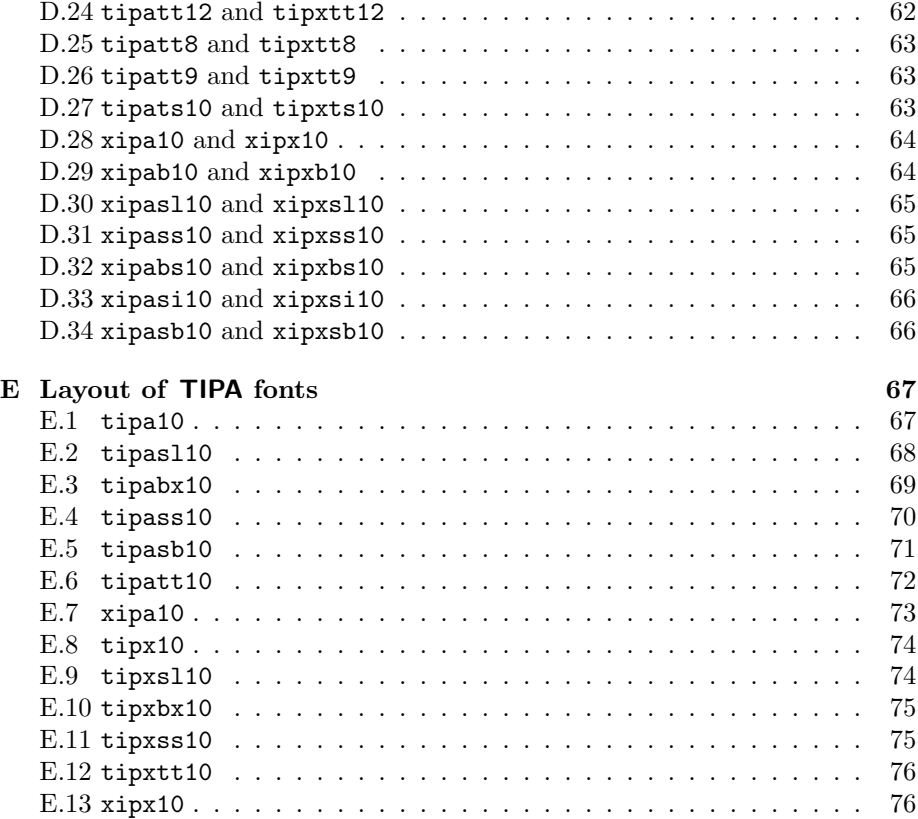

# **1 What's new?**

The following changes have been made since the first release of  $TIPA<sup>1</sup>$ .

• A few new typefaces, Bold Extended Slanted, Sans Serif Bold Extended, Sans Serif Slanted, Typewriter Text, Typewriter Text Slanted added, and \*.fd files modified accordingly.

Roman:  $[eksplə'nerfən]$ Bold Extended Roman: [, eksplə'neIfən] (New) Bold Extended Slanted Roman:  $[eksp1]$  iner $\lceil$ on]  $Sans$  Serif:  $[sksplə'nel]$ (New) Sans Serif Bold Extended:  $[$ ,  $\epsilon$ ksplə $'$ neı $\delta$ on] (New) Sans Serif Slanted:  $[\mathcal{E} \mathsf{ksplə}'\mathsf{nel}$   $\mathsf{5n}]$ (New) Typewriter Text: [,  $\epsilon$ ksplə 'ne $\iota$ [ən] (New) Typewriter Text Slanted:  $[$ ,  $\epsilon$ ksplə'ne $I$ fən]

• Many bugs fixed in the METAFONT source codes; I touched upon almost every symbol. The xipa familiy of fonts now more closely simulates Times Roman style.

<sup>&</sup>lt;sup>1</sup>The first release of TIPA has been known by the release name 'beta0624'. I originally intended to change it something like 'tipa-1.0' soon after that release but unfortunately I didn't have opportunity to do so.

- t3enc.def and tipa.sty modified.
- New series of fonts, **tipx** and **xipx** have been created. These fonts are collections of symbols missing in the previous version of TIPA and cover almost all the symbols that appear in the second edition of PSG (1996). (Remember that TIPA was released in 1996 and at the time the second edition of PSG was not available.) Some of the symbols included in the previous version of TIPA are now moved into **tipx** and **xipx**. Thus the T3 encoding is slightly modified.

In order to use newly created fonts, add the following after the declaration of TIPA.

\usepackage{tipx}

For a list of newly created symbols, see Appendix B.1.

The encoding of tipx and xipx has still no definite name and the style file (tipx.sty) uses the U encoding and new family names (tipx and xipx; this is arbitrary). In the future, it may be possible to use a new encoding name TS3 (I experimentally put ts3enc.def and ts3\*.fd in the sty directory of the package. Use these files at your own risk, if the system doesn't complain.)

- Some new tone letter commands, \stone and \rtone.
- Manual updated.
- Manual for the vowel.sty completed.

# **2 Introduction**

 $TIPA<sup>2</sup>$  is a system for processing IPA (International Phonetic Alphabet) symbols in LAT<sub>EX</sub>. It is based on  $TSIPA^3$  but both METAFONT source codes and LAT<sub>EX</sub> macros have been thoroughly rewritten so that it can be considered as a new system.

Among many features of TIPA, the following are the new features as compared with TSIPA or any other existing systems for processing IPA symbols.

- A new 256 character encoding for phonetic symbols ('T3'), which includes all the symbols and diacritics found in the recent versions of IPA and some non-IPA symbols.
- Complete support of  $\operatorname{LATEX} 2_{\epsilon}$ .
- Roman, slanted, bold, bold extended and sans serif font styles.

<sup>&</sup>lt;sup>2</sup>TIPA stands for *T<sub>F</sub>X IPA* or *Tokyo IPA*. The primary ftp site in which the latest version of TIPA is placed is ftp://tooyoo.L.u-tokyo.ac.jp/pub/TeX/tipa, and also it is mirrored onto the directory fonts/tipa of the CTAN archives.

<sup>3</sup>TSIPA was made in 1992 by Kobayashi Hajime, Fukui Rei and Shirakawa Shun. It is available from a CTAN archive.

One problem with TSIPA was that symbols already included in OT1, T1 or Math fonts are excluded, because of the limitation of its 128 character encoding. As a result, a string of phonetic representation had to be often composed of symbols from different fonts, disabling the possibility of automatic inter-word kerning. And also too many symbols had to be realized as macros.

- Easy input method in the IPA environment.
- Extended macros for accents and diacritics.<sup>4</sup>
- A flexible system of macros for 'tone letters'.
- An optional package (vowel.sty) for drawing vowel diagrams.<sup>5</sup>
- A slightly modified set of fonts that go well when used with Times Roman and Helvetica fonts.

# **3 TIPA Encoding**

#### **3.1 Selection of symbols**

The selection of  $TIPA$  phonetic symbols<sup>6</sup> was made based on the following works.

- Phonetic Symbol Guide [10] (henceforth abbreviated as *PSG*).
- Handbook of the International Phonetic Association [9] (henceforth abbreviated as *Handbook*).
- The official IPA charts of '49, '79, '89, '93 and '96 versions.
- Recent articles published in the  $JIPA^7$ , such as "Report on the 1989 Kiel Convention" [6], "Further report on the 1989 Kiel Convention" [7], "Computer Codes for Phonetic Symbols" [3], "Council actions on revisions of the IPA" [8], etc.
- An unpublished paper by J. C. Wells: "Computer-coding the IPA: a proposed extension of SAMPA" [11].
- Popular textbooks on phonetics.

More specifically, TIPA contains all the symbols, including diacritics, defined in the '79, '89, '93 and '96 versions of IPA. And in the case of the '49 version of IPA, which is described in the Principles [5], there are too many obsolete symbols and only those symbols that had had some popularity at least for some time or for some group of people are included.

Besides IPA symbols, TIPA also contains symbols that are useful for the following areas of phonetics and linguistics.

- Symbols used in the American phonetics (e.g.,  $\alpha$ ,  $\epsilon$ ,  $\alpha$ ,  $\lambda$ , etc.).
- Symbols used in the historical study of Indo-European languages (e.g., þ, р,  $\mathbf{b}$ ,  $\mathbf{z}$ ,  $\mathbf{b}$ ,  $\mathbf{b}$ ,  $\mathbf{a}$ , and accents such as  $\tilde{\mathbf{a}}$ ,  $\tilde{\mathbf{e}}$ ,  $\tilde{\mathbf{e}}$ ,  $\tilde{\mathbf{e}}$ .
- Symbols used in the phonetic description of languages in East Asia (e.g.,  $1, 1, 4, n, t, etc.).$
- Diacritics used in 'extIPA Symbols for Disordered Speech' [4] and 'VoQS Diacritics used in extra symbols for Disorder (Voice Quality Symbols)' [1] (e.g.,  $\frac{5}{10}$ ,  $\frac{6}{10}$ ,  $\frac{6}{10}$ , etc). ""

<sup>&</sup>lt;sup>4</sup>These macros are now defined in a separate file called 'exaccent.sty' in order for the authors of other packages to be able to make use of them. The idea of separating these macros from other ones was suggested by Frank Mittelbach.

<sup>&</sup>lt;sup>5</sup>This package (vowel.sty) can be used independently from the TIPA package. Documentation is also made separately in 'vowel.tex' so that no further mention will be made here.

 ${}^{6}$ In the case of TSIPA, the selection of symbols was based on "Computer coding of the IPA: Supplementary Report" [2].

<sup>7</sup>Journal of the International Phonetic Association.

It should be also noted that TIPA includes all the necessary elements of 'tone letters', enabling all the theoretically possible combinations of the tone letter system. In the recent publication of the International Phonetic Association tone letters are admitted as an official way of representing tones but the treatment of tone letters is quite insufficient in that only a limited number of combination is allowed. This is apparently due to the fact that there has been no 'portable' way of combining symbols that can be used across various computer environments. Therefore T<sub>E</sub>X's productive system of macro is an ideal tool for handling a system like tone letters.

In the process of writing METAFONT source codes for TIPA phonetic symbols there have been many problems besides the one with the selection of symbols. One of such problems was that sometimes the exact shape of a symbol was unclear. For example, the shapes of the symbols such as  $\int$  (Stretched C), j (Curly-tail J) differ according to sources. This is partly due to the fact that the IPA has been continuously revised for the past few decades, and partly due to the fact that different ways of computerizing phonetic symbols on different systems have resulted in the diversity of the shapes of phonetic symbols.

Although there is no definite answer to such a problem yet, it seems to me that it is a privilege of those working with METAFONT to have a systematic way of controlling the shapes of phonetic symbols.

#### **3.2 Encoding**

The 256 character encoding of TIPA is now officially called the 'T3' encoding.<sup>8</sup> In deciding this new encoding, care is taken to harmonize with existing other encodings, especially with the T1 encoding. Also the easiness of inputting phonetic symbols is taken into consideration in such a way that frequently used symbols can be input with small number of keystrokes.

Table 1 shows the layout of the T3 encoding.

The basic structure of the encoding found in the first half of the table (character codes '000-'177) is based on normal text encodings (ASCII, OT1 and T1) in that sectioning of this area into several groups such as the section for accents and diacritics, the section for punctuation marks, the section for numerals, the sections for uppercase and lowercase letters is basically the same with these encodings.

Note also that the T3 encoding contains not only phonetic symbols but also usual punctuation marks that are used with phonetic symbols, and in such cases the same codes are assigned as the normal text encodings. However it is a matter of trade-off to decide which punctuation marks are to be included. For example ':' and ';' might have been preserved in T3 but in this case ':' has been traditionally used as a substitute for the length mark ':' so that I decided to exclude ':' in favor of the easiness of inputting the length mark by a single keystroke.

The encoding of the section for accents and diacritics is closely related to T1 in that the accents commonly included in T1 and T3 have the same encoding.

The sections for numerals and uppercase letters are filled with phonetic symbols that are used frequently in many languages, because numerals and

<sup>&</sup>lt;sup>8</sup>In a discussion with the L<sup>A</sup>TEX  $2\varepsilon$  team it was suggested that the 128 character encoding used in WSUIPA would be refered to as the OT3 encoding.

|                          | $\eta'$             | $\overline{1}$ | $\overline{2}$ | $\cdot$ 3                              | $\frac{7}{4}$    | $^{,}5$          | $\frac{7}{6}$ | $"\gamma$                     |
|--------------------------|---------------------|----------------|----------------|----------------------------------------|------------------|------------------|---------------|-------------------------------|
| 200x                     |                     |                |                |                                        |                  |                  |               |                               |
|                          |                     |                |                | Accents and diacritics                 |                  |                  |               |                               |
| $\partial \psi$          |                     |                |                |                                        |                  |                  |               |                               |
| $\overline{\partial 5x}$ |                     |                |                | Punctuation marks                      |                  |                  |               |                               |
| $\partial 6x$            |                     |                |                | Basic IPA symbols I (vowels)           |                  |                  |               |                               |
| $\partial \gamma_x$      |                     |                |                |                                        | Diacritics, etc. |                  |               |                               |
| '10x                     |                     |                |                |                                        |                  |                  |               |                               |
|                          |                     |                |                | Basic IPA symbols II                   |                  |                  |               |                               |
|                          |                     |                |                |                                        |                  |                  |               |                               |
| '13x                     |                     |                |                |                                        |                  | Diacritics, etc. |               |                               |
| $\overline{14x}$         | $\rm Punct.$        |                |                |                                        |                  |                  |               |                               |
|                          |                     |                |                | Basic IPA symbols III                  |                  |                  |               |                               |
|                          | (lowercase letters) |                |                |                                        |                  |                  |               |                               |
| '17x                     |                     |                |                |                                        |                  |                  | Diacritics    |                               |
| 20x                      |                     |                |                |                                        |                  |                  |               |                               |
|                          |                     |                |                | Tone letters and other suprasegmentals |                  |                  |               |                               |
| 2.3x                     |                     |                |                |                                        |                  |                  |               |                               |
| $\overline{24x}$         |                     |                |                |                                        |                  |                  |               |                               |
|                          |                     |                |                | Old IPA, non-IPA symbols               |                  |                  |               |                               |
| 27x                      |                     |                |                |                                        |                  |                  |               |                               |
| 30x                      |                     |                |                |                                        |                  |                  |               |                               |
|                          |                     |                |                | Extended IPA symbols                   |                  |                  |               |                               |
| 33x                      |                     |                |                |                                        |                  |                  |               | Germanic                      |
| 34x                      |                     |                |                |                                        |                  |                  |               |                               |
|                          |                     |                |                | Basic IPA symbols IV                   |                  |                  |               |                               |
| 237x                     |                     |                |                |                                        |                  |                  |               | $\overline{\text{G}}$ ermanic |

Table 1: Layout of the T3 encoding

uppercase letters are usually not used as phonetic symbols. And the assignments made here are used as the 'shortcut characters', which will be explained in the section entitled "Ordinary phonetic symbols" (section 7.1).

As for the section for uppercase letters in the usual text encoding, a series of discussion among the members of the ling-tex mailing list revealed that there seem to be a certain amount of consensus on what symbols are to be assigned to each code. For example they were almost unanimous for the assignments such as  $\alpha$  for  $\beta$ ,  $\beta$  for  $\beta$ ,  $\delta$  for  $\beta$ ,  $\beta$  for  $\gamma$ ,  $\beta$  for  $\gamma$ , etc. For more details, see table 2.

The encoding of the section for numerals was more difficult than the above case. One of the possibilities was to assign symbols based on the resemblance of shapes. One can easily think of assignments such as 3 for 3 6 for 6, etc. But the resemblance of shape alone does not serve as a criteria for all the assignments. So I decided to assign basic vowel symbols to this section.<sup>9</sup> Fortunately the resemblance of shape is to some extent maintained as is shown in table 2.

The encoding of the section for lowercase letters poses no problem since they are all used as phonetic symbols. Only one symbol, namely 'g', needs some attention because its shape should be 'g', rather than 'g', as a phonetic

 $9$ This idea was influenced by the above mentioned article by J. C. Wells [11].

| <i>ASCII</i> |              |                         | $\blacksquare$ |    |   |                           |                       |          |          |   |
|--------------|--------------|-------------------------|----------------|----|---|---------------------------|-----------------------|----------|----------|---|
| <b>TIPA</b>  | ۷            | ۰                       | ı              |    |   |                           |                       |          |          |   |
| ASCH         | ი            | 1                       | 2              | 3  | 4 | 5                         | 6                     |          | 8        | 9 |
| <b>TIPA</b>  | Ħ            | $\overline{\mathbf{f}}$ | Λ              | З  | Ч | $\boldsymbol{\mathrm{e}}$ | D                     | $\gamma$ | $\Theta$ | э |
| ASCH         | Q            | A                       | B              | C  | D | E                         | F                     | G        | Н        | т |
| TIPA         | Э            | $\alpha$                | β              | Ç  | ð | ε                         | Φ                     | Y        | ĥ        | T |
| <i>ASCH</i>  | .T           | Κ                       | Τ.             | M  | N | 0                         | Ρ                     | Q        | R        | S |
| TIPA         | $\mathbf{I}$ | R                       | ĥ              | m  | ŋ | Э                         | $\boldsymbol{\Omega}$ | ና        | J,       |   |
| ASCH         | т            | U                       | v              | W  | χ | Υ                         | Z                     |          |          |   |
| <b>TIPA</b>  | θ            | Ω                       | υ              | UI | χ | Y                         | 3                     |          |          |   |

Table 2: TIPA shortcut characters

#### symbol.<sup>10</sup>

The second half of the table (character codes '200-'377) is divided into four sections. The first section is devoted to the elements of tone letters and other suprasegmental symbols.

Among the remaining three sections the last section '340-'377 contains more basic symbols than the other two sections. This is a result of assigning the same character codes as latin-1 (ISO8859-1) and T1 encodings to the symbols that are commonly included in  $TIPA$ , latin-1 and T1 encoded fonts.<sup>11</sup> These are the cases of  $\infty$ ,  $\varphi$ ,  $\infty$ ,  $\varsigma$  and  $\upsilon$ . And within each section symbols are arraneged largely in alphabetical order.

For a table of the T3 encoding, see Appendix C (section E).

# **4 Installation**

#### **4.1 Basics**

In a CTAN site or any other sites that have a copy of the TIPA package, the directory structure of TIPA looks like as follows.

sty — containing \*.sty, \*.fd, \*.def files.  $mf$  — containing METAFONT source files.  $\texttt{tfm}$  — containing font metric files. doc — containing document files. dvips — containing tipa.map file. type1 — containing PostScript type1 fonts.

If you are using a recent set of LAT<sub>E</sub>X2e distribution, all you need to do is, basically, only two things.

- Copy all the files in the sty directory into an appropriate place.
- Copy all the files in the mf directory into an appropriate place.

<sup>&</sup>lt;sup>10</sup>But the alternative shape 'g' is preserved in other section and can be used as **\textg.** 

 $11$ This is based on a suggestion by Jörg Knappen.

In the case of a popular Unix-like OS, the actual installation procedure will look like the following.

(\$texmf stands for your TEX system directory; /usr/local/share/texmf, for example).

```
mkdir $texmf/tex/latex/tipa — create a directory for style files.
cp sty/* $texmf/tex/latex/tipa — copy all the files in sty.
mkdir $texmf/fonts/source/fkr — create a directory for
mkdir $texmf/fonts/source/fkr/tipa mf files.
cp mf/* $texmf/fonts/source/fkr/tipa — copy all the mf files.
mktexlsr — update the kpathsea database.
```
If you are using Windows or Mac, follow the equivalent steps: i.e., create a directory/folder for style files and copy the contents of the TIPA sty directory/folder, and, create a directory/folder for METAFONT source files and copy the contents of the TIPA mf directory/folder.

If you are going to run TIPA on the basis of pk files, all other things, tfm files and pk files will be generated automatically. So, that's all for the installation.

You may optionally copy all the  $\mathsf{tfm}$  files into an appropriate directory which TEX and device driver programs can find. This will save time for the automatic font generation.

```
mkdir $texmf/fonts/tfm/fkr
mkdir $texmf/fonts/tfm/fkr/tipa
cp tfm/* $texmf/fonts/tfm/fkr/tipa
```
If your TEX system is not equiped with the automatic font generation mechanism, you may have to create and install pk files by yourself. For example:

(generate pk font files; please ask someone how to do.) mkdir \$texmf/fonts/pk/ljfour/fkr mkdir \$texmf/fonts/pk/ljfour/fkr/tipa cp \*pk \$texmf/fonts/pk/ljfour/fkr/tipa

#### **4.2 Installing Type1 fonts**

First, install the contents of the directories dvips and type1 onto appropriate directories. For example:

```
cp dvips/tipa.map $texmf/dvips/config
mkdir $texmf/fonts/type1/fkr
mkdir $texmf/fonts/type1/fkr/tipa
cp type1/* $texmf/fonts/type1/fkr/tipa
mktexlsr — update the kpathsea database.
```
And then, edit config files for your device driver. In the case of dvips, edit config.ps and/or config.pdf, for example, and insert a line containing:

p +tipa.map

# **5 TIPA fonts**

This version of TIPA includes two families of IPA fonts, tipa and xipa. The former family of fonts is for normal use with LAT<sub>E</sub>X, and the latter family is intended to be used with 'times.sty'(PSNFSS). They all have the same T3 encoding as explained in the previous section.

• tipa

**Roman:** tipa8, tipa9, tipa10, tipa12, tipa17 **Slanted:** tipasl8, tipasl9, tipasl10, tipasl12 **Bold extended:** tipabx8, tipabx9, tipabx10, tipabx12 **Bold extended Slanted:** tipabs10 **Sans serif:** tipass8, tipass9, tipass10, tipass12, tipass17 **Sans serif Bold extended:** tipasb10 **Sans serif Slanted:** tipasi10 **Bold:** tipab10 **Typewriter Text:** tipatt8, tipatt9, tipatt10, tipatt12 **Typewriter Text Slanted:** tipats10

• xipa

```
Roman: xipa10
Slanted: xipasl10
Bold: xipab10
Bold Slanted: xipabs10
Sans serif Bold: xipasb10
Sans serif Slanted: xipasi10
```
All these fonts are made by METAFONT, based on the Computer Modern font series. In the case of the xipa series, parameters are adjusted so as to look fine when used with Times Roman (in the cases of xipa10, xipasl10, xipab10) and Helvetica (in the case of xipass10).

# **6 Usage**

#### **6.1 Declaration of TIPA package**

In order to use TIPA, first declare tipa.sty package at the preamble of a document.

```
\documentclass{article}
\usepackage{tipa}
```
If you want to use additional set of phonetic symbols, declare tipx.sty after the declaration of tipa.sty.

```
\documentclass{article}
\usepackage{tipa}
\usepackage{tipx}
```
#### **6.2 Encoding options**

The above declaration uses OT1 as the default text encoding. If you want to use TIPA symbols with T1, specify the option 'T1'.

```
\documentclass{article}
\usepackage[T1]{tipa}
```
If you want to use a more complex form of encoding, declare the use of fontenc package by yourself and specify the option 'noenc'. In this case the option 'T3', which represents the TIPA encoding, must be included as an option to the fontenc package. For example, if you want to use TIPA and the University Washington Cyrillic (OT2) with the T1 text encoding, the following command will do this.

```
\documentclass{article}
\usepackage[T3,OT2,T1]{fontenc}
\usepackage[noenc]{tipa}
```
By default, TIPA includes the fontenc package internally but the option noenc suppresses this.

#### **6.3 Using TIPA with PSNFSS**

In order to use TIPA with times.sty, declare the use of times.sty before declaring tipa packages.

```
\documentclass{article}
\usepackage{times}
\usepackage{tipa}
```
Font description files t3ptm.fd and t3phv.fd are automatically loaded by the above declaration.

This manual can be typeset with Times Roman and XIPA fonts by uncommenting the two lines that appear near the top of the file tipaman.tex.

#### **6.4 Other options**

TIPA can be extended by the options tone, extra.

If you want to use the optional package for 'tone letters', add 'tone' option to the \usepackage command that declares tipa package.

```
\usepackage[tone]{tipa}
```
And if you want to use diacritics for extIPA and VoQS, specify 'extra' option.

\usepackage[extra]{tipa}

Finally there is one more option called 'safe', which is used to suppress definitions of some possibly 'dangerous' commands of TIPA.

```
\usepackage[safe]{tipa}
```
More specifically, the following commands are suppressed by declaring the safe option. Explanation on the function of each command will be given later.

- $\bullet$  \s (equivalent to \textsyllabic)
- $\star$  (already defined in plain T<sub>EX</sub>)
- $\langle \cdot, \cdot, \cdot, \cdot \rangle$ : (already defined in  $\text{LFT}_F X$ )

# **7 Input Commands for Phonetic Symbols**

#### **7.1 Ordinary phonetic symbols**

TIPA phonetic symbols can be input by the following two ways.

- (1) Input macro names in the normal text environment.
- (2) Input macro names or shortcut characters within the follwoing groups or environment.
	- \textipa $\{\ldots\}^{12}$
	- {\tipaencoding ...}
	- \begin{IPA} ... \end{IPA}

(These groups and environment will be henceforth refered to as the *IPA environment*.)

A shortcut character refers to a single character that is assigned to a specific phonetic symbol and that can be directly input by an ordinary keyboard. In TIPA fonts, the character codes for numerals and uppercase letters in the normal ASCII encoding are assigned to such shortcut characters, because numerals and uppercase letters are usually not used as phonetic symbols. And additional shortcut characters for symbols such as æ, œ, ø may also be used if you are using a T1 encoded font and an appropriate input system for it.

The following pair of examples show the same phonetic transcription of a English word that are input by the above mentioned two input methods.

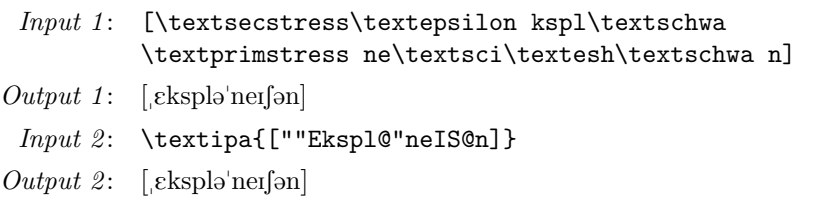

It is apparent that inputting in the IPA environment is far easier than in the normal text environment. Moreover, although the outputs of the above examples look almost the same, they are *not* identical, exactly speaking. This is because in the IPA environment automatic kerning between symbols is enabled, as is illustrated by the following pair of examples.

 $12$ I personally prefer a slightly shorter name like \ipa rather than \textipa but this command was named after the general convention of  $\text{LATEX } 2\varepsilon$ . The same can be said to all the symbol names beginning with \text.

| Symbol name         | Macro name      | Symbol |
|---------------------|-----------------|--------|
| Turned A            | \textturna      | P.     |
| Glottal Stop        | \textglotstop   |        |
| Right-tail D        | \textrtaild     |        |
| Small Capital G     | \textscg        | G      |
| Hooktop B           | \texthtb        |        |
| Curly-tail C        | \textctc        | C      |
| Crossed H           | <b>\textcrh</b> | ħ      |
| Old L-Yogh Ligature | \text0lyoghlig  | Ŗ      |
| Beta                | \textbeta       |        |

Table 3: Naming of TIPA symbols

```
Input 1: v\textturnv v w\textsca w y\textturny y [\textesh]
Output 1: VAV WAW YAY \iiintInput 2: \text{v2v w\text{st}x}Output 2: v\Delta v waw y\Delta y [S]
```
Table 2 shows most of the shortcut characters together with the corresponding characters in the ASCII encoding.

#### **7.2 Naming of phonetic symbols**

Every TIPA phonetic symbol has a unique symbol name, such as *Turned A, Hooktop B, Schwa*. <sup>13</sup>Also each symbol has a corresponding control sequence name, such as \textturna, \texthtb, \textschwa. The name used as a control sequence is usually an abbreviated form of the corresponding symbol name with a prefix \text. The conventions used in the abbreviation are as follows.

- Suffixes and endings such as '-ive', '-al', '-ed' are omitted.
- 'right', 'left' are abbreviated to  $r$ , 1 respectively.
- For 'small capital' symbols, prefix sc is added.
- A symbol with a hooktop is abbreviated as ht...
- A symbol with a curly-tail is abbreviated as ct...
- A 'crossed' symbol is abbreviated as  $cr...$
- A ligature is abbreviated as ...lig.
- For an old version of a symbol, prefix O is added.

Note that the prefix  $\theta$  (old) should be given in uppercase letter.

Table 3 shows some examples of correspondence between symbol names and control sequence names.

<sup>13</sup>The naming was made based on the literature listed in the section entitled "Selection of Symbols" (section 3.1). And users of TSIPA should be careful because TIPA's naming is slightly modified from that of TSIPA.

#### **7.3 Ligatures**

Just like the symbols such as ", ",  $-$ ,  $-$ , fi, ff are realized as ligatures by inputting '', '', --, ---, fi, ff in TEX, two of the TIPA symbols, namely *Secondary Stress* and *Double Pipe*, and double quotation marks<sup>14</sup> can be input as ligatures in the IPA environment.

 $Input: \ \text{tetria}$ <sup>"</sup> " | || '' ''} Output:  $\| \cdot \|$  "

#### **7.4** Special macros  $\forall$ ,  $\forall$ ;  $\forall$ : and  $\forall$ !

TIPA defines  $\langle *, \rangle$ ;,  $\langle : \rangle$  and  $\langle : \rangle$  as special macros in order to easily input phonetic symbols that do not have a shortcut character explained above. Before explaining how to use these macros, it is necessary to note that these macros are primarily intended to be used by linguists who usually do not care about things in math mode. And they can be 'dangerous' in that they override existing LATEX commands used in the math mode. So if you want to preserve the original meaning of these commands, daclare the option 'safe' at the preamble.

The macro  $\setminus\ast$  is used in three different ways. First, when this macro is followed by one of the letters f, k, r, t or w, it results in a turned symbol.<sup>15</sup>

```
Input: \ \text{dist}(**f \**f \**f \**f \**w)Output: J \times J \times M
```
Secondly, when this macro is followed by one of the letters j, n, h, l or z, it results in a frequently used symbol that has otherwise no easy way to input.

```
Input: \ \text{begin} \* 1 \Output: j \in \mathbb{R} if j \in \mathbb{R}
```
Thirdly, when this macro is followed by letters other than the above cases, they are turned into the symbols of the default text font. This is useful in the IPA environment to select symbols temporarily from the normal text font.

```
Input: \ \text{ipa}\ \wedge \ \text{olg}, \ \wedge \ \text{alg}, \ \text{alg}\Output: A dog, B kæt, ma^{214}
```
The remaining macros  $\mathcal{S}$ ;,  $\mathcal{S}$ : and  $\mathcal{S}$ ! are used to make small capital symbols, retroflex symbols, and implosives or clicks, respectively.

| $Input: \ \text{begin} \\ ; B \\ ; E \\ ; A \\ ; H \\ ; L \\ ; R$ |  |  |  |
|-------------------------------------------------------------------|--|--|--|
| Output: $B \notin A H L R$                                        |  |  |  |
| <i>Input</i> : \textipa{\:d \:l \:n \:r \:s \:z}                  |  |  |  |
| <i>Output</i> : $d \ln r s z$                                     |  |  |  |
| <i>Input</i> : \textipa{\!b \!d \!g \!j \!G \!o}                  |  |  |  |
| <i>Output</i> : 6 d d f d O                                       |  |  |  |

 $14$ Although TIPA fonts do not include the symbols " and ", a negative value of kerning is automatically inserted between ' and ', ' and ', so that the same results can be obtained as in the case of the normal text font.

 $15$ This idea was pointed out by Jörg Knappen.

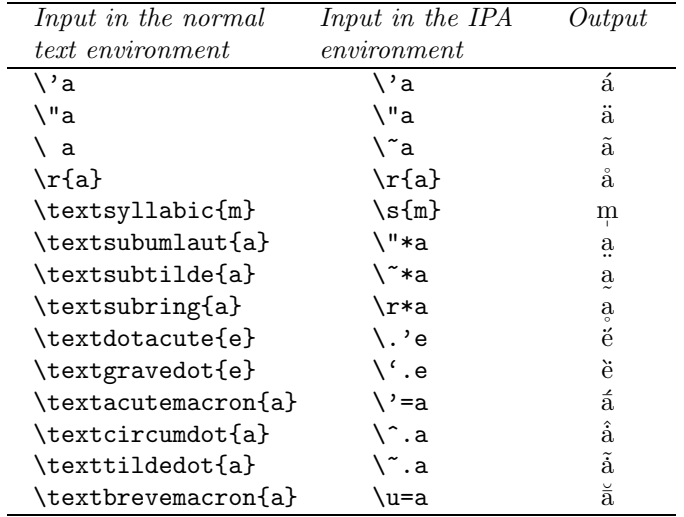

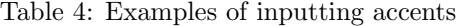

#### **7.5 Punctuation marks**

The following punctuation marks and text symbols that are normally included in the text encoding are also included in the T3 encoding so that they can be directly input in the IPA environment.

*Input*:  $\text{begin}! ' ( ) * + , - . \ / = ?$  $[ ]$   $[ ]$ Output:  $!$  '() \* + , - . / = ? []'

All the other punctuation marks and text symbols that are not included in T3 need to be input with a prefix \\* explained in the last section when they appear in the IPA environment.

```
Input: \ \text{to}(*, \ *: \ *\)Output: ::@ # $ & % {\S}
```
#### **7.6 Accents and diacritics**

Table 4 shows how to input accents and diacritics in TIPA with some examples. Here again, there are two kinds of input methods; one for the normal text environment, and the other for the IPA environment.

In the IPA environment, most of the accents and diacritics can be input more easily than in the normal text environment, especially in the cases of subscript symbols that are normally placed over a symbol and in the cases of combined accents, as shown in the table.

As can be seen by the above examples, most of the accents that are normally placed over a symbol can be placed under a symbol by adding an \* to the corresponding accent command in the IPA environment.

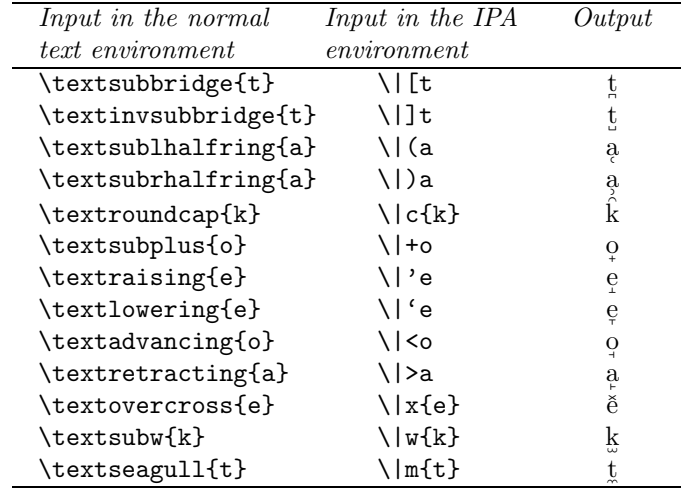

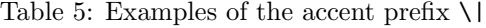

The advantage of IPA environment is further exemplified by the all-purpose accent  $\setminus$ , which is used as a macro prefix to provide shortcut inputs for the diacritics that otherwise have to be input by lengthy macro names. Table 5 shows examples of such accents. Note that the macro  $\setminus$  is also 'dangerous' in that it has been already defined as a math symbol of LATEX. So if you want to preserve the original meaning of this macro, declare 'safe' option at the preamble.

Finally, examples of words with complex accents that are input in the IPA environment are shown below.

 $Input: \ \text{begin*} \c{k}\r*mt \ 'om *bhr \ '=at\=er\}$  $Output:$  $*\hat{\text{km}}$ tóm  $*\text{bhr}$ átēr

For a full list of accents and diacritics, see Appendix A

#### **7.7 Superscript symbols**

 $^{\circ}$ 

In the normal text environment, superscript symbols can be input by a LAT<sub>EX</sub> macro called \textsuperscript. This macro takes one argument which can be either a symbol or a string of symbols, and can be nested.

Since the name of this macro is too long, TIPA provides an abbreviated form of this macro called \super.

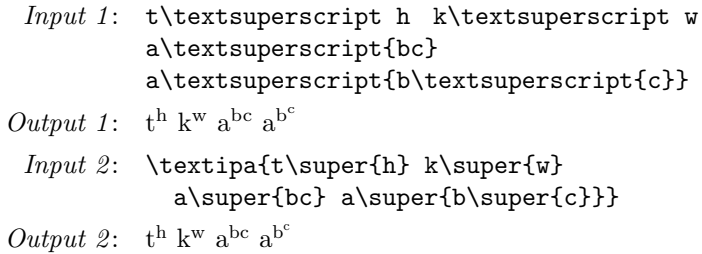

(A question: A careful reader may have noticed that the above  $Output$  and Output2 slightly differ. Explain the reason.)

These macros automatically select the correct size of superscript font no matter what size of the text font is used.

#### **7.8 Tone letters**

TIPA provides a flexible system of macros for 'tone letters'. A tone letter is represented by a macro called '\tone', which takes one argument consisting of a string of numbers ranging from 1 to 5. These numbers denote pitch levels, 1 being the lowest and 5 the highest. Within this range, any combination is allowed and there is no limit in the length of combination.

As an example of the usage of tone letter macro, the four tones of Chinese are shown below.

```
Input: \tone{55}ma ''mother'', \tone{35}ma ''hemp'',
          \tone{214}ma ''horse'', \tone{51}ma ''scold''
Output:\mathbb{R}^n "mother", ma\mathbb{R}^n "hemp", ma\mathbb{R}^n "horse", ma\mathbb{R}^n "scold"
```
The next example looks ridiculous but shows capabilities of the tone letter macro.

```
Input: \tone{15253545}
Output: \mathcal{M}^{\wedge}
```
#### **7.8.1** \stone

In some languages, length distinctions accompany the tone letter description. In such cases a command called \stone can be used to represent a tone letter that is shorter than a usual one. The next example from Cantonese illustrates this (look at the examples for entering tones).

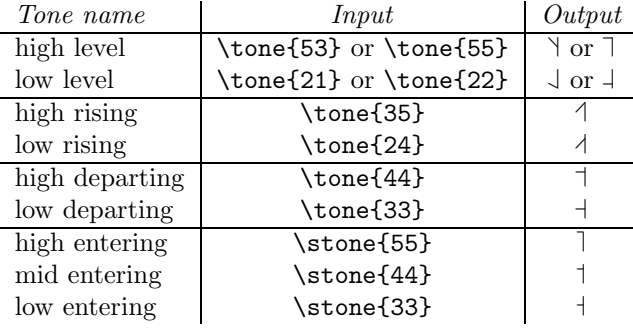

#### **7.8.2** \rtone

In some languages, the level/contour bars are placed at the right hand side of the vertical bar. In such cases a command called \rtone is used instead of \tone. The next example is from the Kyoto Japanese.

Input: \textipa{[\rtone{11}a\rtone{53}me]} 'rain' Output:  $\lceil \text{La}\rangle$ me] 'rain'

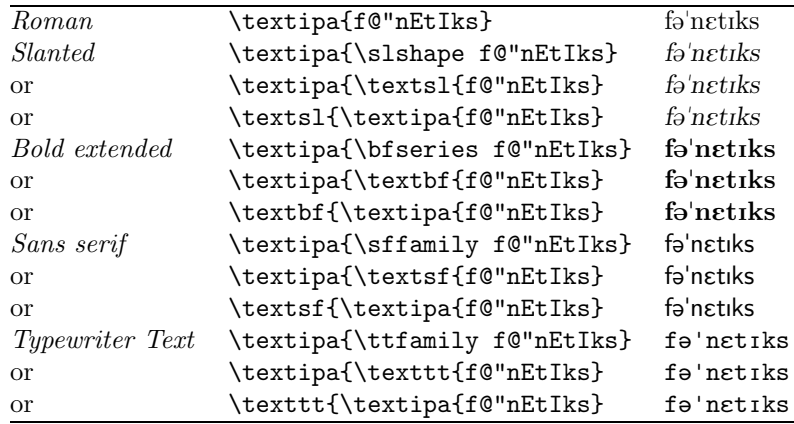

Table 6: Examples of font switching

# **8 How easy to input phonetic symbols?**

Let us briefly estimate here how much easy (or difficult) to input phonetic symbols with TIPA in terms of the number of keystrokes.

The following table shows statistics for all the phonetic symbols that appear in the '93 version of IPA chart (diacritics and symbols for suprasegmentals excluded). It is assumed here that each symbol is input within the IPA environment and the safe option is not specified.

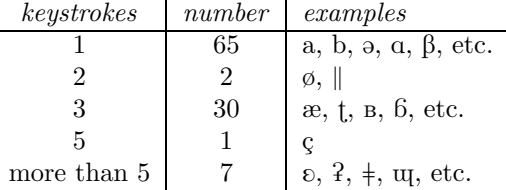

As is shown in the table, about 92% of the symbols can be input within three keystrokes.

### **9 Changing font styles**

This version of TIPA includes five styles of fonts, i.e., roman, slanted, bold, bold extended, sans serif and typewriter. These styles can be switched in much the same way as in the normal text fonts (see table 6).

The bold fonts are usually not used within the standard LATEX class packages so that if you want to use them, it is necessary to use low-level font selection commands of LAT<sub>E</sub>X  $2_{\varepsilon}$ .

#### Input: {\fontseries{b}\selectfont abcdefg \textipa{ABCDEFG}}  $Output:$  abcdefg  $\alpha\beta\beta\delta\epsilon\phi\gamma$

Note also that slanting of TIPA symbols should correctly work even in the cases of combined accents and in the cases of symbols made up by macros.

 $Input: \ \texttt{\textipaf} \{\\``{\``\@{e}\}\}\}$  $Output:$  $\ddot{e}$  $Input: \ \texts1{\textcublebaresh}$ Output:  $\oint$  (This symbol is composed by a macro.)

# **10 Internal commands**

Some of the internal commands of TIPA are defined without the letter @ in order to allow a user to extend the capability of TIPA.

#### **10.1** \ipabar

Some TIPA symbols such as  $\text{b}$ ,  $\text{t}$  are defined by using an internal macro command \ipabar. This command is useful when you want to make barred or crossed symbols not defined in TIPA.

This command requires the following five parameters to control the position of the bar.

- #1 the symbol to be barred
- #2 the height of the bar (in dimen)
- #3 bar width
- #4 left kern added to the bar
- #5 right kern added to the bar

Parameters #3, #4, #5 are to be given in a scaling factor to the width of the symbol, which is equal to 1 if the bar has the same width with the symbol in question. For example, the following command states a barred  $b \left( b \right)$  of which the bar position in the y-coordinate is .5ex and the width of the bar is slightly larger than that of the letter b.

```
% Barred B
\newcommand\textbarb{%
  \ipabar{{\tipaencoding b}}{.5ex}{1.1}{}{}}
```
Note that the parameters #4 and #5 can be left blank if the value is equal to 0.

And the next example declares a barred c  $(e)$  of which the bar width is a little more than half as large as the letter c and it has the same size of kerning at the right.

```
% Barred C
\newcommand\textbarc{%
  \ipabar{{\tipaencoding c}}{.5ex}{.55}{}{.55}}
```
More complex examples with the \ipabar command are found in T3enc.def.

#### **10.2** \tipaloweraccent**,** \tipaupperaccent

These two commands are used in the definitions of TIPA accents and diacritics. They are special forms of the commands \loweraccent and \upperaccent that are defined in exaccent.sty. The difference between the commands with the prefix tipa and the ones without it is that the former commands select accents from a T3 encoded font while the latter ones do so from the current text font.

These commands take two parameters, the code of the accent (in decimal, octal or hexadecimal number) and the symbol to be accented, as shown below.

# Input: \tipaupperaccent{0}{a}

 $Output: \; \; \; \`a$ 

Optionally, these commands can take a extra parameter to adjust the vertical position of the accent. Such an adjustment is sometimes necessary in the definition of a nested accent. The next example shows TIPA's definition of the 'Circumflex Dot Accent' (e.g.,  $\hat{a}$ ).

#### % Circumflex Dot Accent \newcommand\textcircumdot[1]{\tipaupperaccent[-.2ex]{2}%  ${\t{tipaupperaccent[-.1ex]{10}{#1}}\}$

This definition states that a dot accent is placed over a symbol thereby reducing the vertical distance between the symbol and the dot by .1ex and a circumflex accent is placed over the dot and the distance between the two accents is reduced by .2ex.

If you want to make a combined accent not included in TIPA, you can do so fairly easily by using these two commands together with the optional parameter. For more examples of these commands, see tipa.sty and extraipa.sty.

#### **10.3** \tipaLoweraccent**,** \tipaUpperaccent

These two commands differ from the two commands explaind above in that the first parameter should be a symbol (or any other things, typically an \hbox), rather than the code of the accent. They are special cases of the commands \Loweraccent and \Upperaccent and the difference between the two pairs of commands is the same as before.

The next example makes a schwa an accent.

```
Input: \tipaUpperaccent[.2ex]%
          {\lower.8ex\hbox{\textipa{\super@}}}{a}
Output: a
```

```
The next example is an interesting application of this command for the Mid-
dle High German (This macro and the example below are provided by Christian
Folini and now included in tipa.sty).
```

```
\newcommand{\sups}[2]{\textipa{\tipaUpperaccent[.2ex]{%
  \lower.8ex\hbox{\super{#2}}}{#1}}}
```
Und swer dc mit flis tût, so stat das gelt und och dù guter in deste bessere behabnùsse und behùgde. (1330 AD. Translation: And if this is done with diligence, the money and the affairs will be in better shape.)

In this example, tut is input as  $t\sup\{u\{o\}t\}$  and so on.

#### **10.4** \ipaclap

This command is useful if you need to compose a new symbol by overlapping two symbols. Alignment is made at the center of each symbol.

The next example shows how to make a Slashed B.

```
Input: \ipaclap{\textipa{b}}{\textipa{/}}
Output: \mathfrak b
```
# **11 Manual Kerning**

The shapes of phonetic symbols are sometimes nasty in the sense that they can have a leftward or rightward protrusion that cannot be found in the case of a normal text fonts. In such cases it is sometimes necessary to input kerning commands manually.

One way to do this is to prepare a set of kerning commands like the following:

\newcommand\K{\kern.05em} % small amount of kerning \newcommand\KK{\kern.1em} % middle amount of kerning \newcommand\KKK{\kern.2em} % big amount of kerning

And then to put these commands whenever necessary. For example:

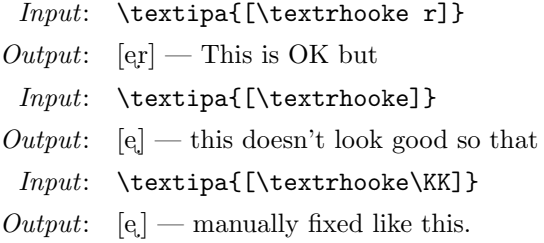

### **12 Acknowledgments**

First of all, many thanks are due to the co-authors of TSIPA, Kobayashi Hajime and Shirakawa Shun. Kobayashi Hajime was the main font designer of TSIPA. Shirakawa Shun worked very hard in deciding encoding, checking the shapes of symbols and writing the Japanese version of document. TIPA was impossible without TSIPA.

I would like to thank also Jörg Knappen whose insightful comments helped greatly in many ways the development of TIPA. I was also helped and encouraged by Christina Thiele, Martin Haase, Kirk Sullivan and many other members of the ling-tex mailing list.

At the last stage of the development of TIPA Frank Mittelbach gave me precious comments on how to incorporate various TIPA commands into the NFSS. I would like to thank also Barbara Beeton who kindly read over the preliminary draft of this document and gave me useful comments.

After the first release, I also received useful comments from: Dominique Unruh, Peter Zimmermann, Rafael Laboissiere, Yoshinari Fujino, Walter Schmidt, Dirk Janssen, Joachim Becker, Christian Folini and probably from many others. I am very sorry that haven't recorded all the names and please let me know if your name is missing. I am also sorry that I have been somtimes, and still now, unable to follow all the advices simply because of the lack of time.

# **References**

- [1] Martin J. Ball, John Esling, and Craig Dickson. VoQS: Voice Quality Symbols. 1994, 1994.
- [2] John Esling. Computer coding of the IPA: Supplementary report. Journal of the International Phonetic Association, 20(1):22–26, 1990.
- [3] John H. Esling and Harry Gaylord. Computer codes for phonetic symbols. Journal of the International Phonetic Association, 23(2):83–97, 1993.
- [4] ICPLA. extIPA Symbols for Disorderd Speech. 1994, 1994.
- [5] IPA. The Principles of the International Phonetic Association, 1949.
- [6] IPA. Report on the 1989 Kiel Convention. Journal of the International Phonetic Association, 19(2):67–80, 1989.
- [7] IPA. Further report on the 1989 Kiel Convention. Journal of the International Phonetic Association, 20(2):22–24, 1990.
- [8] IPA. Council actions on revisions of the IPA. Journal of the International Phonetic Association, 23(1):32–34, 1993.
- [9] IPA. Handbook of the International Phonetic Association. Cambridge University Press, 1999.
- [10] Geoffrey K. Pullum and William A. Ladusaw. Phonetic Symbol Guide. The University of Chicago Press, 1986, 1996<sup>2</sup>.
- [11] John C. Wells. Computer-coding the IPA: a proposed extension of SAMPA. Revised draft 1995 04 28, 1995.

# **Appendix**

# **A Annotated List of TIPA Symbols**

For each symbol, a large scale image of the symbol is displayed with a frame. Within the frame, horizontal lines that indicate x\_height and baseline are also shown. At the top left corner of a frame, a number indicating the octal code of the symbol is shown. In the case of a symbol from tipx fonts, the code number is underlined.

Next, the following informations are shown at the right of each symbol in this order: (1) the name of the symbol, (2) explanation on its usage with some examples (for non-IPA usages, an asterik is put at the begining), (3) input method in typewriter style, and finally (4) sources or references.

Sometimes the input method is displayed in the form of *Input1: xxx, Input2:*  $yyy$ . In such cases  $Input1$  indicates the one used in the normal text environment and Input2 the one used in the IPA environment.

The following abbreviations are used in the examples of usage and explanations in the footnote.

 $ExtIPA = ExtIPA$  Symbols for Disordered Speech  $VoQS = Voice$  Quality Symbols *PSG* = Phonetic Symbol Guide [10]  $Handbook = Handbook of the International Phonetic Association [9]$ Principles = Principles of the International Phonetic Association [5] JIPA = Journal of the International Phonetic Association IE Indo-European OHG Old High German OCS Old Church Slavic

# **A.1 Vowels and Consonants**

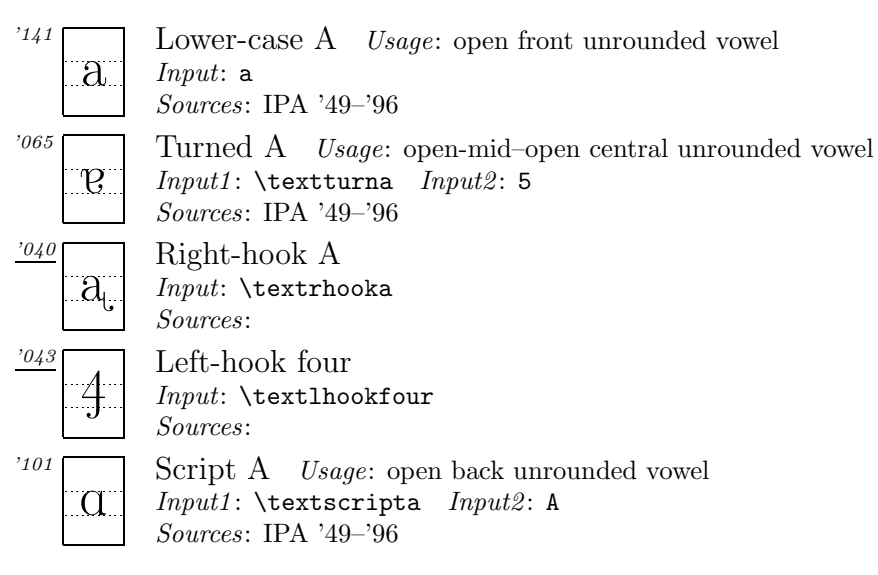

| .066                          | Turned Script A Usage: open back rounded vowel<br>$Input1: \text{texturnscripta}$<br>Input2: 6<br>Sources: IPA '49-'96        |
|-------------------------------|----------------------------------------------------------------------------------------------------|
| .041                          | Inverted script A<br>$Input: \text{textinvestipta}$<br>Sources:                                                               |
| 346<br>$\partial \mathcal{C}$ | Ash<br>Usage: open-mid-open front unrounded vowel<br>$Input: \ \text{^}$<br>Sources: IPA '49-'96                              |
| '042<br>$\infty$              | A-O Ligature<br>Input: \textaolig<br>Sources:                                                                                 |
| 300<br>А                      | Small Capital $A^{16}$ Usage: *open central unrounded vowel<br>$Input1: \text{textsca} \; Input2: \, \, A$<br><i>Sources:</i> |
| '160<br>$A$ .                 | Inverted small capital A<br>$Input: \text{textinvsca}$<br>Sources:                                                            |
| $^{\prime}161$<br>ÆD.         | Small capital A-O Ligature<br>$Input: \text{textscaling}$<br><i>Sources</i> :                                                 |
| $^{\prime}062$                | Turned $V^{17}$<br>$Usage:$ open-mid back unrounded vowel<br>Input1: \textturnv Input2: 2<br><i>Sources</i> : IPA $'49-'96$   |
| '142                          | Lower-case B Usage: voiced bilabial plosive<br>Input: b<br><i>Sources</i> : IPA '49-'96                                       |
| '272<br>Ь.                    | Soft Sign <i>Usage</i> : *as in <i>OCS</i> ogns 'fire'.<br>$Input: \text{testsoftsign}$<br>Sources:                           |
| '273<br>$\mathbf{P}$          | Hard Sign $Usage:$ *as in <i>OCS</i> grads 'town'.<br>$Input: \texttt{texthardsign}$<br><i>Sources</i> :                      |
| 341                           | Hooktop B Usage: voiced bilabial implosive<br>$Input1: \textbf{b} \ Input2: \B.$<br><i>Sources</i> : IPA $'49-'96$            |
| '340<br>$\overline{B}$        | Small Capital B<br>Usage: voiced bilabial trill<br>$Input1: \text{textsc}$<br>$Input2: \ \zeta$<br>Sources: IPA '89-'96       |
| 240                           | Crossed B<br>Input: \textcrb<br>$~~~\! sources:$                                                                              |

<sup>16</sup>This symbol is fairly common among Chinese phoneticians.

<sup>&</sup>lt;sup>17</sup>In a previous version of *PSG* this symbol was called 'Inverted V' but it was apparently a mistake.

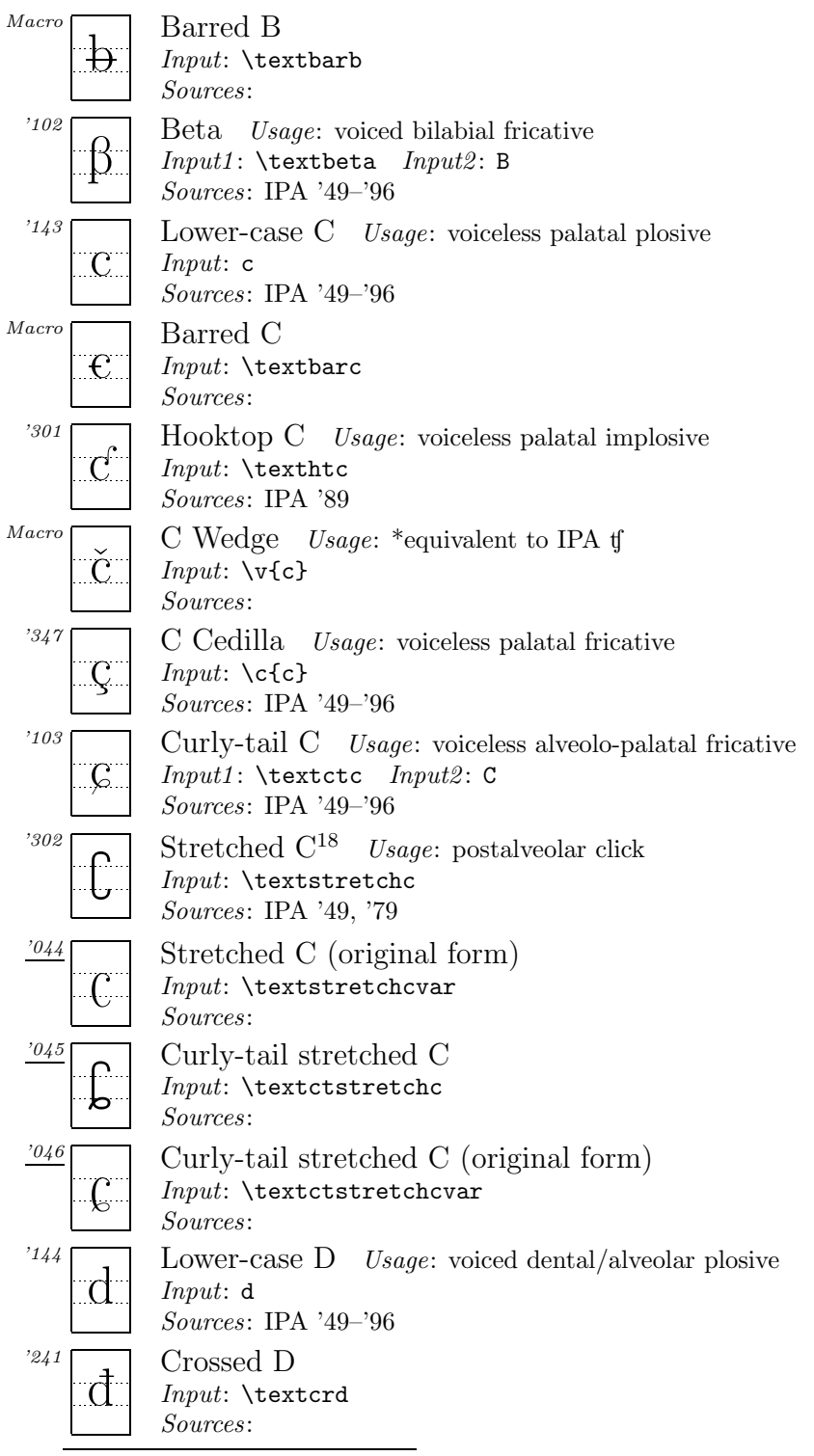

<sup>18</sup>The shape of this symbol differs according to the sources. In *PSG* and recent articles in JIPA, it is 'stretched' toward both the ascender and descender regions and the whole shape looks like a thick staple. In the old days, however, it was streched only toward the descender and the whole shape looked more like a stretched c.

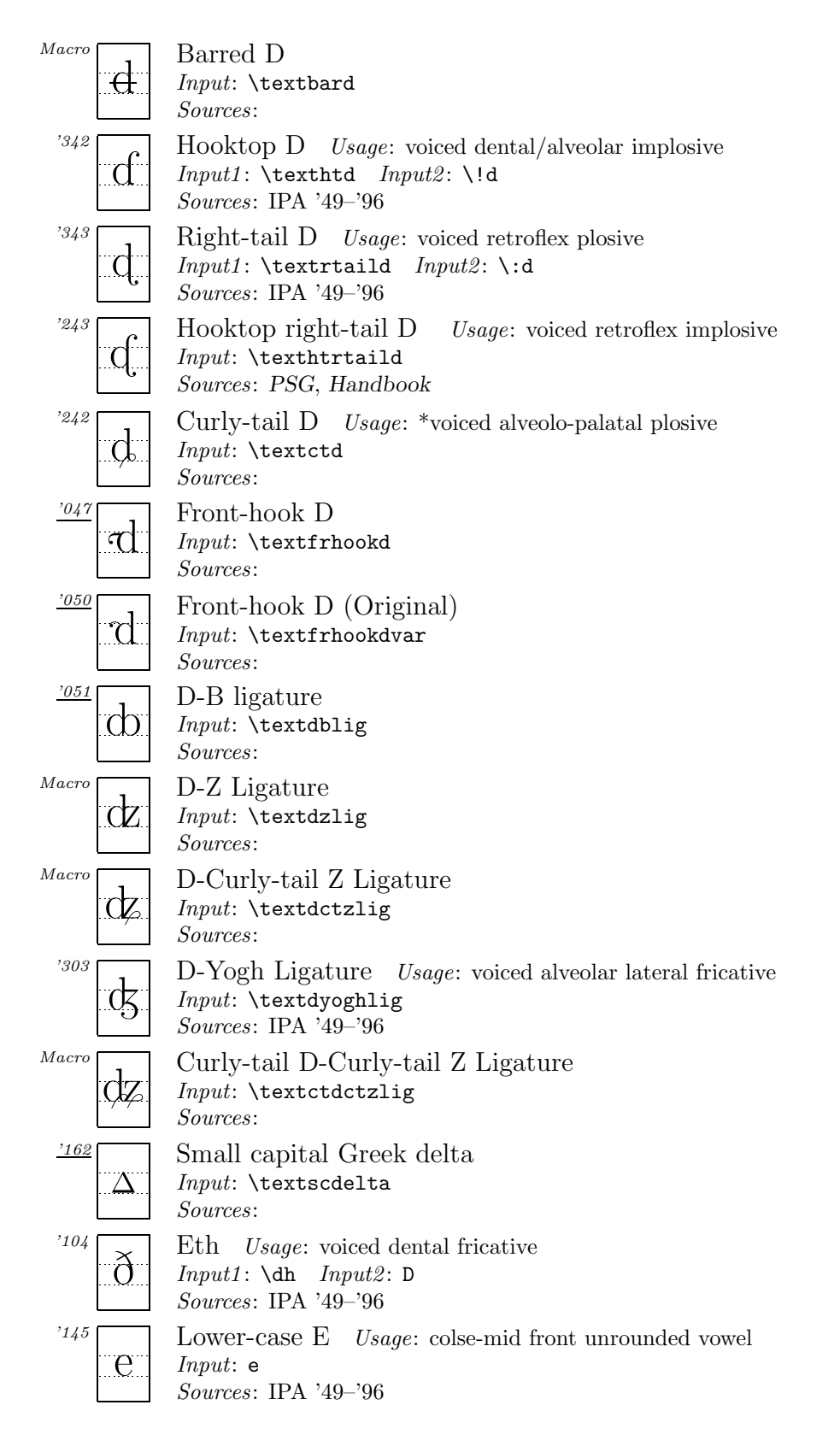

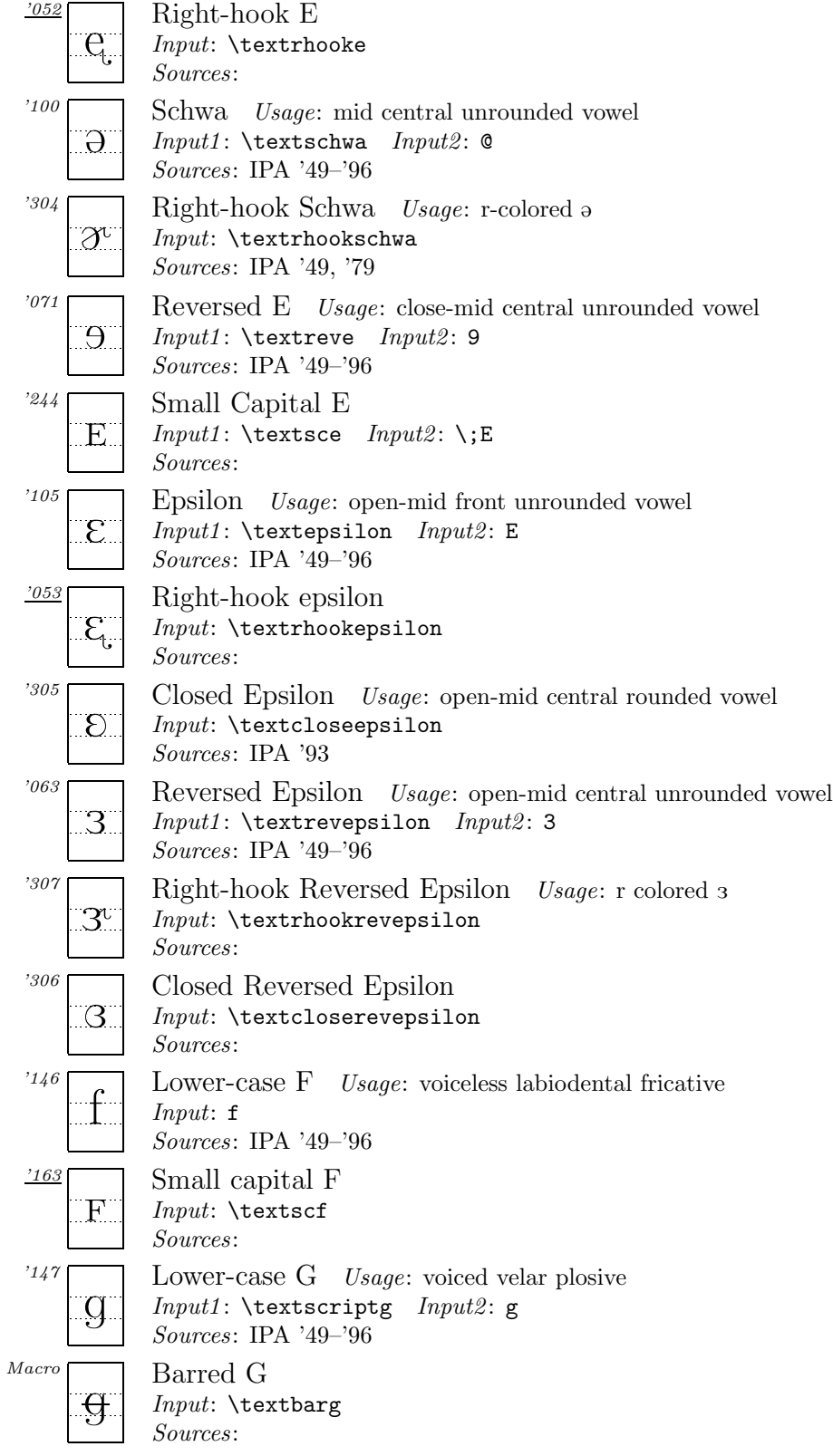

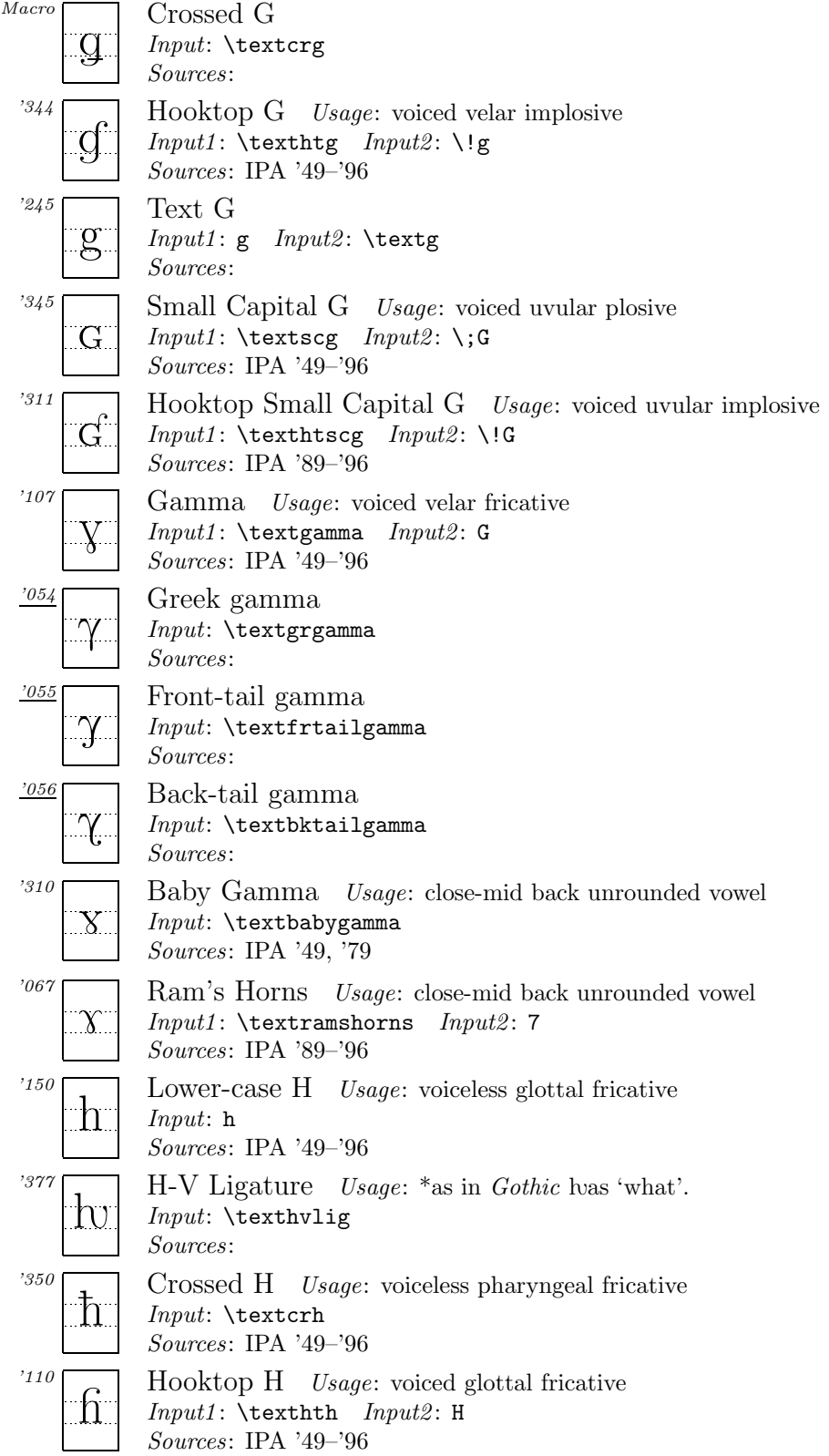

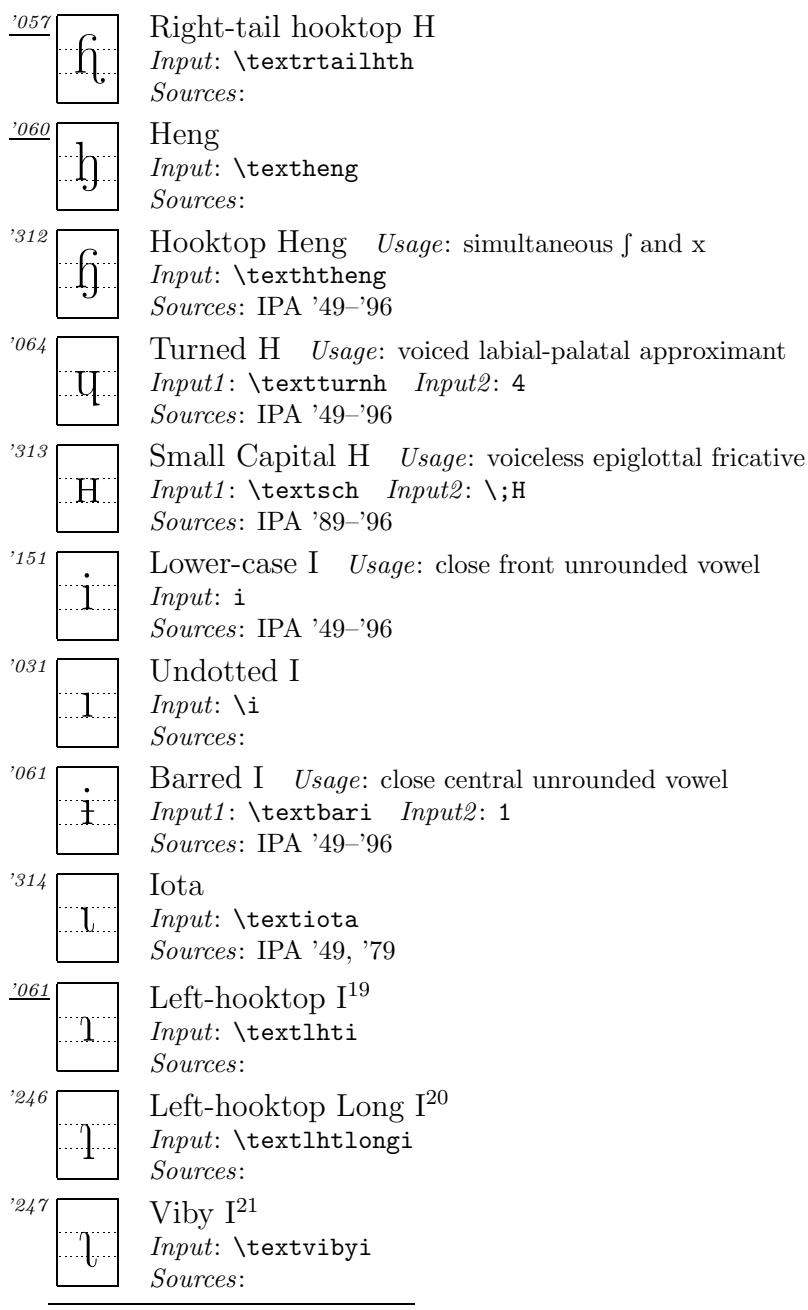

 $19$ This symbol is sometimes found instead of  $_1$  (next item) in textbooks of Chinese.

<sup>21</sup>I call this symbol 'Viby I', based on the following description by Bernhard Karlgren: "Une voyelle très analogue à  $\iota$  se rencontre dans certains dial. suédois; on l'appelle 'i de Viby'."(Études sur la phonologie chinoise, 1915–26, p. 295)

 $20$ The two symbols <sub>l</sub>and  $\iota$  are mainly used among Chinese linguists. These symbols are based on "det svenska landsmålsalfabetet" and introduced to China by Bernhard Karlgren. The original shapes of these symbols were in italic as was always the case with "det svenska landsmålsalfabetet". It seems that the Chinese linguists who wanted to continue to use these symbols in IPA changed their shapes upright. *PSG*'s descriptions to the origin of these symbols are inacurate.

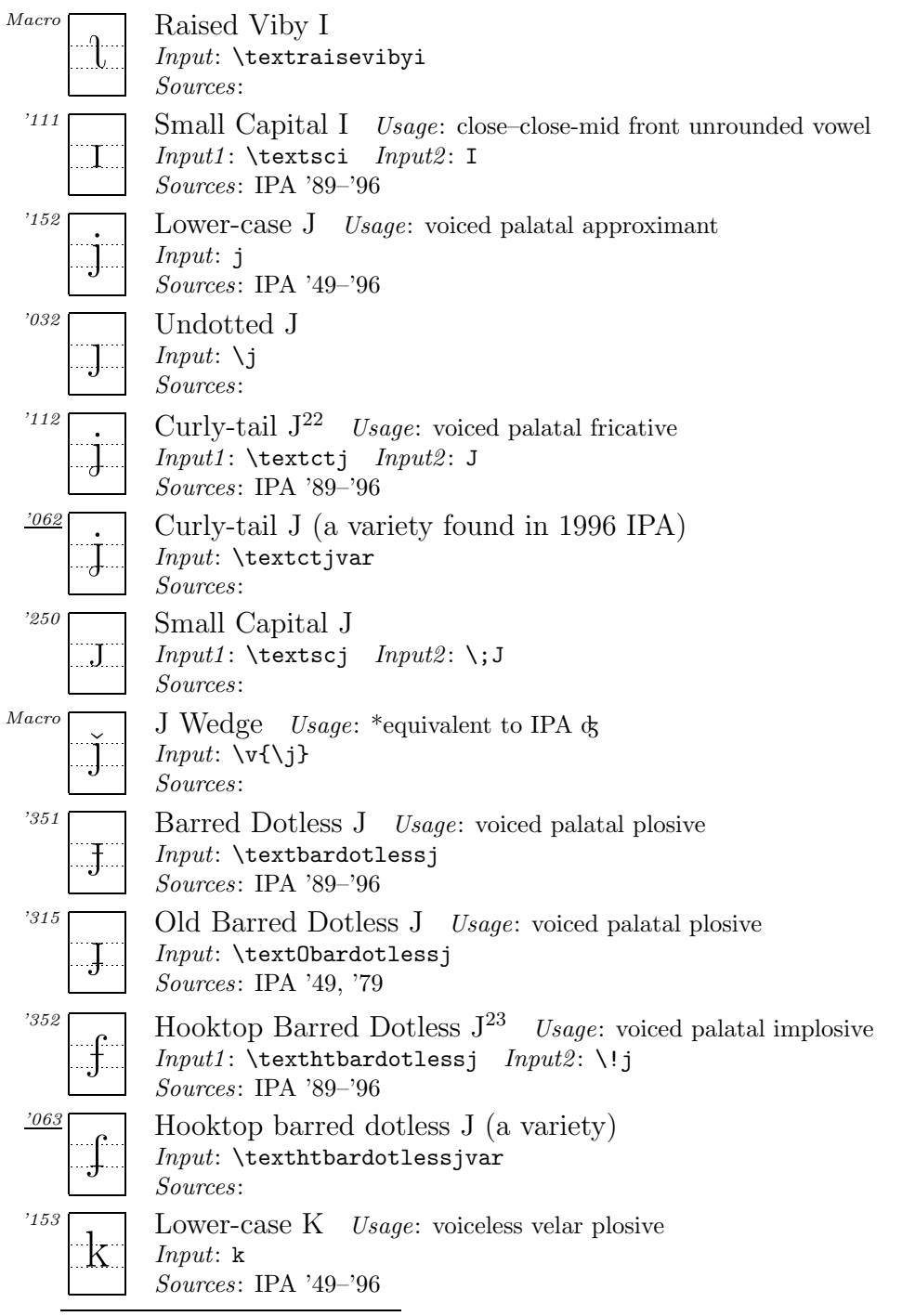

<sup>22</sup>In the official IPA charts of '89 through '96, this symbol has a dish serif on top of the stem, rather than the normal sloped serif found in the letter j. I found no reason why it should have a dish serif here, so I changed it to a normal sloped serif. The official (?) IPA shape can be used by the **\textctjvar** command. (j)<br><sup>23</sup>In *PSG* the shape of this symbol slightly differs. Here I followed the shape found in IPA

<sup>&#</sup>x27;89–'96.

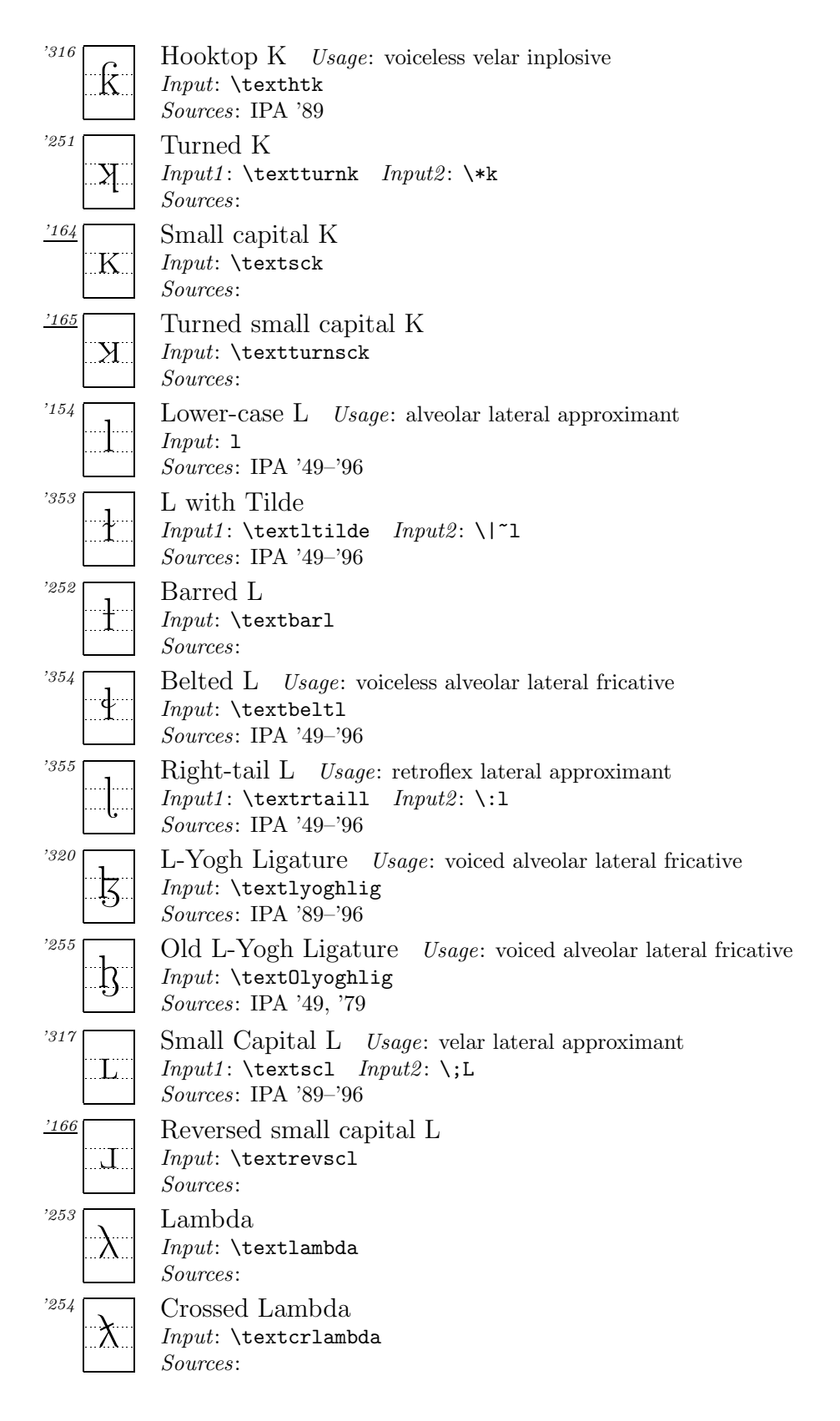

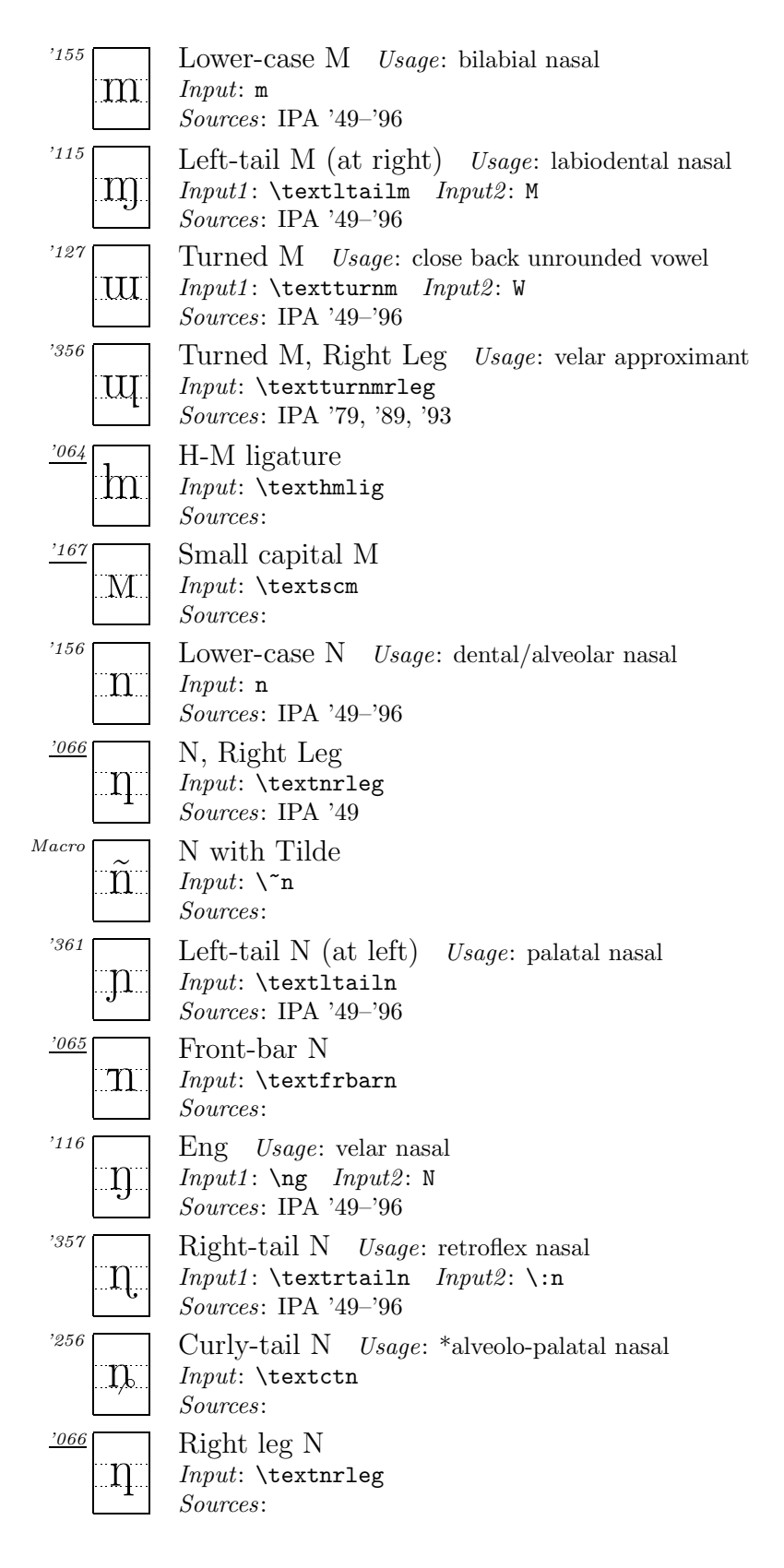

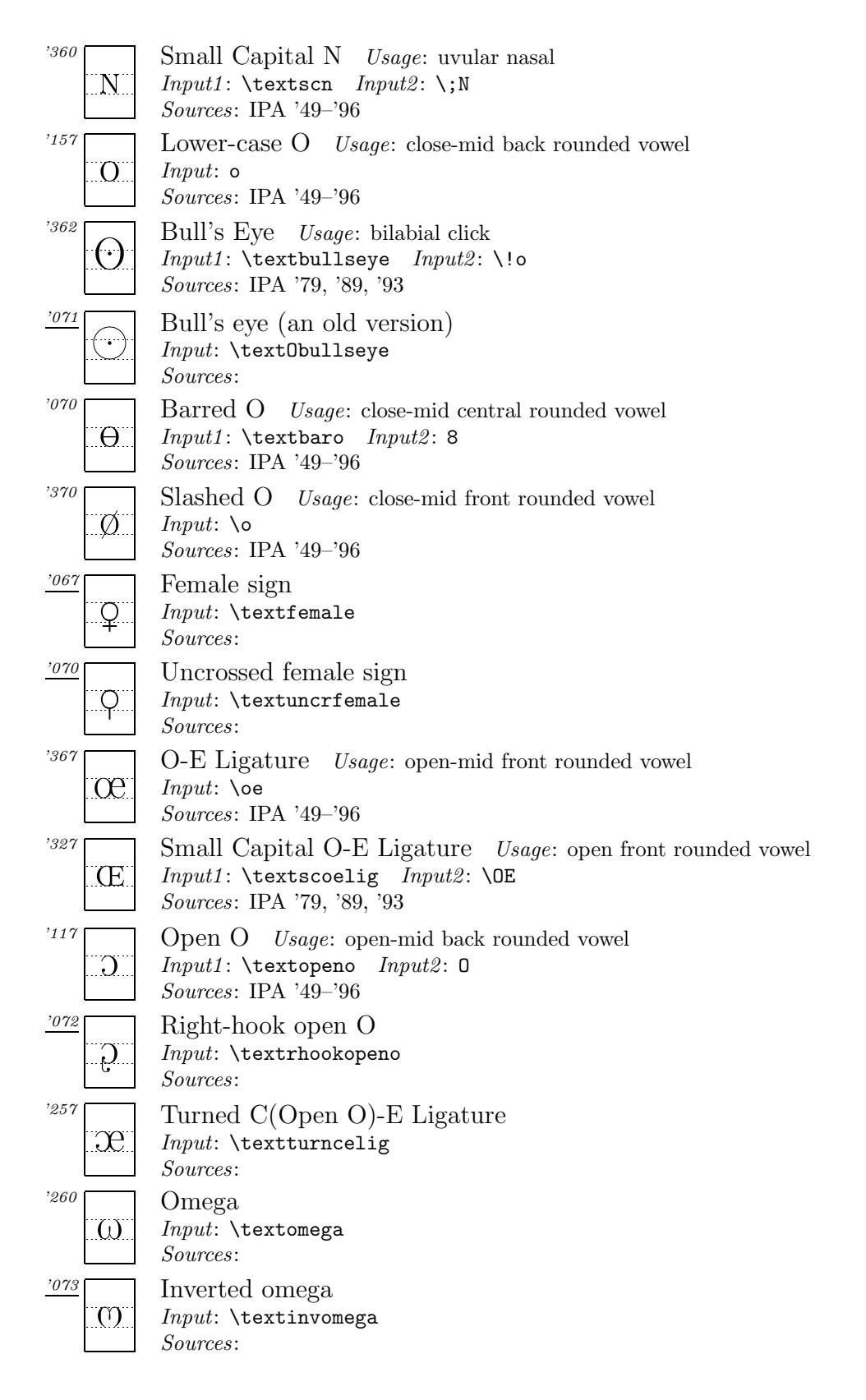

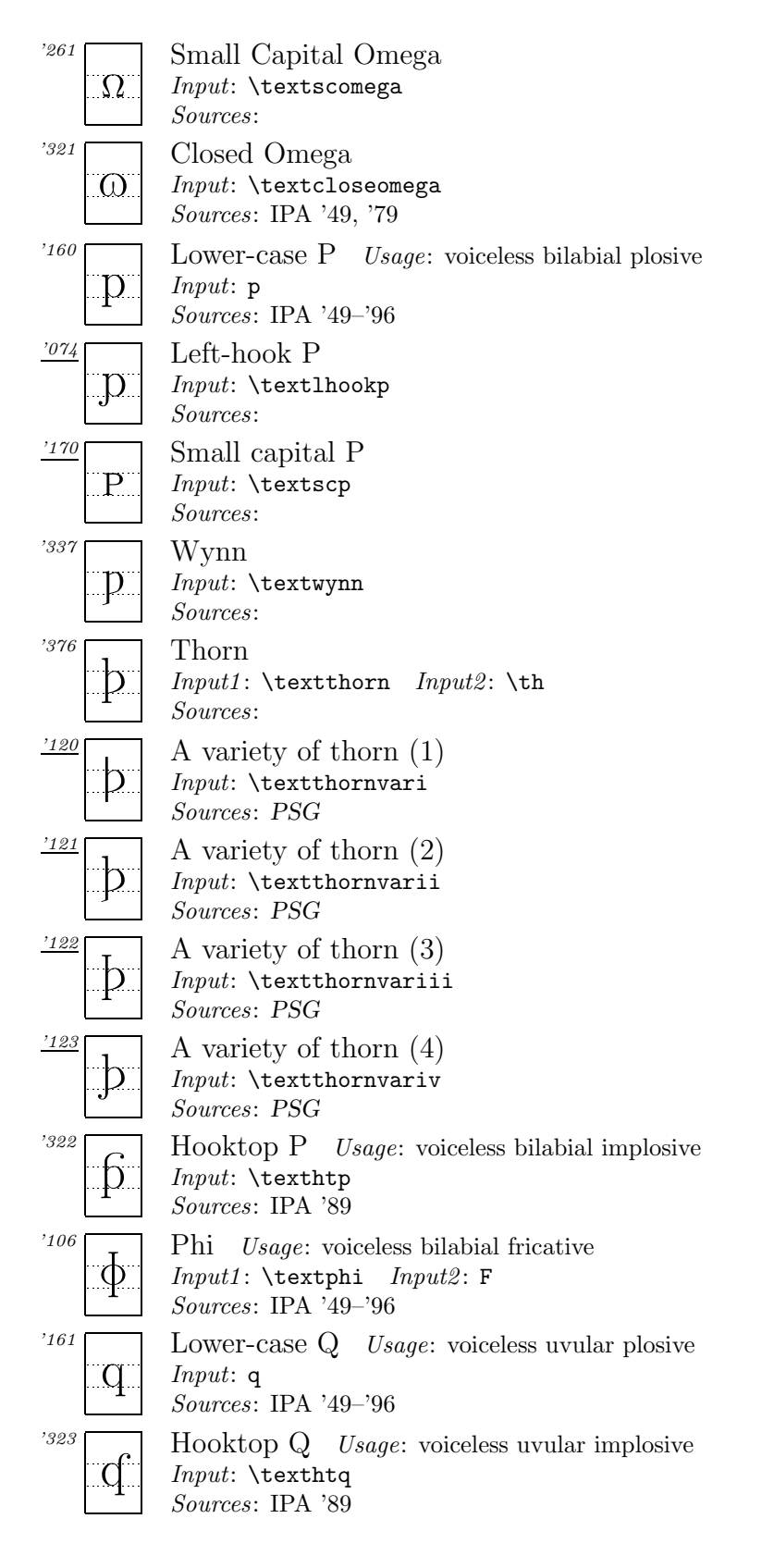

| '075                         | Q-P ligature                                                                                                    |
|------------------------------|----------------------------------------------------------------------------------------------------|
|                              | Input: \textqplig<br>Sources:                                                                                                 |
| $^{\prime}171$<br>Q          | Small Capital $Q^{24}$ Usage: *voiceless pharyngeal plosive<br>$Input1: \text{textseq}$ $Input2: \, \, Q$<br>Sources:         |
| $^{\prime}162$<br>$\Gamma_-$ | Lower-case $R$ Usage: alveolar trill<br>Input:<br>Sources: IPA $349-36$                                                       |
| $^{\prime}122$               | Fish-hook R <i>Usage</i> : alveolar tap or flap<br>$Input1: \text{distihookr} \quad Input2: R$<br>Sources: IPA '49-'96        |
| $^{\prime}324$               | Long-leg $R$ <i>Usage</i> : alveolar fricative trill<br>Input: \textlonglegr<br>Sources: IPA '49, '79                         |
| '363                         | Right-tail R $\;$ Usage: retroflex tap or flap<br>$Input1: \text{textrailr} \quad Input2: \$<br>Sources: IPA '49-'96          |
| 364                          | Turned R <i>Usage</i> : alveolar approximant<br>$Input1: \text{textturnr} \; Input2: \$<br>Sources: IPA $349-36$              |
| 365                          | Turned R, Right Tail Usage: retroflex approximant<br>$Input1: \text{turnrrtail} \ Input2: \: \: \:$ R<br>Sources: IPA '49-'96 |
| '325                         | Turned Long-leg R Usage: alveolar lateral flap<br>Input: \textturnlonglegr<br><i>Sources</i> : IPA $'49-'96$                  |
| '366<br>R.                   | Small Capital R Usage: uvular trill<br>$Input1: \text{textscr}$ $Input2: \, \, R$<br><i>Sources</i> : IPA $'49-'96$           |
| '113<br>$\rm R_{\odot}$      | Inverted Small Capital R Usage: voiced uvular fricative<br>Input1: \textinvscr Input2: K<br>Sources: IPA $39-36$              |
| '172<br>Я                    | Reversed small capital R<br>Input: \textrevscr<br>Sources:                                                                    |
| '163<br>$\rm S$ .            | Lower-case S<br>Usage: voiceless alveolar fricative<br>Input: s<br>Sources: IPA '49-'96                                       |
| Macro<br>$\rm S$             | S Wedge Usage: *equivalent to IPA $\int$<br>$Input: \forall s$<br>Sources:                                                    |

<sup>24</sup>Suggested by Prof S. Tsuchida for Austronesian languages in Taiwan. In *PSG* 'Female Sign' and 'Uncrossed Female Sign'(pp. 110–111) are noted for pharyngeal stops, as proposed by Trager (1964). Also I'm not sure about the difference between an epiglottal plosive and a pharyngeal stop.

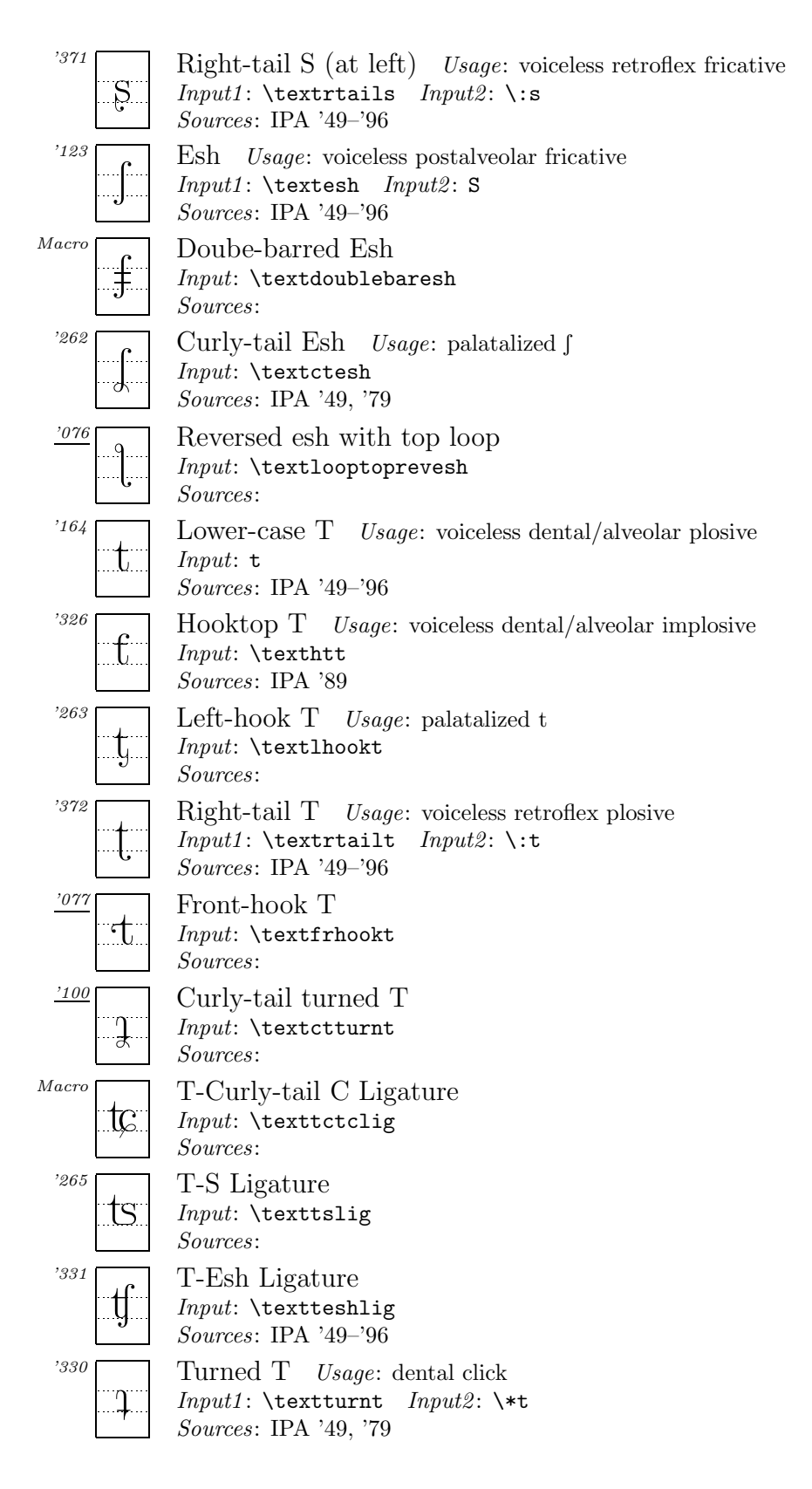
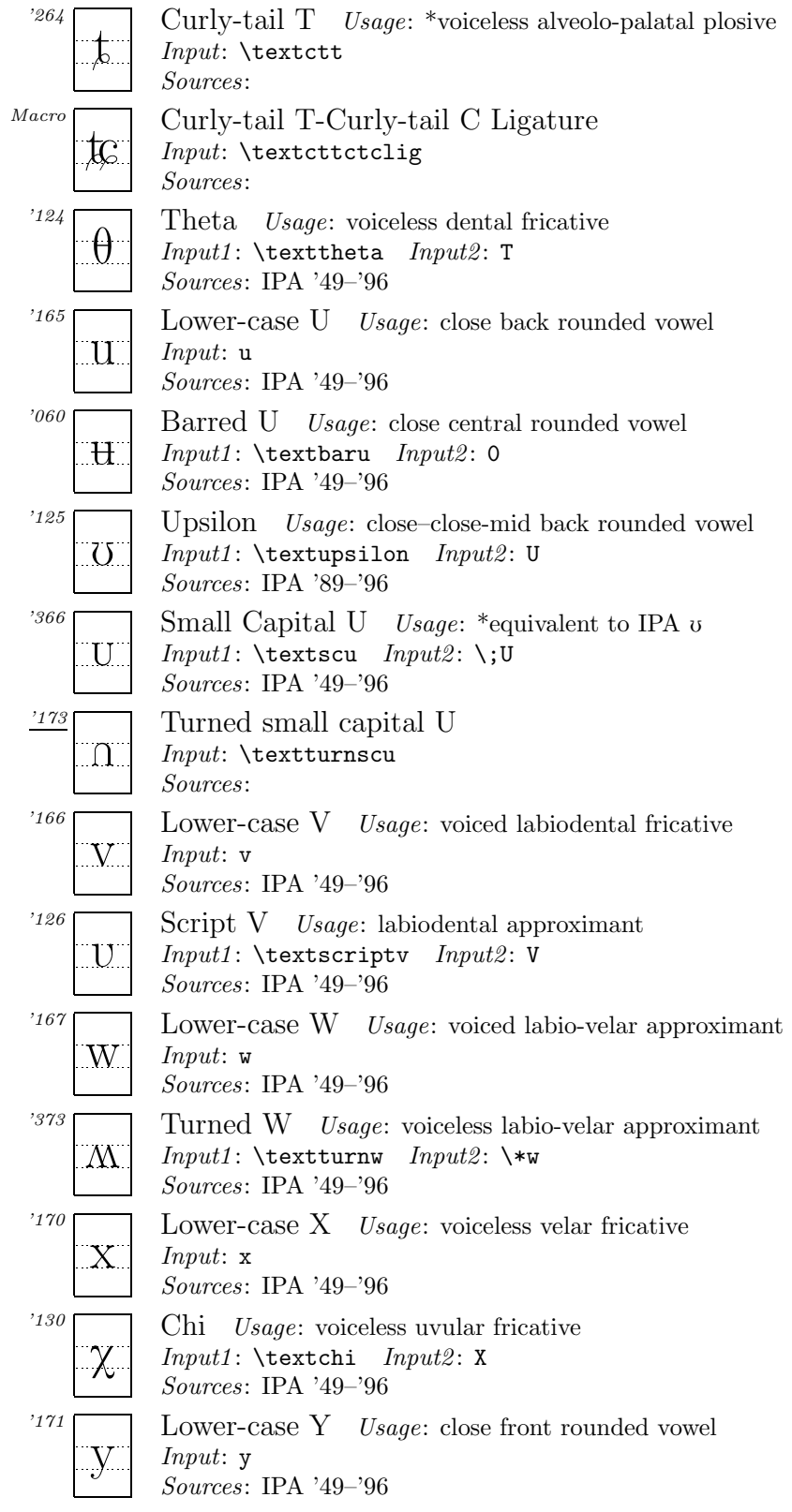

| Sources: IPA '49-'96                                                                                                    |  |
|----------------------------------------------------------------------------------------------------|--|
| '131<br>Small Capital Y Usage: close-close-mid front rounded vowel<br>Y.<br>Input1: \textscy Input2: Y<br>Sources: IPA '49-'96              |  |
| '266<br>Left-hooktop Long $Y^{25}$<br>Input: \textlhtlongy<br>Sources:                                                                      |  |
| '267<br>Viby $Y^{26}$<br>$Input: \ \text{textvibyy}$<br>Sources:                                                                            |  |
| '172<br>Lower-case Z Usage: voiced alveolar fricative<br>$Z_{\cdot}$<br>Input: z<br>Sources: IPA '49-'96                                    |  |
| '336<br>Comma-tail Z Usage: $*$ as in OHG ëzzan 'to eat'.<br>$Input: \texttt{commatailz}$<br>Sources:                                       |  |
| Macro<br>Z Wedge Usage: *equivalent to IPA 3<br>$Z^\circ$<br>$Input: \forall z \in \mathcal{Z}$<br>Sources:                                 |  |
| 375<br>Curly-tail Z Usage: voiced alveolo-palatal fricative<br>Input: \textctz<br>$\mathcal{L}_{\cdot}$<br>Sources: IPA '49-'96             |  |
| 374'<br>Right-tail Z Usage: voiced retroflex fricative<br>$Input1: \text{textmailz}$<br><i>Input2</i> : $\iota$ : z<br>Sources: IPA '49-'96 |  |
| Macro<br>Crossed 2<br>Input: \textcrtwo<br><i>Sources</i> : IPA '49                                                                         |  |
| $^{\prime}101$<br>Turned two<br>$Input: \text{texturntwo}$<br>$\epsilon$<br>Sources:                                                        |  |
| $^{\prime}132$<br>Yogh Usage: voiced postalveolar fricative<br>$Input1: \text{textyogh}$<br>Input2: Z<br>Sources: IPA '49-'96               |  |
| $^{\prime}102$<br>Bent-tail yogh<br>$\mathcal{E}$<br>Input: \textbenttailyogh<br>Sources:                                                   |  |
| 271<br>Reversed Yogh<br>Input: \textrevyogh<br>Sources:                                                                                     |  |

<sup>25</sup>See explanations in footnote 21.

<sup>26</sup>See explanations in footnote 21.

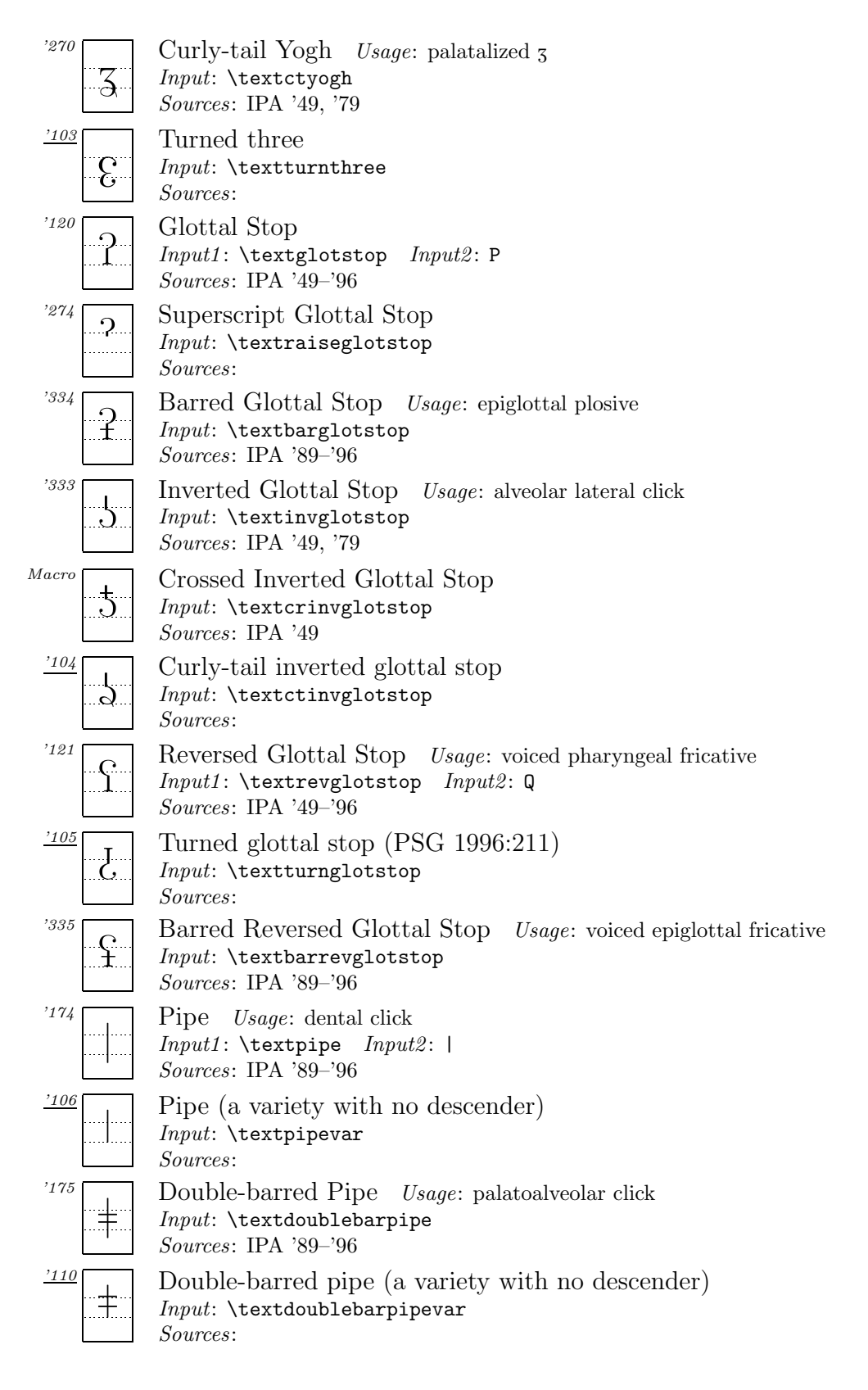

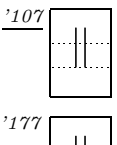

Double pipe (a variety with no descender) Input: \textdoublepipevar Sources:

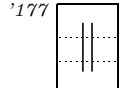

Double Pipe Usage: alveolar lateral click  $Input1: \text{doublepipe} \; Input2: \; ||$ Sources: IPA '89–'96

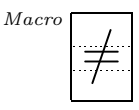

Double-barred Slash Usage: \*a variant of  $\ddagger$ Input: \textdoublebarslash Sources: Exclamation Point Usage: (post)alveolar click

'041

Input: ! Sources: IPA '89–'96

## **A.2 Suprasegmentals**

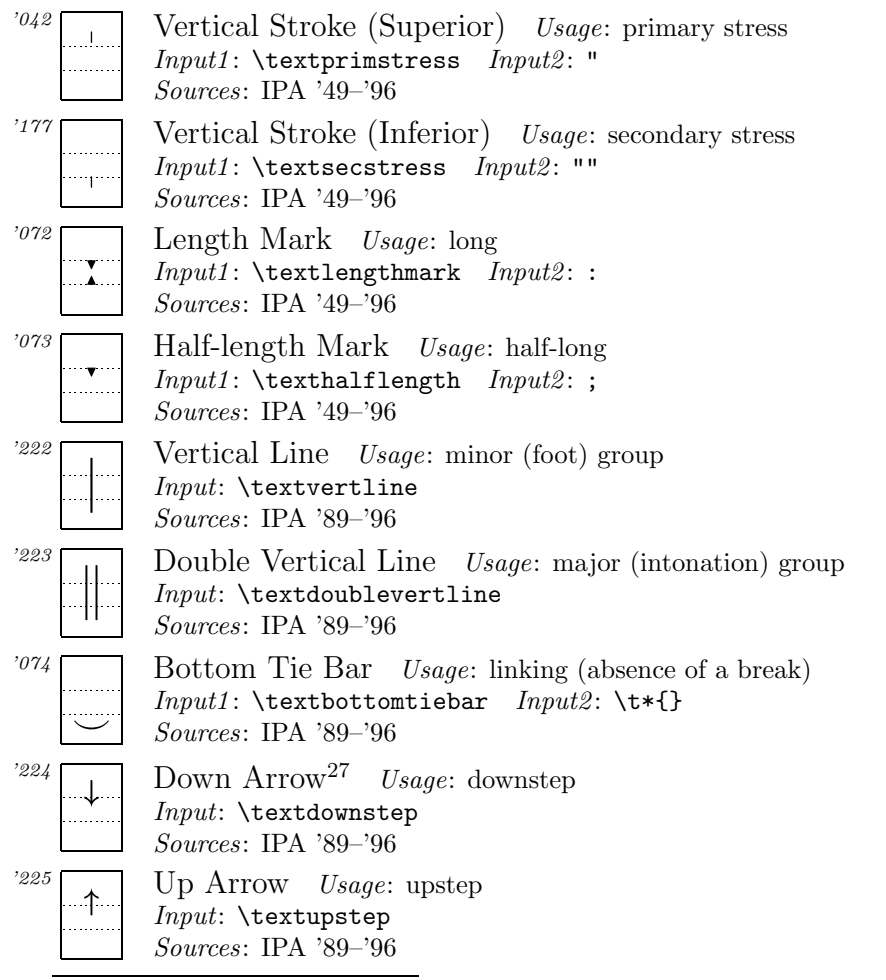

<sup>&</sup>lt;sup>27</sup>The shapes of **\textdownstep** and **\textupstep** differ according to sources. Here I followed the shapes found in the recent IPA charts.

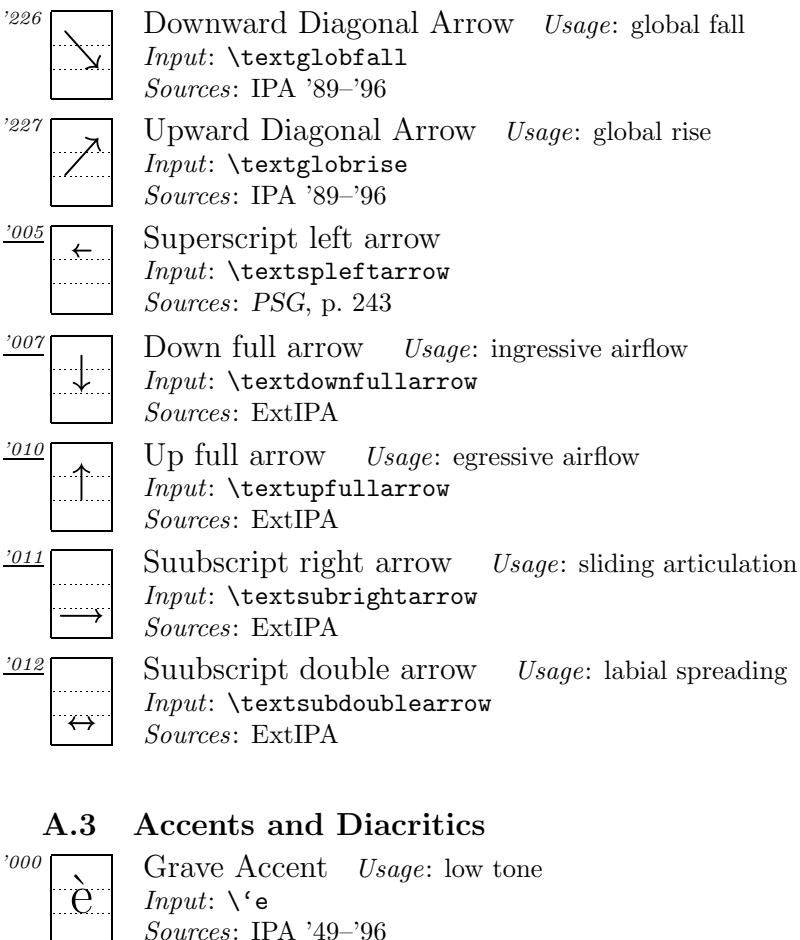

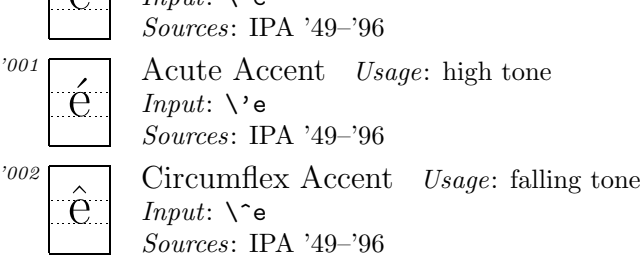

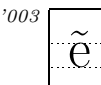

'004

'005

'006

Tilde Usage: nasalized Input:  $\searrow$ e Sources: IPA '49–'96 ¨e Umlaut Usage: centralized  $Input: \ \mathcal{N}^{\mathsf{u}}$ e Sources: IPA '49–'96 ˝e Double Acute Accent Usage: extra high tone  $Input: \H{e}$ Sources: IPA '89–'96 ˚e Ring  $Input: \mathcal{F}$ Sources:

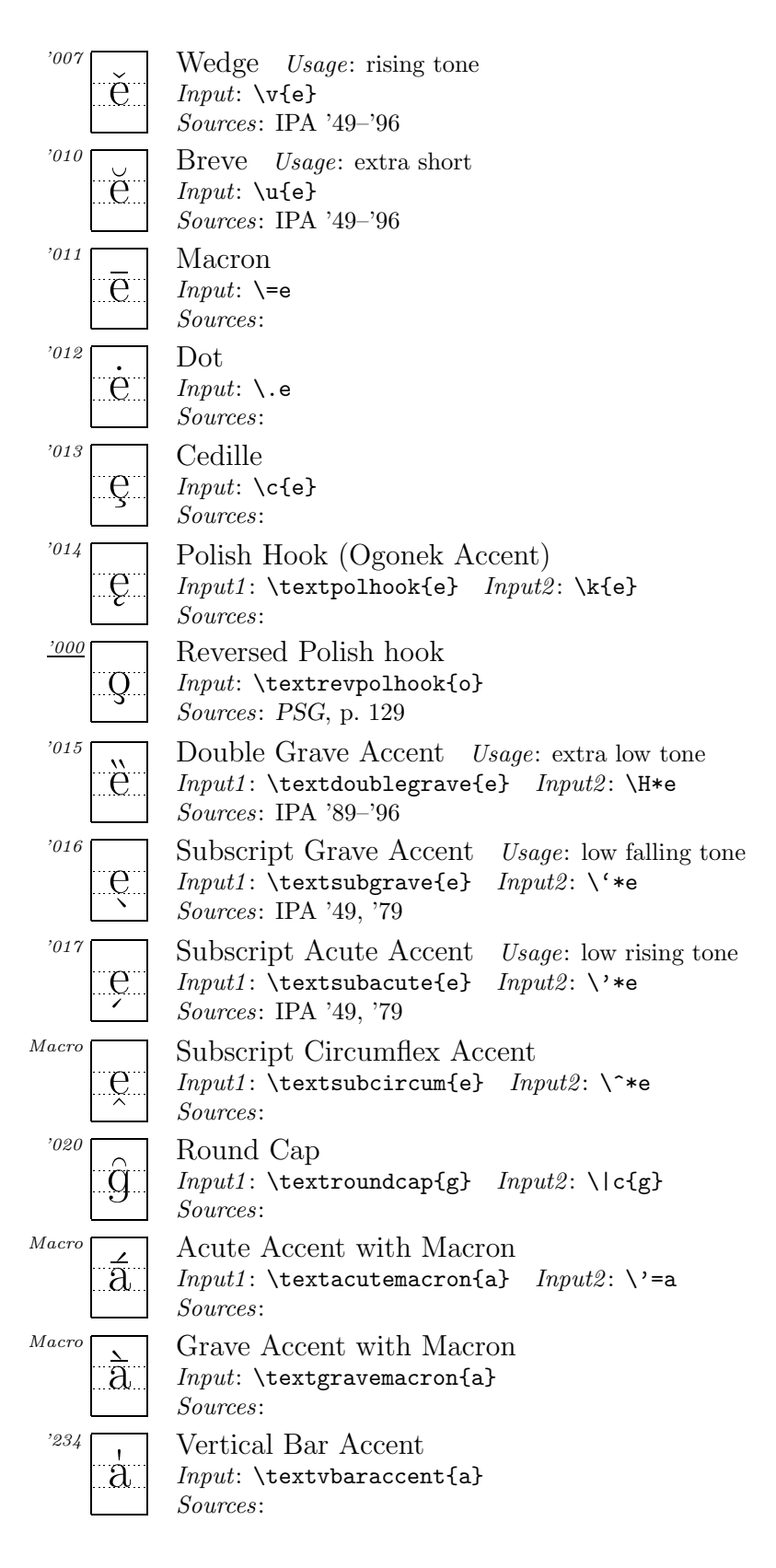

| '235<br>Н<br>$\rm a$ .                      | Double Vertical Bar Accent<br>$Input: \text{doublevbaracent}\$<br><i>Sources</i> :                                                                                      |
|---------------------------------------------|----------------------------------------------------------------------------------------------------|
| 236<br>${\rm e}$ .                          | Grave Dot Accent<br>$Input1: \text{gravedot}\e$ $Input2: \{ .\e$<br><i>Sources:</i>                                                                                     |
| '237<br>$\rm \ddot{e}$                      | Dot Acute Accent<br>$Input1: \text{dotacute}\$ $Input2: \ \cdot \$ .e<br>Sources:                                                                                       |
| Macro<br>a                                  | Circumflex Dot Accent<br>$Input1: \text{circundot{a} } Input2: \$ a<br>Sources:                                                                                         |
| Macro<br>$\tilde{\dot{a}}$                  | Tilde Dot Accent<br>$Input1: \texttt{ldedot{a} } Input2: \$ a<br>Sources:                                                                                               |
| Maccro<br>$\rm a$                           | Breve Macron Accent<br>$Input1: \text{betweena cron}\$ $Input2: \u = a$<br><i>Sources:</i>                                                                              |
| Macro<br>$\circ$<br>$\overline{\mathrm{a}}$ | Ring Macron Accent<br>$Input1: \text{tringmacroa}\$ $Input2: \r = a$<br>Sources:                                                                                        |
| Macro<br>$\check{\check{\text{S}}}$         | Acute Wedge Accent<br>$Input1: \text{textacteweage{s}} \quad Input2: \forall s$<br>Sources:                                                                             |
| Macro<br>$\dot{a}$                          | Dot Breve Accent<br>$Input: \text{detbreve}\$<br><i>Sources:</i>                                                                                                    |
| '021                                        | Subscript Bridge <i>Usage</i> : dental<br>Input1: \textsubbridge{t} Input2: \  [t<br>Sources: IPA '49-'96                                                               |
| 022                                         | Inverted Subscript Bridge Usage: apical<br>Input1: \textinvsubbridge{d} Input2: \ ]t<br>Sources: IPA '89-'96                                                            |
| '023<br>H<br>$\Box$                         | Subscript Square<br>$Usage:$ laminal<br>$Input: \text{testsubsquare}\{n\}$<br><i>Sources</i> : IPA '89-'96                                                              |
| '024                                        | Subscript Right Half-ring <sup>28</sup><br>Usage: more rounded<br>$Input1: \text{textsubrhalfring}\$<br>$Input2: \ \big\setminus \big\setminus$<br>Sources: IPA '49-'96 |
| '025                                        | Subscript Left Half-ring Usage: less rounded<br>Input1: \textsublhalfring{o} Input2: \ (o<br>Sources: IPA '49-'96                                                       |

 $^{28}$ Diacritics \textsubrhalfring and \textsublhalfring can be placed after a symbol by inputting, for example, [e\textsubrhalfring{}] [e»].

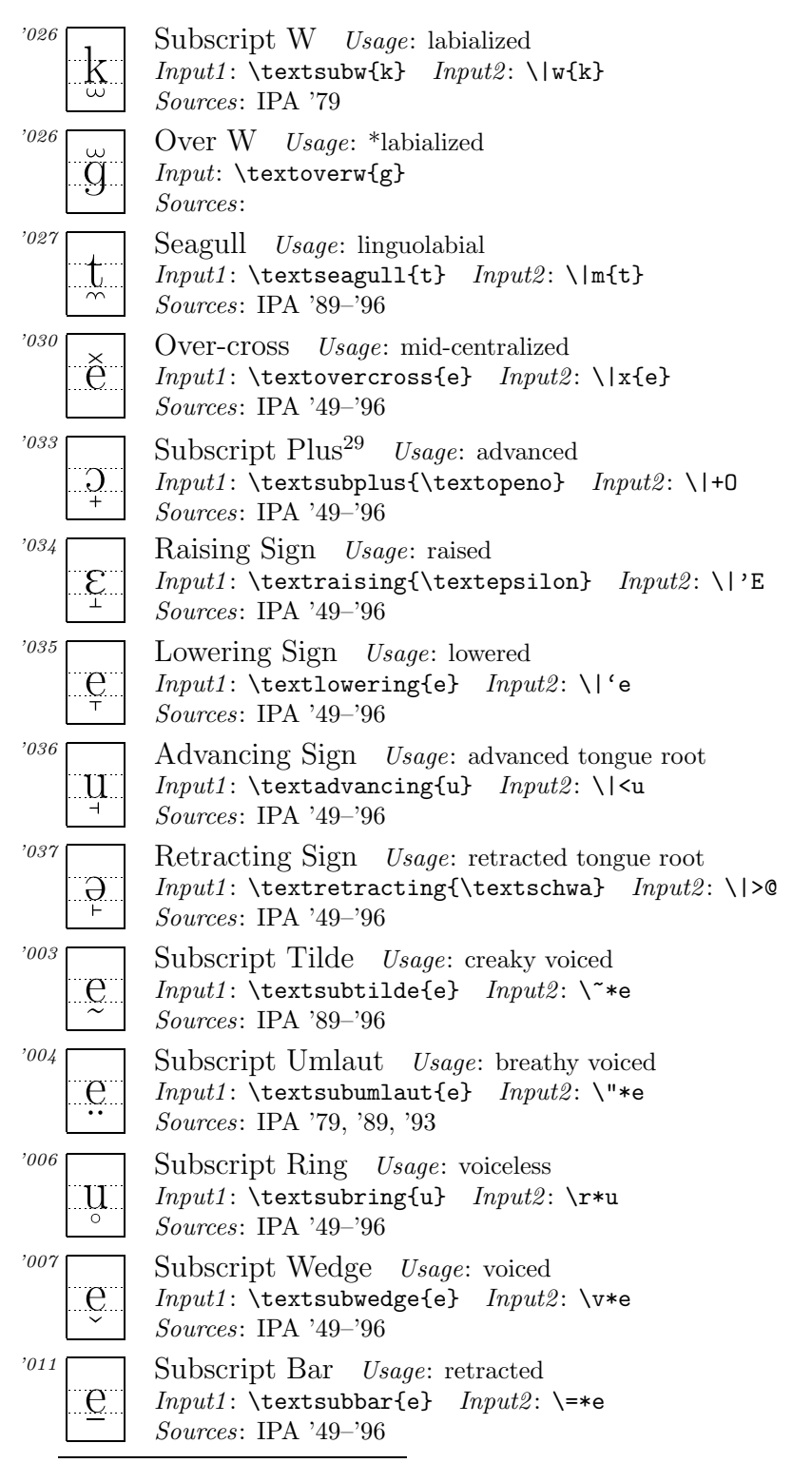

 $^{29}\mathrm{The~diacritics}$  such as **\textsubplus, \textraising, \textlowering \textadvancing** and  $\text{tetracting can be placed after a symbol by inputting `[e\text{subplus{}] [e_{*}]`, for ex$ ample.

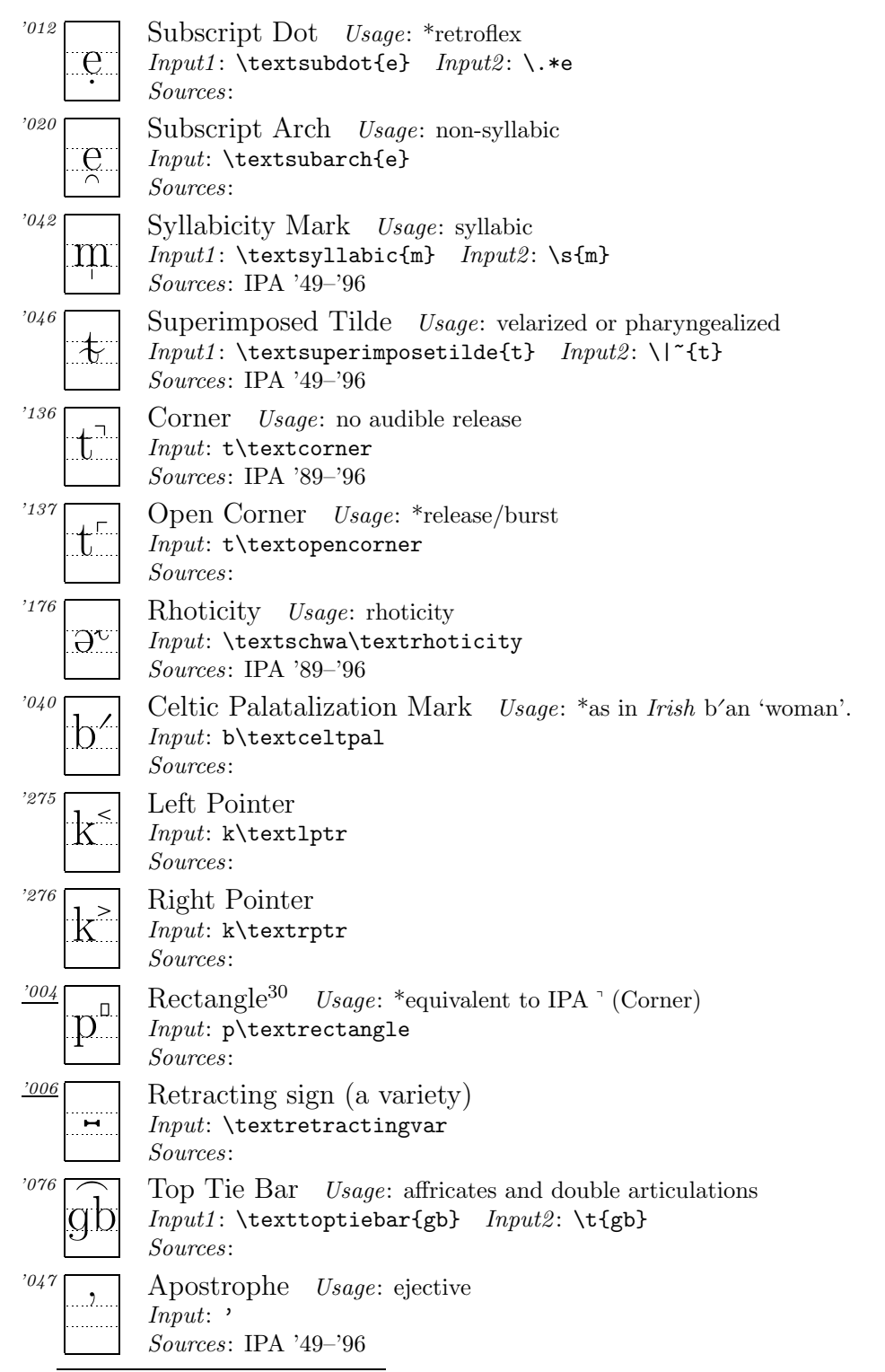

<sup>30</sup>This symbol is used among Japanese linguists as a diacritical symbol indicating no audible release (IPA  $^{\circ}$ ), because the symbol  $^{\circ}$  is used to indicate pitch accent in Japanese.

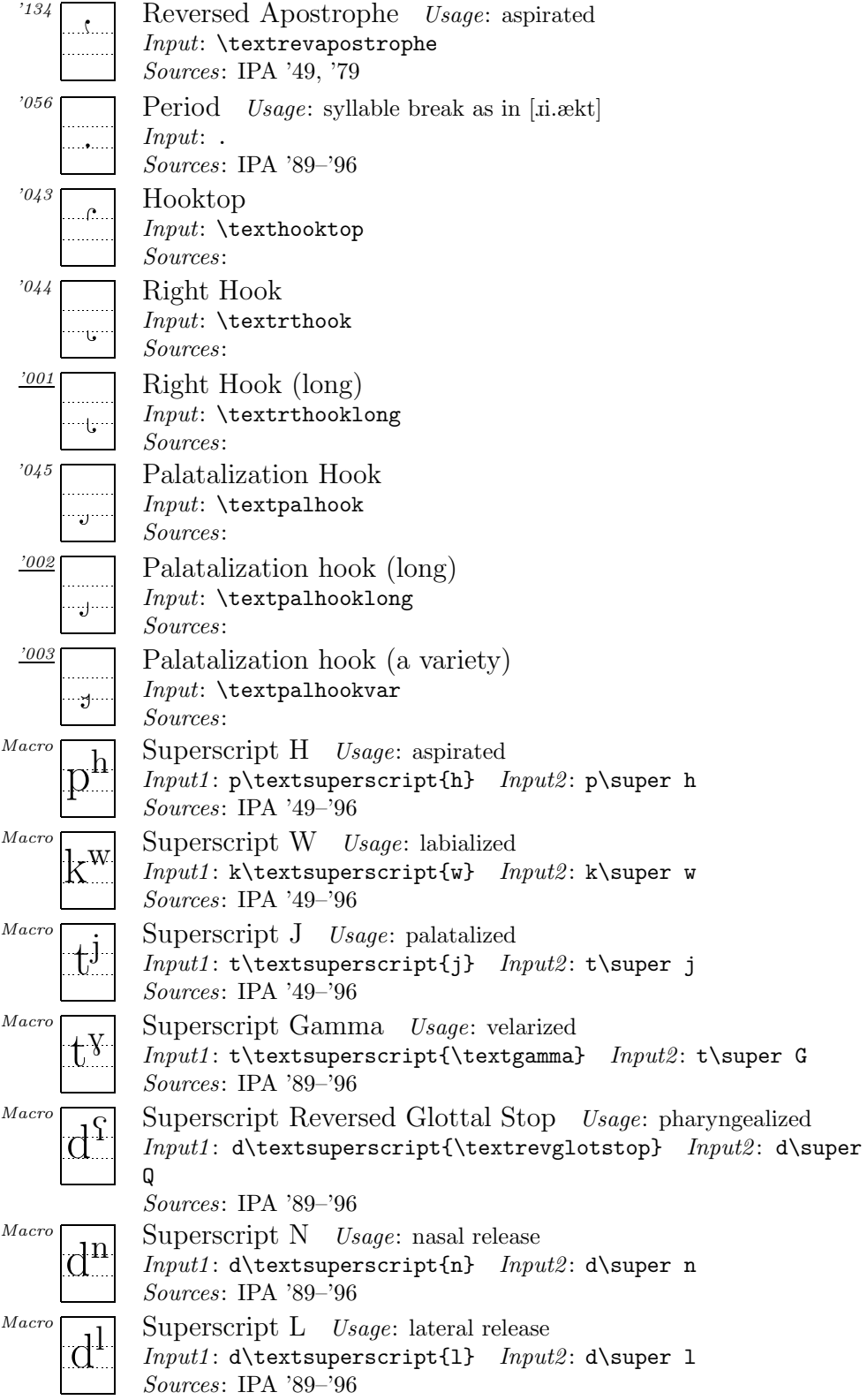

## **A.4 Tone letters**

The tones illustrated here are only a representative sample of what is possible. For more details see the section entitled "Tone Letters" (page 17).

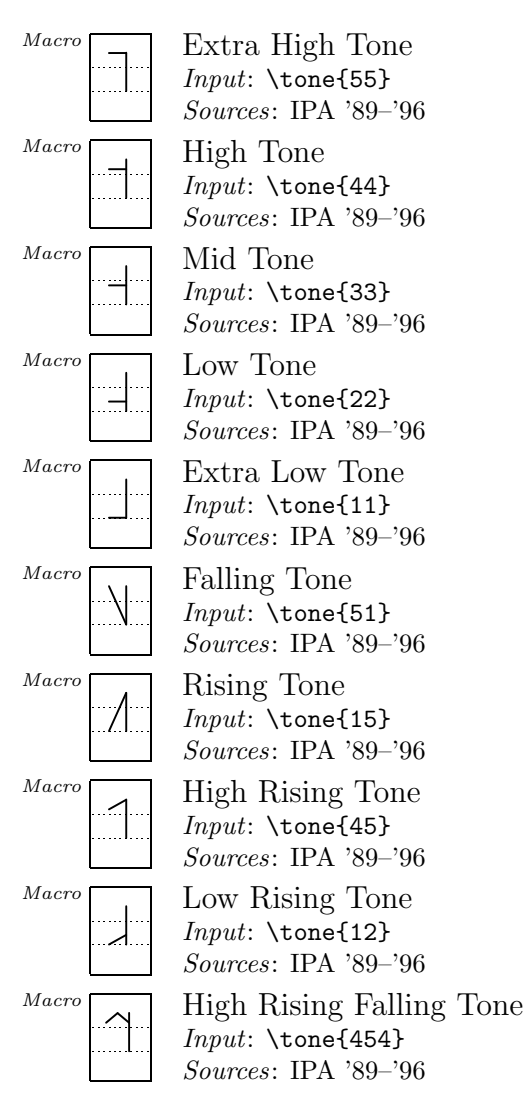

## **A.5 Diacritics for ExtIPA, VoQS**

In order to use diacritics listed in this section, it is necessary to specify the option 'extra' at the preamble (See the section entitled "Other options" on section 6.4). Note also that some of the diacritics are defined by using symbols from fonts other than TIPA so that they may not look quite satisfactory and/or  $\text{may not be slanted (e.g. \textbf{s} } \text{)}$ .

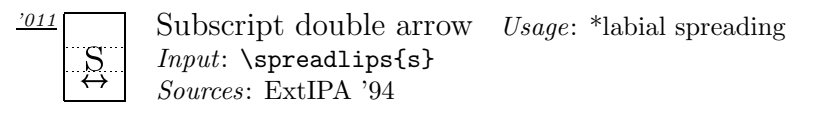

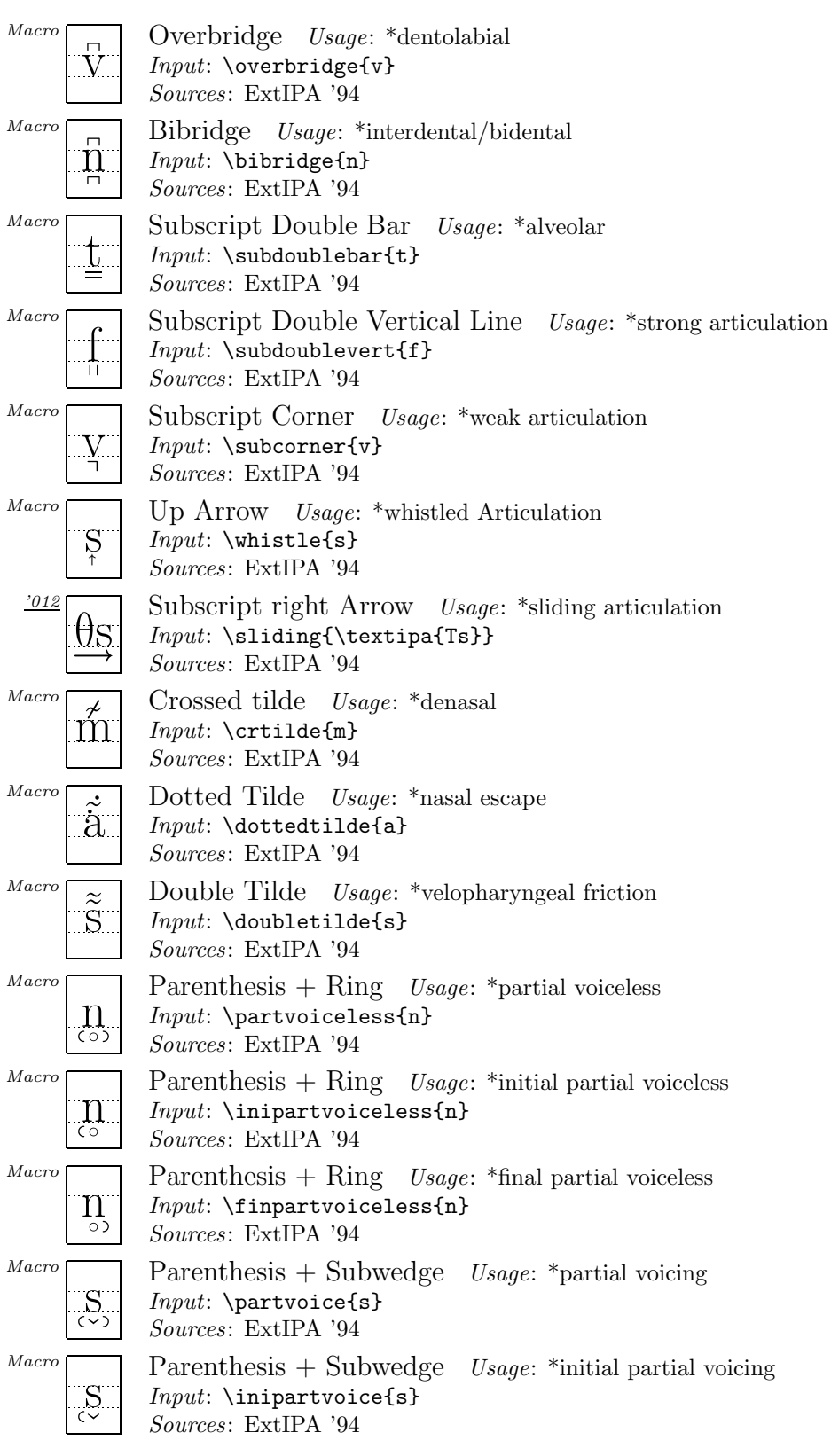

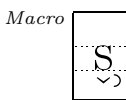

Parenthesis + Subwedge Usage:  $*$ final partial voicing  $Input: \verb|\finpartvoice{s}|$ Sources: ExtIPA '94

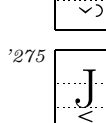

Subscript Left Pointer Usage: \*right offset jaw voice  $Input: \square$ Sources: VoQS '94

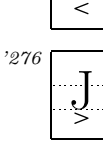

Subscript Right Pointer Usage: \*left offset jaw voice  $Input: \subrptr{J}$ Sources: VoQS '94

## **B Changes from Version 1.0 to 1.1**

#### **B.1 Newly created symbols**

The follwoing two symbols are newly adopted in the tipa encoding (i.e., T3).

Hooktop right-tail  $D - d$ Left-hooktop Long  $Y - y$ 

The following command was realized by a macro in the previous version but now is assigned a code of its own in the tipa encoding (i.e., T3).

Crossed lambda —  $\lambda$ 

The following symbols are (mostly) newly created symbols in the tipx fonts. (Note that some are moved from the tipa because of the encoding change.)

Right-hook  $A - a$ Left-hook four  $-4$ Inverted script  $A - a$ A-O Ligature —  $\infty$ Inverted small capital  $A - y$ Small capital A-O Ligature —  $\Phi$ Stretched C (original form) —  $\epsilon$ Curly-tail stretched  $C - \beta$ Curly-tail stretched C (original form)  $-\epsilon$ Front-hook  $D - d$ Front-hook D (Original) —  $d$  $D-B$  ligature —  $\dot{\omega}$ Small capital Greek delta —  $\Delta$ Right-hook  $E - e$ Right-hook epsilon —  $\epsilon$ Small capital  $F - F$ Greek gamma —  $\gamma$ Front-tail gamma —  $\gamma$ Back-tail gamma —  $\gamma$ Right-tail hooktop  $H - f$  $Heng - h$ Curly-tail J (a variety found in 1996 IPA)  $-$  j Hooktop barred dotless J (a variety)  $-f$ Small capital  $K - \kappa$ Turned small capital  $K - x$ Reversed small capital  $L - J$  $H-M$  ligature —  $\ln$ Small capital  $M - w$ Front-bar  $\mathcal{N}$  —  $\mathbf{n}$ Right leg  $N - \eta$ Bull's eye (an old version) —  $\odot$ Female sign  $-\circ$ Uncrossed female sign  $-\circ$ Right-hook open  $O - \rho$ 

Inverted omega —  $\omega$ Left-hook  $P - p$ Small capital  $P - P$ A variety of thorn  $(1)$  —  $\flat$ A variety of thorn  $(2)$  — b A variety of thorn  $(3)$  —  $\beta$ A variety of thorn  $(4)$  — b  $Q-P$  ligature —  $\varphi$ Reversed small capital  $R - a$ Reversed esh with top loop  $\mathfrak{g}$ Front-hook  $T$  —  $\textup{t}$ Curly-tail turned  $T - 1$ Turned small capital  $U - \alpha$ Turned two  $-z$ . Bent-tail yogh  $\frac{1}{2}$ Turned three  $-\mathrm{g}$ Curly-tail inverted glottal stop  $\delta$ Turned glottal stop (PSG 1996:211) —  $l$ Pipe (a variety with no descender) —  $\vert$ Double pipe (a variety with no descender) —  $\parallel$ Double-barred pipe (a variety with no descender)  $\ddagger$ Superscript left arrow —  $\overleftarrow{\phantom{a}}$ Down full arrow —  $\downarrow$ Up full arrow  $\uparrow$ Subscript right arrow —  $\overline{\phantom{a}}$ Subscript double arrow —  $\alpha$ Reversed Polish hook — an accent command e.g.,  $\alpha$ Retracting sign (a variety) —  $\blacksquare$ Right Hook (long) —  $\sqrt{ }$ Palatalization hook  $(\text{long}) -$ Palatalization hook (a variety) —  $\overline{a}$ 

### **B.2 Symbol shape changes**

Shapes of the following symbols have been modified from the first version to the present.

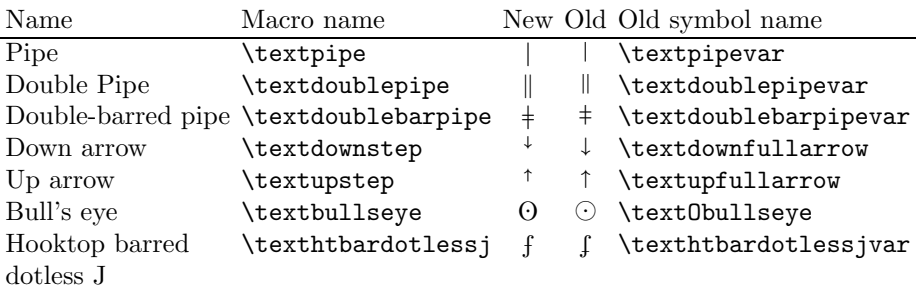

For each symbol, the old shape is preserved in the tipx fonts and can be accessed by a new name (in most cases var or O is attached) indicated at the rightmost column of the above table.

## **C Symbols not included in TIPA**

Although the present version of TIPA includes almost all the symbols found in *PSG* and *Handbook*, there are still some symbols not included or defined in TIPA.

Some of such symbols can be realized by writing appropriate macros, while some others cannot be realized without resorting to the Metafont.

This section discusses these problems by classifying such symbols into three categories, as shown below.

- (1) Symbols that can be realized by T<sub>E</sub>X's macro level and/or by using symbols from other fonts.
- (2) Symbols that can be imitated by T<sub>EX</sub>'s macro level and/or by using symbols from other fonts (but may not look quite satisfactory).
- (3) Symbols that cannot be realized at all, without creating a new font.

With the addtion of the TIPX fonts, symbols that belong to the third category are virtually non-existent now.

As for the symbols that belong to the first and second categories, TIPA provides a variety of macros and parts of symbols that can be used to compose a desired symbol if you can write an appropriate macro for it.

The following table shows symbols that belong to the first category. For each symbol, an example of input method and its output is also given. Note that barred or crossed symbols can be easily made by TIPA's \ipabar macro.

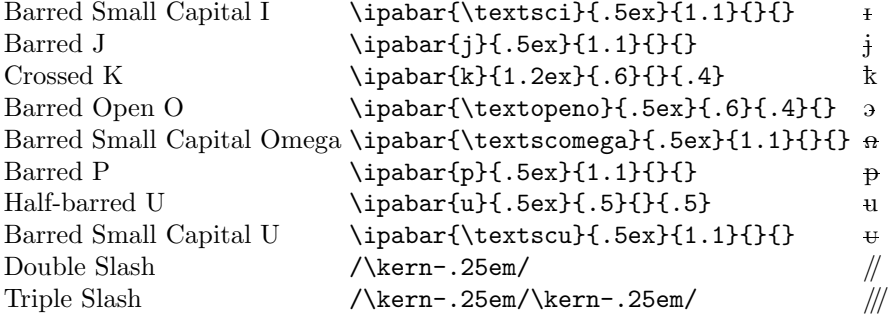

The next definitions attaches a tiny 'left hook' (which shows palatalization) to a symbol. For example:

```
% Left-hook B
\newcommand\textlhookb{{\tipaencoding
  b\hspace{-.15em}\raisebox{.0ex}{\textpalhookvar}}}
% Left-hook M
\newcommand\textlhookm{{\tipaencoding
  m\hspace{-.15em}\raisebox{.0ex}{\textpalhook}}}
```
The former example uses a left-hook called  $\text{textpalhook}$ ,  $\binom{1}{3}$  and latter uses a hook called  $\texttt{textpalhook}, (\ )$ .

Left-hook  $\rm B-h$ Left-hook  $M - m$ 

Symbols that belong to the second category are shown below. Note that slashed symbols can be in fact easily made by a macro. For example, a slashd b i.e.,  $\emptyset$  can be made by \ipaclap{\textipa{b}}{\textipa{/}}. The reason why slashed symbols are not included in TIPA is as follows: first, a simple overlapping of a symbol and a slash does not always result in a good shape, and secondly, it doesn't seem significant to devise fine-tuned macros for symbols which were created essentialy for typewriters.

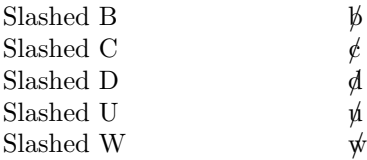

#### **Specimens** D

This section displays all the symbols included in the TIPA font families. Sample texts are taken from the *Principles* (1949). The languages taken up here include: One variety of Southern British English (in a narrower transcription), one form of Parisian French, one variety of North German (in a narrower transcription), Cairene Arabic (spoken language) and Swahili of Zanzaibar.

## D.1 tipa10 and tipx10

 $\begin{array}{l} \mathbf{Y} \text{ } \mathbf{3} \text{ } \left[ \begin{array}{c} \cdot \\ \cdot \end{array} \right] \text{ } \left[ \begin{array}{c} \cdot \\ \cdot \end{array} \right] \text{ } \left[ \begin{array}{c} \cdot \\ \cdot \end{array} \right] \text{ } \left[ \begin{array}{c} \cdot \\ \cdot \end{array} \right] \text{ } \left[ \begin{array}{c} \cdot \\ \cdot \end{array} \right] \text{ } \left[ \begin{array}{c} \cdot \\ \cdot \end{array} \right] \text{ } \left[ \begin{array}{c} \cdot \\ \cdot \end{array} \right] \text{ } \left[ \$  $\eta$   $\eta$   $\zeta$   $\zeta$   $\leq$   $\zeta$   $\zeta$   $\zeta$   $\zeta$   $\zeta$   $\zeta$   $\eta$   $\zeta$   $\zeta$   $\zeta$   $\zeta$   $\zeta$   $\zeta$   $\zeta$   $\zeta$   $\zeta$   $\zeta$   $\zeta$   $\zeta$   $\zeta$   $\zeta$   $\zeta$   $\zeta$   $\zeta$   $\zeta$   $\zeta$   $\zeta$   $\zeta$   $\zeta$   $\zeta$   $\zeta$   $\zeta$   $6 d d g G \otimes g h f f f f l u n n p O r i n e g f h z p h$ 

 $\mathcal{L}_{\mathcal{S}}$  ,  $\mathcal{S}$  ,  $\mathcal{S}$  ,  $\mathcal{$ 7389711 + p p p p и м д к к я т м в о я и

 $\delta$ ə 'no $\theta$  'wind ənd  $\delta$ ə 'san wə dis'pju'tin wit wəz  $\delta$ ə 'stronge, wen ə 'trævle keim ə'lpn 'ræpt in ə 'wo;m 'klovk. ðer ə'gri;d ðət ðə 'wan hu f3 st sək'si did in 'merkin ðə 'trævle terk hrz 'klovk of fud bi kən'sidəd 'strongə ðən ði 'Aðə.

#### D.2 tipa12 and tipx12

сæç h ɟ f ł ł ḷ պ η N ɲ O r ı ı R œ ø s t м z z þ lv

 $\mathcal{L}_{\mathcal{L},\mathcal{L},\mathcal{L}}$   $\mathcal{L}$  +  $\mathcal{L}$  λ α  $\mathcal{L}$  α  $\mathcal{L}$   $\mathcal{L}$   $\mathcal{L}$   $\mathcal{L}$   $\mathcal{L}$   $\mathcal{L}$   $\mathcal{L}$   $\mathcal{L}$   $\mathcal{L}$   $\mathcal{L}$   $\mathcal{L}$   $\mathcal{L}$   $\mathcal{L}$   $\mathcal{L}$   $\mathcal{L}$   $\mathcal{L}$   $\mathcal{L}$   $\mathcal{$ 

la biz e l səlerj sə dispyte, fak $\tilde{c}$  asyrã k il etc l ply fərr, kãt iz  $\tilde{c}$  vy  $\tilde{\alpha}$  vwajazœr ki s avãse, ãvlope dã sõ mãto. i sõ tõbe dakor, ka salyi ki arive l pramje a fer ote sõ mõto o vwajazœr, sare rgarde kom l ply form.

#### $D.3$  tipa17 and tipx17

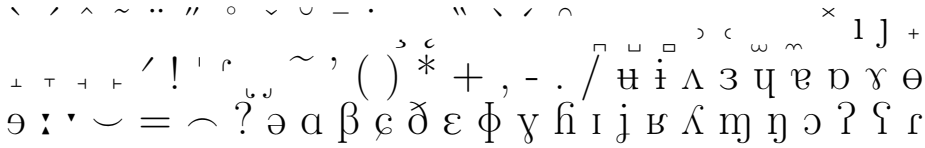

 $\int \theta$ o v u  $\chi$  v  $_3$  [  $^{\cdot}$  ]  $^{\circ}$   $^{\circ}$  a b c d e f g h i j k l m n  $\begin{array}{l} \mathbf{1}_{0} \cup \mathbf{0}_{1} \cup \mathbf{0}_{2} \cup \mathbf{0}_{3} \cup \mathbf{1}_{3} \cup \mathbf{1}_{4} \cup \mathbf{1}_{5} \cup \mathbf{1}_{6} \\ \mathbf{0}_{1} \cup \mathbf{1}_{1} \mid \mathbf{1}_{1} \mid \mathbf{1}_{2} \mid \mathbf{1}_{2} \mid \mathbf{1}_{3} \mid \mathbf{1}_{2} \mid \mathbf{1}_{3} \mid \mathbf{1}_{3} \mid \mathbf{1}_{7} \mid \mathbf{1}_{7} \mid \mathbf{1}_{7} \mid \mathbf{1}_{8} \mid \mathbf{$ 

 $\begin{array}{c} \overline{\bigcup\limits_{i\in J_{\mathfrak{p}}}\mathfrak{a}\,\,\,\mathop{\mapsto}\,\,} \, \mathfrak{a}\,\,\mathop{\mapsto}\,\, \mathfrak{a}\,\, \mathfrak{a}\,\, \mathfrak{a}\,\, \mathfrak{a}\,\, \mathfrak{a}\,\, \mathfrak{a}\,\, \mathfrak{a}\,\, \mathfrak{b}\,\, \mathfrak{c}} \, \mathfrak{c}\,\, \mathfrak{c}\,\, \mathfrak{c}\,\, \mathfrak{c}\,\, \mathfrak{d}\,\, \mathfrak{d}\,\, \mathfrak{b}\,\, \mathfrak{e}} \, \$ **b b v A A E K X J M P Q A A** 

'?ainst ftriton zic 'nortvint ?ont 'zono, 'verk fon ?i'nən 'baidən vo:l der 'fterkerə ve: rə, ?als ?ain vanderes, dets ?m ?amon vasmon 'mantol gə'hylt vars, dəs vergəs dar hers karm. zi vusdən '?amiç, das 'dexie:nigə fyx dən 'fterkerən geltən zəltə, dex dən vanderek tsyinən vykdə, zaman 'montal '?optsu.ne:man.

### D.4 tipa8 and tipx8

 $\gamma \Theta$   $: \gamma \to -\gamma$  a  $\beta \in \delta$   $\epsilon \phi$   $\gamma$  fi i  $i \neq \delta$  m n o  $2$  f  $\int \theta$  v v m  $\chi$  y  $\tau$   $\zeta$   $[$   $\gamma \Gamma$   $]$  a b c d e f g h i j  $\phi$  d  $E$  g  $1$   $1$   $1$   $1$   $1$   $1$   $2$   $3$   $5$   $1$   $3$   $5$   $6$   $1$   $1$   $3$   $3$   $5$   $1$   $3$   $5$   $1$   $1$   $3$   $2$   $5$   $1$   $3$   $3$   $5$   $3$   $5$   $6$   $5$   $6$   $7$   $1$   $1$   $2$   $3$   $5$   $3$   $5$   $6$   $6$   $7$   $1$   $3$   $5$   $6$   $6$   $7$  $\Gamma$  I  $\mathfrak{t}$   $\alpha$   $\mathfrak{t}$   $\mathfrak{t}$   $\cup$   $\mathfrak{t}$   $\mathfrak{t}$   $\mathfrak{z}$   $\mathfrak{p}$   $\mathfrak{p}$   $\beta$   $\alpha$   $\alpha$   $\beta$   $\beta$   $\alpha$   $\alpha$   $\beta$   $\beta$   $\alpha$   $\alpha$   $\beta$   $\beta$   $\alpha$   $\alpha$   $\beta$   $\beta$   $\alpha$   $\alpha$   $\beta$   $\beta$   $\alpha$   $\beta$   $\beta$   $\alpha$ 

рррратски ливочи

marra f famsi wi r rith kamu bi jitxan?um ?inhu l ?a?wa fi:hum. u basde:n fa:fu ra:gil sa:jih gaj mim basi:d mitlaffas bi saba:ja t?i:la. fa ttafa?um sala ?in illi jixalli:h ji?las il saba:ja fi l ?awwal jiku:n huwwa ?a?wa mit ta:ni.

#### D.5 tipa9 and tipx9

 $3$  u e p  $\gamma$  e 9 :  $\gamma$  =  $\sim$  ?  $\partial$  α β  $\beta$  δ ε φ γ h i j  $\alpha$  m n  $\partial$  ?  $\Gamma$  f θ v v m  $\chi$  y  $\frac{1}{3}$  ['|  $\Gamma$ ' a  $b$  c d e f g h i j k l m n o p q r s t u v w x y z  $\|$  |  $\#$   $\sim$   $\sim$   $\sqrt{\sqrt{2}$   $\sqrt{\sqrt{2}$   $\sqrt{2}$   $\sqrt{2}}$  |  $\|$   $\#$   $\uparrow$   $\alpha$   $\alpha$   $\alpha$   $\alpha$   $\beta$   $\beta$   $\alpha$   $\beta$   $\alpha$   $\beta$   $\alpha$   $\beta$   $\gamma$   $\beta$   $\gamma$   $\beta$   $\gamma$   $\beta$   $\gamma$   $\beta$   $\gamma$   $\beta$   $\beta$   $\gamma$   $\beta$   $\gamma$   $\beta$   $\gamma$   $\beta$   $\gamma$   $\beta$   $\gamma$   $\beta$   $\gamma$   $\beta$   $\gamma$   $\beta$   $\gamma$   $\beta$   $\gamma$   $\beta$   $\gamma$   $\gamma$   $\gamma$   $Or$   $I$   $I$   $R$   $\infty$   $\emptyset$   $S$   $f$   $M$   $Z$   $Z$   $P$   $N$ 

, <sub>ω ε</sub> " - + ή a σ a 4 c  $\int$  c d d d e ε γ γ γ fi h 1 j f h n η φ ο ⊙ ρ o p φ l t 1 τ z ε ε δ 

upepo ulikuwa ukififana na jua kuwa nani mwene nguvu kupita mwenziwe, mara akapita masafiri alijekuwa amevaa juba. walipatana kuwa atakajemvua juba kwanza msafiri ndije mwene nguvu.

#### D.6 tipabx10 and tipxbx10

 $\eta$  o ?  $\hat{Y}$   $f$   $\theta$   $\upsilon$   $\upsilon$   $\upsilon$   $\chi$   $\chi$   $\zeta$   $[$   $]$   $\zeta$   $\zeta$   $\zeta$   $\zeta$   $\zeta$   $\zeta$   $\zeta$   $\zeta$   $\zeta$   $\zeta$   $\zeta$   $\zeta$   $\zeta$   $\zeta$   $\zeta$   $\zeta$   $\zeta$   $\zeta$   $\zeta$   $\zeta$   $\zeta$   $\zeta$   $\zeta$   $\zeta$   $\zeta$   $\z$ "bdd d  $f$  E g  $1$   $1$   $3$   $7$   $1$   $\lambda$   $\lambda$   $k$   $n$   $\in$   $\omega$   $\Omega$   $f$   $t$  is  $y$   $y$   $3$   $5$   $\in$   $\infty$   $\infty$   $\infty$   $\cap$   $\omega$ » εз » v с ƒ н ι յ ќ ι ξ ω β q ŗ l t œ ҙ ʧ υ ડ ʔ ʔ z p в ɓ d d g с æ ç h j f ł l l u n n n 0 r 1 z n œ ø ș t m z z b lv

ς <sub>συσ</sub> <sup>ο κ</sup> μ <sup>ι</sup> ΐ α σ εο 4 ς **ζ** ζ α τι το θ ε τη γ γ ή h ι j ζ kn τι η φ φ  $\odot$  ρ ω  $p \varphi$  | t  $q \bar{z}$   $q \bar{z}$   $s \bar{d}$  |  $\|\dot{x} + b\bar{d}\|$  |  $\|\dot{x} + b\bar{d}\|$ 

ðə 'nɔ·θ 'wɪnd ənd ðə 'sʌn wə dɪs'pju·tɪŋ wɪtʃ wəz ðə 'strpŋqɐ, wɛn ə 'trævle keim ə'lpn 'ræpt in ə 'wɔːm 'kloʊk. ðei ə'qriːd ðət ðə 'wʌn hu f3rst sək'siddd in 'meikin ðə 'trævle teik hiz 'klovk of fud bi kən'sıdəd 'strpngə ðən ði 'Aðə.

#### D.7 tipabx12 and tipxbx12

 $\frac{1}{2}$  $\frac{1}{2}$   $\lambda$   $\lambda$   $\frac{1}{2}$   $\mu$   $\alpha$   $\alpha$   $\alpha$   $\frac{1}{2}$   $\frac{1}{2}$   $\frac{1}{2}$   $\frac{1}{2}$   $\frac{1}{2}$   $\frac{1}{2}$   $\frac{1}{2}$   $\frac{1}{2}$   $\frac{1}{2}$   $\frac{1}{2}$   $\frac{1}{2}$   $\frac{1}{2}$   $\frac{1}{2}$   $\frac{1}{2}$   $\frac{1}{2}$   $\frac{1}{2}$   $\frac{1}{2}$   $G$  fj  $H$   $I$   $I$   $k$   $L$   $k$   $\omega$   $\beta$  of  $f$   $I$   $f$   $\alpha$   $\gamma$  if  $U$   $S$   $I$   $S$   $p$   $B$   $\delta$   $d$   $d$   $g$   $G$   $\alpha$   $g$ h j f ł ł l w n n n 0 r 1 z n œ ø s t m z z b lv

, <sub>ωσ</sub><sup>ο ←</sup> <sub>"</sub> ↓ ↑ a α a 4 c β c d d d e ε γ γ γ fi h 1 j f h n η  $\frac{1}{2}$   $\circ$   $\circ$   $\circ$   $\circ$   $\circ$   $\circ$   $\circ$   $\frac{1}{2}$   $\circ$   $\frac{1}{2}$   $\circ$   $\frac{1}{2}$   $\circ$   $\frac{1}{2}$   $\circ$   $\frac{1}{2}$   $\circ$   $\frac{1}{2}$   $\circ$   $\frac{1}{2}$   $\circ$   $\frac{1}{2}$   $\circ$   $\frac{1}{2}$   $\circ$   $\frac{1}{2}$   $\circ$   $\frac{1}{2}$   $\circ$   $\frac{1}{2}$   $PQA \cap$ 

la biz e l soletj so dispyte, fakce asyra k il etc l ply form, kāt iz 5 vy  $\tilde{\alpha}$  vwajazœ: ki s avāse, āvlope dā sī māto. i sõ tõbe dako: r, ka salyi ki arive l pramje a fer ote sõ mõto o vwajazoer, sore rgarde kom l ply for.

u ɨ ʌ ɜ u ɐ ɒ ʏ ɵ ə ː ː ー = ⌒ ? ǝ α β ɕ ð ɛ ϕ ɣ ɦ ɪ j ʁ ʎ m̥ ŋ ɔ ʔ ʕ r ʃ θ ʊ v ɯ χ ʏ ʒ ьъ<sup>? \* \*</sup> | а с  $C$  ф этозту с  $\mathfrak f$  н t  $\mathfrak J$   $k$   $\mathfrak L$   $\mathfrak f$   $\omega$   $\mathfrak f$   $f$   $\mathfrak J$   $\mathfrak J$   $\mathfrak J$   $\mathfrak J$   $\mathfrak J$   $\mathfrak J$   $\mathfrak J$   $\mathfrak J$   $\mathfrak J$   $\mathfrak J$   $\mathfrak J$   $\mathfrak J$   $\mathfrak J$   $\mathfrak J$   $\mathfrak J$   $\mathfrak J$   $\mathfr$  $G \otimes G$  h  $f$   $f$   $f$   $f$   $f$   $\downarrow$   $\downarrow$   $\upmu$   $\upmu$   $\upmu$   $\upmu$   $\upmu$   $\downarrow$   $\upmu$   $\upmu$   $\downmu$   $\upmu$   $\upmu$   $\downmu$   $\downmu$   $\upmu$   $\downmu$   $\downmu$   $\downmu$   $\downmu$   $\downmu$   $\downmu$   $\downmu$   $\downmu$   $\downmu$   $\downmu$   $\downmu$   $\downmu$   $\downmu$   $\downmu$   $\downmu$   $\downmu$ 

**3 g g q l || ‡ þ þ þ þ v ω Δ ғ к м** л м р q я n

'?ainst ftraton zic 'nortvint ?unt 'zono, 'veir fon ?i'non 'baidon voil der 'fterkere ve:re, ?als ?am 'vanderer, de:r ?m ?amen varmen 'mantel ge'hylt vair, dəs veigəs dai'heir kaim. zi vurdən '?ainic, dos 'deirjeinigə fyir dən fterkeren gelten zolte, detr den 'vanderer 'tsvinen vyrde, zamen 'mantel' '?aptsu'ne:mən.

#### D.9 tipabx9 and tipxbx9

 $1 - \frac{1}{\sqrt{2}}$  $\lambda$   $\beta$  n x  $\omega$  a  $\int$   $\int$   $f$  is  $q$   $q$   $3$   $\delta$   $\geq$   $\delta$   $\sim$   $\delta$  a  $c$   $\int$   $\int$   $\sigma$   $\int$   $\int$   $\sigma$   $\int$  $q$ r I t œ  $q$  tf  $u$   $b$   $f$   $f$   $g$   $p$   $p$   $b$   $d$   $d$   $g$   $c$  æ  $c$   $h$   $f$   $f$   $f$   $l$   $l$   $m$   $n$   $p$   $p$   $r$   $q$   $u$   $g$   $g$   $g$  $t \wedge z \neq b$  h

marra f famsi wi r ri:ħ ka:nu bi jitxan?um ?inhu l ?a?wa fi:hum. u basde:n fa:fu ra:gil sa:jiħ gaj mim basi:d mitlaffas bi saba:ja t?i:la. fa ttafa?um fala ?in illi jixalli:h ji?laf il faba:ja fi l ?awwal jiku:n huwwa ?a?wa mit ta:ni.

#### D.10 tipas110 and tipxs110

 $\begin{array}{c} \bullet\hspace{0.2cm} \bullet\hspace{0.2cm} \bullet\hs$  $Y_{Z}$ <sup>\*</sup>]<sup>\*\*</sup>abcdefghijklmnopqrstuvwxyz|| |  $\neq$  ... \\...  $\left. \begin{array}{c} \left. \begin{array}{c} \left. \begin{array}{c} \left. \end{array}\right\rangle \left. \begin{array}{c} \left. \end{array}\right\right\vert \right. \left. \end{array}\right\vert \left. \begin{array}{c} \left. \end{array}\right\vert \left. \begin{array}{c} \left. \end{array}\right\vert \right. \left. \end{array}\right\vert \left. \begin{array}{c} \left. \end{array}\right\vert \left. \begin{array}{c} \left. \end{array}\right\vert \left. \end{array}\right\vert \left. \begin{array}{c} \left. \end{array}\right\vert \left. \end{array}\right\vert \$  $\eta$   $\eta$   $\chi$   $\chi$   $\epsilon$  ь ъ  $\theta$   $\epsilon$   $\epsilon$   $\epsilon$   $\epsilon$   $\chi$   $\sigma$   $\epsilon$   $\sigma$   $\chi$   $\chi$   $\epsilon$   $\chi$   $\chi$   $\epsilon$   $\chi$   $\epsilon$   $\chi$   $\epsilon$   $\chi$   $\epsilon$   $\chi$   $\epsilon$   $\chi$   $\epsilon$   $\chi$   $\epsilon$   $\chi$   $\epsilon$   $\chi$   $\epsilon$   $\chi$   $\epsilon$   $\chi$   $\epsilon$   $\chi$   $\epsilon$   $\chi$   $\delta$  d d  $\delta$  c æ c  $\hbar$  j f  $f$   $f$   $\ell$  l  $\mu$  n  $\kappa$  n  $O$  r  $I$   $I$   $R$   $\alpha$   $\beta$   $S$   $t$   $M$   $Z$   $Z$   $\rho$   $h$ 

 $\mathcal{L}_{\mathcal{S}}$  ,  $\mathcal{S}$   $\mathcal{S}$   $\mathcal{$ 7 3 9  $\frac{1}{2}$   $\frac{1}{2}$   $\frac{1$ 

upepo ulikuwa ukififana na jua kuwa nani mwene nguvu kupita mwenziwe, mara akapita masafiri alijekuwa amevaa juba. walipatana kuwa atakajemvua juba kwanza msafiri ndije mwene nguvu.

#### **D.11** tipasl12 **and** tipxsl12

`´ˆ˜¨˝˚ˇ˘¯˙¸˛'‹›"""«»–—‰ıfffiflffiffl !"#\$%&' ()\*+,-./0123456789:;<=>?@ABCDEFGHIJKL  $\ln$  ŋ ŋ ɔ ʔ ʕ ɾ ʃ θ ʊ ʊ  $\ln$  χ ʏ ʒ [ ' ] ` 「'  $a$   $b$   $c$   $d$   $e$  f  $g$   $h$   $i$   $j$   $k$   $l$   $m$   $n$   $o$   $p$   $q$   $r$ stuvwxyz|| | ‡ ~ , \_ 、 \ \ \ \_ / / / \_ 、 \ \ \ \_ / / | || ↓ ↑ / \ ̄ ` ~ ~ '  $\frac{1}{2}$  '' b đ  $d$   $d$   $f$   $g$   $g$   $g$  $j$   $j$   $j$   $\frac{1}{2}$   $j$   $\frac{1}{2}$   $k$   $j$   $k$   $k$   $k$   $k$   $k$   $k$   $j$   $k$   $j$   $k$   $k$   $j$   $j$   $k$   $k$   $j$   $j$   $k$   $k$   $j$   $j$   $k$   $k$   $j$   $j$   $k$   $k$   $j$   $j$   $k$   $k$   $j$   $j$   $k$  ÂÃÄÅÆÇÈÉÊËÌÍÎÏÐÑÒÓÔÕÖŒØÙÚÛÜÝÞßàáâãä  $G \otimes G$  h  $f$   $f$   $f$   $f$   $\ell$   $\ell$   $\lfloor$   $\lfloor$   $\lfloor$   $\lfloor$   $\lfloor$   $\lfloor$   $\lfloor$   $\cdots$   $\lfloor$   $\lfloor$   $\lfloor$   $\cdots$   $\lfloor$   $\lfloor$   $\cdots$   $\lfloor$   $\lfloor$   $\cdots$   $\lfloor$   $\lfloor$   $\cdots$   $\lfloor$   $\lfloor$   $\cdots$   $\lfloor$   $\lfloor$   $\cdots$   $\lfloor$   $\lfloor$   $\cdots$   $\lfloor$ 

`´ˆ˜¨˝˚ˇ˘ !"#\$%&'()\*+,-./0123456789:  $\sigma$   $\sigma$   $\sigma$   $\beta$   $\tau$   $\tau$   $\tau$   $\tau$   $\tau$   $\zeta$   $\zeta$   $\zeta$   $\zeta$   $\zeta$   $\zeta$   $\zeta$   $\zeta$   $\zeta$   $\zeta$   $\zeta$   $\zeta$   $\zeta$   $\zeta$   $\zeta$   $\zeta$   $\zeta$   $\zeta$   $\zeta$   $\zeta$   $\zeta$   $\zeta$   $\zeta$   $\zeta$   $\zeta$   $\zeta$   $\zeta$   $\zeta$   $\zeta$   $\$ 

 $\delta \phi$  'no; $\theta$  'wind and  $\delta \phi$  's an wa dis' pju;ting wits wax  $\delta \phi$  'strongs, wen a 'trævle keim ə'lon 'ræpt in ə 'wɔːm 'kloʊk. ðei ə'griːd ðət ðə 'wʌn hu; f3;st sək si;did in 'meikin ðə 'trævle teik hiz 'klovk of fud bi kən sıdəd 'strpngə ðən ði 'Aðə.

#### **D.12** tipasl8 **and** tipxsl8

`´ˆ˜¨˝˚ˇ˘¯˙¸˛'‹›"""«»–—‰ıfffiflffiffl !"#\$%&'()\*+,-./0123456  $r \cdot \theta$   $\cdot : \cdot = \alpha$  ?  $\theta$   $\theta$   $\beta$   $\delta$   $\epsilon$   $\phi$   $\gamma$   $f$   $\iota$   $j$   $\mu$   $\Lambda$   $m$   $p$   $\theta$   $\iota$   $\iota$   $\iota$   $f$   $\theta$   $\upsilon$   $w$   $\chi$   $\chi$   $\zeta$   $[$   $\cdot$   $]$   $\cdot$   $\iota$   $\iota$   $\kappa$   $\delta$   $\epsilon$   $f$   $g$   $h$   $i$   $j$ klmnopqrstuvwxyz{|}~ĂĄĆČĎĚĘĞĹĽŁŃŇŊŐŔŘŚŠŞŤŢŰŮŸŹŽŻIJİđ§ăą  $d$   $d$   $E$   $g$   $\eta$   $\eta$   $j$   $\lambda$   $k$   $h$   $n$   $x$   $\omega$   $\omega$   $f$   $t$   $t$   $t$   $s$   $y$   $q$   $s$   $s$   $s$   $s$   $s$   $s$   $s$   $s$   $f$   $f$   $f$   $f$   $i$   $i$   $k$   $i$   $k$   $j$   $s$   $k$   $j$   $s$   $k$   $j$   $s$   $k$   $j$   $s$   $k$   $j$   $s$   $i$   $j$   $r$   $f$   $f$   $g$   $g$   $f$   $f$   $g$   $f$   $g$   $g$   $g$   $f$   $f$   $g$   $f$   $g$   $g$   $g$   $f$   $f$   $f$   $g$   $f$   $f$   $f$   $f$   $f$   $f$   $f$   $g$   $f$   $g$   $g$   $f$   $g$   $g$   $f$   $g$   $g$   $g$   $f$   $g$   $g$   $g$   $f$   $g$   $g$   $g$   $f$   $g$   $g$   $g$   $f$   $g$ 

 $\mathcal{L}_{\mathcal{M}_{\mathcal{M}}}$ °  $^*$  -  $\downarrow$   $\uparrow$  a,  $\sigma$   $\in$   $f$   $\mathcal{L}_{\mathcal{M}}$   $\sigma$   $\sigma$   $d$   $d$   $d$   $d$   $e$   $\epsilon$ ,  $\gamma$   $\gamma$   $\eta$   $f$   $h$   $\iota$   $j$   $f$   $m$   $\eta$   $\varrho$   $\varrho$   $\varrho$   $\eta$   $\tau$   $\iota$   $\chi$   $\tau$   $\varsigma$   $\epsilon$   $\zeta$   $\iota$  $p \not p \not p \not p \not v \not\lrcorner$ 

la bi:z e l sole:j so dispyte, fak $\tilde{\alpha}$ e asyr $\tilde{\alpha}$  k il ete l ply fo:r, k $\tilde{\alpha}$ t iz  $\tilde{\beta}$  vy  $\tilde{\alpha}$ e vwajazœ:r ki s av $\tilde{\alpha}$ se, ãvlope dã sõ mãto. i sõ tõbe dako:r, ka salyi ki arive l pramje a fer ote sõ mãto o vwajazœ:r, səre rgarde kom l ply fo:r.

#### **D.13** tipasl9 **and** tipxsl9

 $\sum_{s}$   $\sum_{s}$   $\sum_{s$  $3\,\eta\,$ u  $\eta\,$   $\eta\,$   $\theta\,$   $\theta\,$   $\eta\,$   $\theta\,$   $\theta\,$   $\theta\,$   $\theta\,$   $\theta\,$   $\eta\,$   $\theta\,$   $\eta\,$   $\eta\,$   $\theta\,$   $\theta\,$   $\eta\,$   $\theta\,$   $\eta\,$   $\eta\,$   $\eta\,$   $\eta\,$   $\theta\,$   $\eta\,$   $\eta\,$   $\eta\,$   $\eta\,$   $\eta\,$   $\eta\,$   $\eta\,$   $b c d e f g h i j k l m n o p q r s t u v w x y z || +$ \*  $-\sqrt{2\pi}$  $\lambda$   $\lambda$   $\lambda$   $\lambda$   $\lambda$   $\lambda$   $\lambda$   $\mu$   $\lambda$   $\lambda$   $\mu$   $\lambda$   $\lambda$   $\mu$   $\mu$   $\lambda$   $\lambda$   $\mu$   $\mu$   $\mu$   $\lambda$   $\lambda$   $\mu$   $\mu$   $\mu$   $\lambda$   $\lambda$   $\mu$   $\mu$   $\lambda$   $\lambda$   $\mu$   $\mu$   $\lambda$   $\lambda$   $\mu$   $\mu$   $\lambda$   $\lambda$   $\mu$   $\mu$   $\lambda$   $\lambda$   $\mu$  ÄÅÆÇÈÉÊËÌÍÎÏÐÑÒÓÔÕÖŒØÙÚÛÜÝÞßàáâãäåæçèéêëìíîïðñ  $OfJJR$   $\alpha$   $\beta$   $f$   $Mzz$   $p$   $h$ 

 $\mathcal{L}_{\mathcal{S} \cup \mathcal{S}}$ °´ -  $\downarrow$   $\uparrow$  a  $\sigma$   $\sigma$   $f$   $C$   $\int_{\mathcal{S}}$   $\sigma$   $d$   $d$   $d$   $e$   $e$   $\gamma$   $\gamma$   $\gamma$   $f$   $h$   $\iota$   $\eta$   $\varphi$   $\rho$   $\varphi$   $\sigma$   $p$   $\sigma$   $f$   $\uparrow$   $\iota$   $\chi$   $\tau$   $\varphi$   $\varphi$  $E \mid \mathcal{F} \neq \mathcal{F}$   $E \neq \mathcal{F}$   $E \neq \mathcal{F}$   $E \neq \mathcal{F}$   $E \neq \mathcal{F}$ 

"Painst ftaiten zig 'nortvint Punt 'zone, 'vein fon Pi;nen 'baiden vo:l der 'fterkene ve:na, Pals Pain 'vandener, de:K Pin Painan vakman 'mantal ga'hylt va:K, das ve:gas  $da$ ; he:K ka:m. zi; vukdən 'Pamiç, das 'de:Kje:nigə fy:K dən 'ftekkenən geltən zoltə, de:K dən 'vanderek 'tsvinən vyKdə, zainən 'mantəl '?aptsu;ne:mən.

`´ˆ˜¨˝˚ˇ˘¯˙¸˛'‹›"""«»–—-‰ıfffiflffiffl !"#\$%&'()\*+,-.  $/$  + +  $\lambda$  3 y e p  $\gamma$  e 9 : '  $\backsim$   $=$   $\sim$   $?$   $\ni$  α  $\beta$   $\kappa$   $\delta$   $\kappa$   $\phi$   $\gamma$   $\kappa$   $\ln$   $\eta$   $\eta$   $\eta$   $\gamma$   $\delta$ Z[\]^\_'abcdefghijklmnopqrstuvwxyz{|}~ĂĄĆČĎĚĘĞĹĽŁ ŃŇŊŐŔŘŚŠŞŤŢŰŮŸŹŽŻIJİđ§ăąćčďěęğĺľłńňŋőŕřśšşťţűů  $3\epsilon$ ьъ $3.5\epsilon$ й a c  $\int$  ф  $\infty$  эв $\sigma$ з  $\epsilon$  ,  $\int$   $\epsilon$  ,  $\int$   $\epsilon$  ,  $\int$   $\epsilon$   $\int$   $\epsilon$   $\int$   $\epsilon$   $\int$   $\epsilon$   $\int$   $\epsilon$   $\int$   $\epsilon$   $\int$   $\epsilon$   $\int$   $\epsilon$   $\int$   $\epsilon$   $\int$   $\epsilon$   $\int$   $\epsilon$   $\int$   $\epsilon$   $\int$   $\epsilon$   $\int$   $\int$   $\epsilon$   $\int$ gcæçħ + f + + | щ η N n O r 1 + R œ ø s t M z z b lv

s c, , " <sup>+</sup> - ↓↑ a a a 4 c C c d d d e ε γ γ γ h h 1 j f m n η o ο Ο o ω p φ l t 1 abcher Abdeby Abders Jag

marra ∫ famsi wi r ri:ħ ka:nu bi jitxan?um ?inhu l ?a?wa fi:hum. u basde:n fa:fu ra:gil sa:jiħ gaj mim basi:d mitlaffas bi saba:ja tʔi:la. fa ttafaʔum sala Pin illi jixalli:h jiPlaQ il Qaba:ja fi l Pawwal jiku:n huwwa PaPwa mit ta:ni.

**D.15** tipass12 **and** tipxss12

`´ˆ˜¨˝˚ˇ˘¯˙¸˛'‹›"""«»–—‰ıfffiflffiffl !"#\$%&' ()\*+,-./0123456789:;<=>?@ABCDEFGHIJKL  $\min_{\mathbf{M}}\mathbf{D}_\mathbf{M}\cap\mathbf{D}_\mathbf{M}$  or  $\mathbf{M}\times\mathbf{M}$  ,  $\left[\begin{array}{c} \mathbf{N}^T\mathbf{M}^T\end{array}\right]$  ,  $\mathbf{N}^T$  a  $\mathbf{D}_\mathbf{M}\times\mathbf{D}_\mathbf{M}$  a  $\mathbf{D}_\mathbf{M}\times\mathbf{D}_\mathbf{M}$  a  $\mathbf{D}_\mathbf{M}\times\mathbf{D}_\mathbf{M}$ tuvwxyz{|}~ĂĄĆČĎĚĘĞĹĽŁŃŇŊŐŔŘŚŠŞŤŢŰŮŸŹŽŻIJİ ື ΄ Ҍ đ d ɗ E g ๅ ι ͻ ϥ † λ λ ḫ ņ ӕ ω Ω ʃ ţ ; ʦ ϥ પ ʒ ξ ь ъ <sup>? к »</sup> l ѧ c´ [  $\frac{1}{2}$   $\frac{1}{2}$  h + f + + | щ n n n O r 1 k ce ø s t m z z b lv

`´ˆ˜¨˝˚ˇ˘ !"#\$%&'()\*+,-./0123456789:  $\infty$  p  $\infty$   $\{1, 2, 3, 5, 6, 6\}$   $\in \mathbb{R}$   $\setminus$   $\setminus$ 

upepo ulikuwa ukibifana na µua kuwa nani mwene nguvu kupita mwenziwe, mara akapita masafiri alijekuwa amevaa µufa. walipatana kuwa atakajemvua µufa kwanza msafiri ndije mwene nguvu.

**D.16** tipass17 **and** tipxss17

`´ˆ˜¨˝˚ˇ˘¯˙¸˛'‹›"""«»–—‰ıff fifly of the intervals of the intervals  $f$  . The intervals of the intervals  $f$  and  $f$  is  $f$  and  $f$  and  $f$  and  $f$  and  $f$  and  $f$  and  $f$  and  $f$  and  $f$  and  $f$  and  $f$  and  $f$  and  $f$  and  $f$  and  $f$  and  $f$  and  $\cdot$   $\backsim$   $=$   $\sim$   $?$   $\triangleright$  α  $\beta$   $\kappa$   $\delta$  ε  $\phi$  γ  $\operatorname{\sf h}$  ι  ${\bf j}$  κ  $\operatorname{\sf h}$  m  $\operatorname{\sf n}$   $\circ$   $\Gamma$  f  $\operatorname{\sf f}$   $\theta$   $\operatorname{\sf v}$ VWXYZ[\]^\_'abcdefghijklmnopqr stuvwxyz|| | ‡~ , \_ \_ \_ \ \ \ *\_ \_ / \ \ \_ \_ \ \ \ \_* \_ \ \ \ \ \_ / / | || ↓↑↗↘′`~~~'"`~bd¢ɗEgๅๅ」η +λእឲ្ œωΩ (t t t q y z ε b b <sup>2 < 5</sup> l A c  $\int$  d *d* a b d 3 v d c  $6$ нι $16$ йї $5$ а рабори $16$   $16$   $16$   $16$   $16$   $16$  $G$ æçħɟƒłɬ  $\lfloor$   $\upmu$   $\eta$   $\upmu$   $\eta$   $\upsilon$   $\lfloor$   $\mu$   $\pi$   $\varphi$   $\varphi$   $\mu$   $\upsilon$ 

**DVAGFKYJMPQAN** 

δ in b i wind and δ a 's n wa dis pju tin wit waz ða 'stronge, wen a 'trævle keim a'lon 'ræpt in a 'woːm 'klouk. ðei a'griːd ðat ða 'wʌn huː fɜːst sak'sidid in 'meikin ða 'trævle teik hiz 'klouk pf fud bı kən'sıdəd 'strpngə ðən ði 'nðə.

D.17 tipass8 and tipxss8

рррам ткизмебер

la bi:z e l sole:j sə dispyte, fakce asyra k il ete l ply fo:r, kat iz 5 vy ce vwajazce:r ki s avase, ãvlope dã sõ mãto. i sõ tõbe dako:r, kə səlyi ki arive I prəmje a fer ote sõ mãto o vwajazœ:r, səre rgarde kom I ply for.

#### D.18 tipass9 and tipxss9

**э**цертөэ: ' 〜 = ⌒ ? ә a β ɕ ð ɛ ϕ ɣ ɦ ı j ʁ ʎ m̥ ŋ ɔ ʔ ʕ ɾ ʃ θ ʊ ʋ ɯ χ ʏ ʒ [ ' ] ` 「' a b ce ø s t m z z b hu

d | || + b b b b v m a r k y J m p q я n

'?ainst (triton zic 'nortvint ?unt 'zono, 'verk fon ?i'non 'baidon vorl der '(terkero verko, ?als ?ain 'vanderes, de: s ?in ?ainan vasman 'mantal qa'hylt va: s, das ve: qas da: 'he: s ka:m. zir vuʁdən 'ʔaɪnic, dɑs 'deːʁjeːnɪqə fyːʁ dən 'ftɛʁkɐʀən qɛltən zɔltə, deːʁ dən 'vanderes 'tsvinan vysda, zainan 'mantal '?aptsu'ne:man.

 $\frac{1}{\sqrt{2}}$ /0123456789:;<=>?@ABCDEFGHIJKLMNOPQRSTUVWX YZ[\]^\_'abcdefghijklmnopqrstuvwxyz{|}~ĂĄĆČĎĚĘĞ  $\mathcal{L}_{\mathcal{L}}$   $\mathcal{L}_{\mathcal{L}}$   $\mathcal{L}_{\mathcal{L}}$   $\mathcal{L}_{\mathcal{L}}$   $\mathcal{L}_{\mathcal{L}}$   $\mathcal{L}_{\mathcal{L}}$   $\mathcal{L}_{\mathcal{L}}$   $\mathcal{L}_{\mathcal{L}}$   $\mathcal{L}_{\mathcal{L}}$   $\mathcal{L}_{\mathcal{L}}$   $\mathcal{L}_{\mathcal{L}}$   $\mathcal{L}_{\mathcal{L}}$   $\mathcal{L}_{\mathcal{L}}$   $\mathcal{L}_{\mathcal{L}}$   $\mathcal{L}_{\mathcal{$ u u z z ь ъ<sup>2 < ></sup> | а c [ ф а о з з ч с fj н u j k u h o f q r I t œ 1 ff u 5 ? k z p в  $6$ ɗdgcæç $h$  j f ł l щ n n n 0 r 1 1 n œ ø ș t м z z þ lv

`´ˆ˜¨˝˚ˇ˘ !"#\$%&'()\*+,-./0123456789:;<=>?@  $738351$ 

marra f famsi wi r ri:ħ ka:nu bi jitxan?um ?inhu l ?a?wa fi:hum. u baʕde:n fa:fu ra:gil sa:jiħ gaj mim basi:d mitlaffas bi saba:ja tʔi:la. fa ttafaʔum sala Pin illi jixalli:h jiPlaQ il Qaba:ja fi l Pawwal jiku:n huwwa PaPwa mit ta:ni.

**D.20** tipabs10 **and** tipxbs10

`´ˆ˜¨˝˚ˇ˘¯˙¸˛'‹›"""«»–—-‰ıfffiflffiffl !"#\$%&'(  $) \; *+,\text{-}$  .  $/$  нілзцертөэ:  $\text{-}$   $\sim$   $=$   $\text{-}$  ? әа $\beta$  с  $\delta$   $\varepsilon$   $\phi$   $\gamma$   $\text{fi}$  гј в  $\text{\emph{f}}$  т  $\eta$  ɔ ʔ ʕ ɾ ʃ θ ʊ ʊ  $\boldsymbol{u}$  χ ʏ ʒ  $[$   $^{\star}$   $]$   $\hbox{''}$  ' a  $\boldsymbol{b}$  c  $\boldsymbol{d}$  e f  $g$   $\boldsymbol{h}$  i  $j$   $\boldsymbol{k}$   $\boldsymbol{l}$   $\boldsymbol{m}$   $\boldsymbol{n}$  o  $\boldsymbol{p}$   $\boldsymbol{q}$   $\boldsymbol{r}$   $\boldsymbol{s}$   $\boldsymbol{t}$ u v w x y z || | ≠ ^ , \_ 、 \ \ \ \_ / / / \_ 、 \ \ \ \_ / / / | || ↓ ↑ ノ ゝ ゝ ` 、 ~ ・ ' ¨ 、  $\hat{a}$   $\hat{b}$   $\hat{d}$   $\hat{d}$   $\hat{f}$   $g$   $g$   $g$   $g$   $g$   $h$   $h$   $\hat{d}$   $\hat{g}$   $\hat{h}$   $g$   $\hat{g}$   $\hat{g}$   $\hat{h}$   $\hat{f}$   $\hat{g}$   $\hat{g}$   $\hat{f}$   $\hat{g}$   $\hat{g}$   $\hat{g}$   $\hat{g}$   $\hat{h}$   $\hat{g}$   $\hat{g}$   $\hat{h}$   $\hat{g$ ÄÅÆÇÈÉÊËÌÍÎÏÐÑÒÓÔÕÖŒØÙÚÛÜÝÞßàáâãäåæç  $h$   $f$   $f$   $f$   $g$   $l$   $m$   $n$   $m$   $p$   $p$   $r$   $u$   $q$   $r$   $p$   $s$   $t$   $m$   $q$   $q$   $p$   $h$ 

 $\mathcal{L}_{\mathcal{M}}$  ,  $\mathcal{N}_{\mathcal{M}}$  ,  $\mathcal{M}_{\mathcal{M}}$  ,  $\mathcal{M}_{\mathcal{M}}$   $\mathcal{M}_{\mathcal{M}}$   $\mathcal{M}_{\mathcal{M}}$   $\mathcal{M}_{\mathcal{M}}$   $\mathcal{M}_{\mathcal{M}}$   $\mathcal{M}_{\mathcal{M}}$   $\mathcal{M}_{\mathcal{M}}$   $\mathcal{M}_{\mathcal{M}}$   $\mathcal{M}_{\mathcal{M}}$   $\mathcal{M}_{\mathcal{M}}$   $\mathcal{M}_{\mathcal{M}}$   $\mathcal{$  $\mathfrak{p}\oplus\mathfrak{l}$  1 1 2 2 3 3 3 1 1  $\mathfrak{p}\neq\mathfrak{p}\oplus\mathfrak{p}\oplus\mathfrak{p}$  )  $\mathfrak{p}\oplus\mathfrak{p}\times\mathfrak{p}$  and  $\mathfrak{p}\oplus\mathfrak{p}$ 

upepo ulikuwa ukifijana na jua kuwa nani mwene nguvu kupita mwenziwe, mara akapita masafiri alijekuwa amevaa *jufia*. walipatana kuwa atakajemvua juba kwanza msafiri ndije mwene nguvu.

**D.21** tipasb10 **and** tipxsb10

`´ˆ˜¨˝˚ˇ˘¯˙¸˛'‹›"""«»–—-‰ıfffiflffiffl !"#\$%&'()\* + , - . / ʉ ɨ ʌ ɜ u̞ ɐ ɒ ɤ ɵ ອ ː ་ ー = ⌒ ? ǝ ɑ β ɕ ð ɛ ϕ ɣ ɦ ı j ʁ ʎ m̥ ŋ ɔ ʔ ʕ r  $\int \theta$  u u u  $\chi$  Y 3  $\left[\begin{array}{cc} \cdot \end{array}\right]$  "  $\lq$  a b c d e f g h i j k l m n o p q r s t u v w x y z  $\parallel$   $\parallel$ }~ĂĄĆČĎĚĘĞĹĽŁŃŇŊŐŔŘŚŠŞŤŢŰŮŸŹŽŻIJİđ§ăąćčďěęğĺ ył λ λ h n x w s [t t t y u z E b b <sup>2 \* \*</sup> | a c [ c a + b 3 \* x c f j + L j k L  $\mathfrak{g}\circ\mathfrak{g}$  of  $\mathfrak{g}\circ\mathfrak{g}$  of  $\mathfrak{g}\circ\mathfrak{g}$  of  $\mathfrak{g}\circ\mathfrak{g}$  of  $\mathfrak{g}\circ\mathfrak{g}$  of  $\mathfrak{g}\circ\mathfrak{g}$  of  $\mathfrak{g}\circ\mathfrak{g}$  of  $\mathfrak{g}\circ\mathfrak{g}$  of  $\mathfrak{g}\circ\mathfrak{g}$  of  $\mathfrak{g}\circ\mathfrak{g}$  of  $\mathfrak{g}\circ\math$ Ͽşt m z z þ hu

`´ˆ˜¨˝˚ˇ˘ !"#\$%&'()\*+,-./0123456789:;<  $p_1$ 

de 'no;θ 'wind end de 's n we dis'pju;tin wits wez de 'stronge, wen e 'trævle keim a'lpn 'ræpt in a 'wɔ:m 'kloʊk. ðei a'qri:d ðat ða 'wʌn hu· f3·st sək'si<sup>,</sup>dıd ın 'meıkin ðə 'trævle teık hız 'klouk pf [ud bı kən'sıdəd 'strpngə dən di 'ndə.

`´ˆ˜¨˝˚ˇ˘¯˙¸˛'‹›"""«»–—- $F_{\text{max}}^{\text{max}}$  "  $\left(\int f(x) dx\right)^{1/2}$ "  $\left(\int f(x) dx\right)^{1/2}$ "  $\left(\int f(x) dx\right)^{1/2}$  $/$  +  $i$   $\wedge$   $3$   $\vee$   $e$   $p$   $\wedge$   $e$   $\rightarrow$   $c$   $\wedge$   $c$   $\wedge$   $a$   $\wedge$   $b$   $\wedge$   $f$   $\wedge$   $f$   $\wedge$   $f$   $\wedge$   $f$   $\wedge$   $f$   $\wedge$   $f$   $\wedge$   $f$   $\wedge$   $f$   $\wedge$   $f$   $\wedge$   $f$   $\wedge$   $f$   $\wedge$   $f$   $\wedge$   $f$   $\wedge$   $Z^{[n]}$ "abcdefghijklmnopqrstuvwxyz||| $\neq$ °C $\geq$ N $\geq$ ŃŇŊŐŔŘŚŠŞŤŢŰŮŸŹŽŻIJİđ§ăąćčďěęğĺľłńňŋőŕřśšşťţűů ÿźžżij¡¿£ÀÁÂÃÄÅÆÇÈÉÊËÌÍÎÏÐÑÒÓÔÕÖŒØÙÚÛÜÝÞßàáâã  $g$   $G$   $\in$   $g$   $f$   $f$   $f$   $f$   $f$   $l$   $w$   $n$   $n$   $p$   $Q$   $p$   $q$   $q$   $p$   $p$   $p$   $q$   $p$   $p$   $p$ 

 $\Box$   $\Box$   $\Box$   $^*$  -  $\bot$   $\uparrow$  ą α  $\in$   $\vartheta$   $\vartheta$  $ZZSE$  $5$   $2$   $1$   $\parallel$   $\neq$   $p$   $p$   $p$   $p$   $q$   $q$   $p$   $q$   $s$   $r$ 

la bi:z e l sole:j sə dispyte, fak $\tilde{e}$  asyrã k il ete l ply fo:r, kãt iz  $\tilde{g}$  vy  $\tilde{e}$  vwajazœ:r ki s avãse, ãvlope dã sõ mãto. i sõ tõbe dako:r, kə səlyi ki arive l prəmje a fer ote sõ mãto o vwajazœ:r, sare rgarde kom l ply fo:r.

**D.23** tipatt10 **and** tipxtt10

|  |  |  |  |  |                                     |  |  |  |  |  |  |  |  |  |                                                           | $\langle \cdot, \cdot \rangle$ $\sim$ $\langle \cdot, \cdot \rangle$ + $\langle \cdot, \cdot \rangle$ + $\langle \cdot, \cdot \rangle$ + $\langle \cdot, \cdot \rangle$ + $\langle \cdot, \cdot \rangle$ + $\langle \cdot, \cdot \rangle$ + $\langle \cdot, \cdot \rangle$ + $\langle \cdot, \cdot \rangle$ + $\langle \cdot, \cdot \rangle$ + $\langle \cdot, \cdot \rangle$ + $\langle \cdot, \cdot \rangle$ + $\langle \cdot, \cdot \rangle$ + $\langle \cdot, \cdot \rangle$ + $\langle \cdot, \cdot \rangle$ + $\langle \cdot, \cdot$ |  |
|--|--|--|--|--|-------------------------------------|--|--|--|--|--|--|--|--|--|-----------------------------------------------------------|----------------------------------------------------------------------------------------------------|--|
|  |  |  |  |  |                                     |  |  |  |  |  |  |  |  |  |                                                           |                                                                                                    |  |
|  |  |  |  |  |                                     |  |  |  |  |  |  |  |  |  |                                                           | fghijklmnopqrstuvwxyz     + ~ , _ _ _ _ \ \ _ _ /                                                                                                    |  |
|  |  |  |  |  |                                     |  |  |  |  |  |  |  |  |  |                                                           | /_ _ \ \ \ _ _ / /      + + / \ - - - - - ' " " " b d d d e g q q J y x                                                                                                    |  |
|  |  |  |  |  |                                     |  |  |  |  |  |  |  |  |  |                                                           | t $\lambda$ $\lambda$ h n n w n f t t u u z z b b $\degree$ $\degree$ $\degree$ 1 A c $\degree$ c s $\degree$ v c fj H                                                                                                    |  |
|  |  |  |  |  |                                     |  |  |  |  |  |  |  |  |  |                                                           | <b>ι յ ƙ ι ξ ω β q r l t c ι t v 5 ? ξ z p в 6 d d g c æ ç h ƒ f ł ł l</b>                                                                                                    |  |
|  |  |  |  |  | щ n n n 0 r x x R œ ø s t m z z þ h |  |  |  |  |  |  |  |  |  |                                                           |                                                                                                    |  |
|  |  |  |  |  |                                     |  |  |  |  |  |  |  |  |  | Ормрф 1 ⊄ 1 2 3 8 9 8 1 ∥ ‡ þ þ þ þ и д д к х л м р q я n |                                                                                                    |  |

'?ainst ftriten ziç 'nortvint ?unt 'zone, 've:R fon ?i'nen 'baiden vo:1 deB ' [tɛʁkɐʀə vɛːʀə, Pals Pain 'vandɐʀɐʁ, deːʁ Pin Painen varmen 'mantel ge'hylt va:K, des ve:ges da: 'he:K ka:m. zi' vußden '?ainiç, das 'de:kje:nige fy:K den 'ftekkeren gelten zolte, de:K den 'vanderek 'tsvinen vykde, zainen 'mantel '?aptsu'ne:men.

**D.24** tipatt12 **and** tipxtt12

`´ˆ˜¨˝˚ˇ˘¯˙¸˛'‹›"""«»–—‰ıfffi тчь́ ' ! ' ゚ <sub>゚ ッ</sub> ´ ' ( ) \* + , – . / <del>u</del> ɨ ʌ з u ɐ ɒ ɤ ө ə :;<=>?@ABCDEFGHIJKLMNOPQRSTUV WXYZ[\]^\_'abcdefghijklmnopqrs t u v w x y z || | ‡ ~ , \_ \_ \_ \ \ \ \_ \_ / / / \_ \_ \ \ \ \_ \_ / ⁄ | || → ↑ ↗ ↘ ~ ~ ~ ~ · " ` ~ ゎ đ d d ∈ g ๅ ๅ 」 א t λ λ ḫ ñ πωυ ( t μ ρ d d ζ Σ p p ο ς . > ι ч c C ¢ s o c s s c t g нι j ƙ L k ω þ q r l t œ 1 ʧ υ 5 ʔ ξ ʒ p в ɓ d d g c æ ç h <del>j</del> f t è l щ n n p 0 r 1 1 n a ø s t n 2 3 b h

`'`'++↓qα»d C C C q q φ e ε λ λ κ μ p ι i ι ε m n n ρ ρ 0 ρ o p φ l <sup>q</sup> ą ჷ ʒ ɛ ə ¿ l Ⅱ ‡ þ þ þ þ v *m* △ ғ tuvwxyz{

marra f famsi wi r ri:h ka:nu bi jitxan?um ?inhu 1 ?a?wa fi:hum. u bafde:n fa:fu ra:gil sa:jiħ gaj mim bafi:d mitlaffaQ bi Qaba:ja tPi:la. fa ttafaPum Qala Pin illi jixalli:h ji?laS il Saba:ja fi l ?awwal jiku:n huwwa PaPwa mit ta:ni.

#### **D.25** tipatt8 **and** tipxtt8

`´ˆ˜¨˝˚ˇ˘¯˙¸˛'‹›"""«»–—‰ıfffiflffiffl !"#\$%&'()\* +,-./0123456789:;<=>?@ABCDEFGHIJKLMNOPQRSTU VWXYZ[\]^\_'abcdefghijklmnopqrstuvwxyz{|}~Ă ĄĆČĎĚĘĞĹĽŁŃŇŊŐŔŘŚŠŞŤŢŰŮŸŹŽŻIJİđ§ăąćčďěęğĺľłń  $\lambda$  h p x ω Ω ( t t e q q z ε b b  $^{\circ}$  \* ) | A c ( c s x e o s y c f h ι j k ι k ω β q r I  $\mathtt{f}$   $\mathtt{c}$   $\mathtt{s}$   $\mathtt{u}$   $\mathtt{f}$   $\mathtt{v}$   $\mathtt{f}$   $\mathtt{f}$   $\mathtt{f}$   $\mathtt{f}$   $\mathtt{f}$   $\mathtt{f}$   $\mathtt{f}$   $\mathtt{f}$   $\mathtt{f}$   $\mathtt{f}$   $\mathtt{f}$   $\mathtt{f}$   $\mathtt{f}$   $\mathtt{f}$   $\mathtt{f}$   $\mathtt{f}$   $\mathtt{f}$   $\mathtt{f}$   $\mathtt{f}$ `´ˆ˜¨˝˚ˇ˘ !"#\$%&'()\*+,-./0123456789:;<=>?@ a Bac Bac Bac Bac Bac Bac Bac Bac

upepo ulikuwa ukififana na jua kuwa nani mwene nguvu kupita mwenziwe, mara akapita masafiri alijekuwa amevaa jußa. walipatana kuwa atakajemvua jußa kwanza msafiri ndije mwene nguvu.

#### **D.26** tipatt9 **and** tipxtt9

`´ˆ˜¨˝˚ˇ˘¯˙¸˛'‹›"""«»–—‰ıfffiflffiffl !"#\$%  $\sim$  , ( )  $*$  + , - . /  $\pm$   $\pm$   $\Lambda$  3  $\mu$  e  $\sigma$   $\sigma$   $\sigma$   $\tau$   $\sim$  =  $\sim$  ?  $\rightarrow$   $\alpha$   $\beta$   $\beta$   $\epsilon$   $\phi$   $\gamma$   $\beta$   $\Gamma$   $\vdots$   $\mu$ Lmnopq <br />
Lnnopq<br />
Lnnopq<br />
Lnnopq<br />
Lnnopq<br />
Lnnopq<br />
Lnnopq<br />
Lnnopq<br />
Lnnopq<br />
Lnnopq<br />
Lnnopq<br />
Lnnopq<br />
Lnnopq<br />
Lnnopq<br />
Lnnopq<br />
Lnnopq<br />
Lnnopq<br /> rstuvwxyz{|}~ĂĄĆČĎĚĘĞĹĽŁŃŇŊŐŔŘŚŠŞŤŢŰŮ ZZZZIJIJ PODO SUŻYAJJŻY PODO STATIJI \* | A C C & & D G 3 Y G G H L I R L K Q G G T J f E 1 H U S ? E Z P B 6 d d g c æ ç ħ ɟ f t ɬ l ພ n N p O r x x e ø s t m z z þ h

`´ˆ˜¨˝˚ˇ˘ !"#\$%&'()\*+,-./0123456789:;< p l t a z z s s d l ll ‡ þ þ þ þ v n a r k x u m p q я n

 $\delta$  a 'no; θ 'wind and  $\delta$  a 's An wa dis'pju;tin wit∫ waz  $\delta$  a 'stronge, wen a 'trævle keim e'lon 'ræpt in e 'wo:m 'klouk. Jei e'gri:d Jet Je 'wAn hu' f3'st sek'si'did in 'meikin ðe 'trævle teik hiz 'klouk of Sud bi kan'sided 'stronge den di 'Ade.

#### **D.27** tipats10 **and** tipxts10

`´ˆ˜¨˝˚ˇ˘¯˙¸˛'‹›"""«»–—-‰ıfffiflffiffl !  $\left( \begin{array}{ccc} \cdot & \cdot & \cdot & \cdot \\ \cdot & \cdot & \cdot & \cdot \end{array} \right)$  \* + , - . /  $\mu$  i  $\Lambda$  3  $\overline{q}$  e p  $\tau$  e 9  $\tau$   $\cdot$   $\sim$  =  $\sim$  ?  $\partial$  a  $\beta$   $\beta$ DEFGHIJKLMNOPQRSTUVWXYZ[\]^\_'abcde fghijklmnopqrstuvwxyz{|}~ĂĄĆČĎĚĘĞ  $f \wedge f$   $f \wedge g$   $g \wedge g$   $g \wedge g$   $g \wedge g$   $g \wedge g$   $g \wedge g$   $g \wedge g$   $g \wedge g$   $g \wedge g$   $g \wedge g$   $g \wedge g$   $g \wedge g$ **ι τ κ ι k ω p q r J t α a f v 5 2 f z p B 6 d d g c æ ç h f f t t l** *щ n N n 0 r 1 z R œ ø g t M z z p W* 

s c J 3 <sup>\*</sup> \* + + + a a a 4 c C c d d d e a y y y h h 1 j f h n n q q Орорф î ¢ з z z ε ۵ ł Ι ∥ ≠ þ þ þ þ и л д ғ к х л м р q я n

la bi:z e l solerj se dispyte, fakã asyrã k il ete l ply forr, kãt iz 5 vy ã vwajazœir ki s avãse, ãvlope dã sõ mãto. i sõ tõbe dako:r, ke selyi ki arive l premje a fer ote ső mãto o vwajazœ:r, sare rgarde kom 1 ply forr.

#### $D.28$  xipa10 and xipx10

 $\frac{1}{2}$  $\gamma$   $\theta$   $\theta$  :  $\sim$  =  $\sim$  ?  $\theta$   $\alpha$   $\beta$   $\beta$   $\delta$   $\epsilon$   $\phi$   $\gamma$   $\alpha$  ii  $\mu$   $\alpha$   $\alpha$   $\gamma$   $\alpha$   $\beta$   $\alpha$   $\gamma$   $\alpha$   $\gamma$   $\alpha$   $\beta$   $\alpha$   $\alpha$   $\beta$   $\alpha$   $\beta$   $\alpha$   $\beta$   $\alpha$   $\beta$   $\alpha$   $\beta$   $\alpha$   $\beta$   $\alpha$   $\beta$   $\gamma$   $\$  $\beta$  dr I t œ  $\iota$  tf  $\upsilon$  5  $2$  f z  $\rho$  B  $\beta$  d d d c æ c h  $\iota$  f  $\iota$  l  $\mu$  n  $\upsilon$  p  $\upsilon$  r  $\iota$  a  $\varphi$  s  $\iota$  m  $z$   $\nu$  b  $\upsilon$ 

 $521$   $\pm$   $5p$   $p$   $p$   $q$   $q$   $q$   $r$   $r$   $s$   $u$   $u$   $p$   $q$   $q$   $q$   $q$ 

'?amst [traton zic 'nortvint ?unt 'zono, 'ver fon ?i'non 'baidon voil der '[tɛʁkɐkə veras, ?als ?am 'vandereus, deru ?m ?amon vaumon 'mantol go'hylt varus, dos vergos da; heis kaim. zi vurdən '?amic, das 'deirgeiniqə fyir dən 'fterkerən qeltən zəltə, de: Edon 'vanderen 'tsvinon vyrdo, zamon 'mantol '?aptsu'ne: mon.

#### D.29 xipab10 and xipxb10

 $\Lambda$  3  $\eta$  e d  $\gamma$   $\Theta$   $\theta$  : '  $\sim$   $=$   $\sim$  ?  $\Theta$   $\alpha$   $\beta$   $\epsilon$   $\delta$   $\epsilon$   $\phi$   $\gamma$   $f$   $\Gamma$   $\eta$   $\eta$   $\eta$   $\Gamma$   $\Gamma$   $\theta$   $\theta$   $\upsilon$   $\upsilon$   $\eta$   $\chi$   $\upsilon$   $\tau$   $\varsigma$   $[$   $^{\prime}$   $]$  $A \circ C \circ A$   $B \circ D \circ C$   $C$   $D$   $H$   $L$   $L$   $R$   $L$   $R$   $D$   $D$   $C$   $T$   $I$   $C$   $L$   $T$   $C$   $L$   $S$   $C$   $D$   $L$   $T$  $H$ lu $\eta$   $\eta$   $\eta$   $\theta$   $\eta$   $I$   $\eta$   $R$   $\alpha$   $\beta$   $S$   $\eta$   $\alpha$   $z$   $p$   $\beta$ 

 $\mathbf{1}_{\mathbf{1}_{\mathbf{1}}}$  , we can be equively and the constant  $\mathbf{1}_{\mathbf{1}}$  of  $\mathbf{1}_{\mathbf{1}}$  of  $\mathbf{1}_{\mathbf{1}}$  ,  $\mathbf{1}_{\mathbf{1}}$  of  $\mathbf{1}_{\mathbf{1}}$  ,  $\mathbf{1}_{\mathbf{1}}$  of  $\mathbf{1}_{\mathbf{1}}$  of  $\mathbf{1}_{\mathbf{1}}$  of  $\mathbf{1}_{\mathbf{1}}$  of  $\$ 1 Σ Σ Ε ? ς | || ‡ þ þ þ þ ⊿ ш т к я т м ь σ ч υ

marra [ famsi wi r ri:ħ kaːnu bi jitxan?um ?inhu l ?a?wa fiːhum. u baʕdeːn faːfu raːgil saːjiħ gaj mim baʕiːd mitlaffaʕ bi ʕabaːja tʔiːla. fa ttafaʔum ʕala ?in illi jixalli:h ji?las il saba:ja fi l ?awwal jiku:n huwwa ?a?wa mit ta:ni.

#### **D.30** xipasl10 **and** xipxsl10

 $\sum_{n=0}^{\infty}$   $\sum_{n=0}^{\infty}$   $\sum_{n=0}^{\infty}$   $\sum_{n=0}^{\infty}$   $\sum_{n=0}^{\infty}$   $\sum_{n=0}^{\infty}$   $\sum_{n=0}^{\infty}$   $\sum_{n=0}^{\infty}$   $\sum_{n=0}^{\infty}$   $\sum_{n=0}^{\infty}$   $\sum_{n=0}^{\infty}$   $\sum_{n=0}^{\infty}$   $\sum_{n=0}^{\infty}$   $\sum_{n=0}^{\infty}$   $\sum_{n=0}^{\in$  $r \theta$ <sup>2</sup>: $\sim$  =  $\sim$ ? $\theta$   $\alpha$   $\beta$   $\beta$   $\delta$   $\epsilon$   $\phi$   $\gamma$   $\delta$ i  $I$   $j$   $\nu$   $\alpha$   $\eta$   $\eta$   $\eta$   $\beta$   $\gamma$   $\delta$   $\epsilon$   $\eta$   $\eta$   $\eta$   $\gamma$   $\delta$   $\gamma$   $\delta$   $\eta$   $\eta$   $\eta$   $\gamma$   $\delta$   $\gamma$   $\delta$   $\eta$   $\eta$   $\eta$   $\gamma$   $\gamma$   $\gamma$  ijklmnopqrstuvwxyz{|}~ĂĄĆČĎĚĘĞĹĽŁŃŇŊŐŔŘŚŠŞŤŢŰŮŸŹŽŻIJİđ§ă  $d\,d\,f\,E\,g\, \eta\, \eta\, H\,\lambda\, \lambda\, h\, \eta\, x\, \omega\, \alpha\,f\, t\, t\, \delta\, \eta\, \eta\, z\, \delta\, s^{-2\,\kappa\, s}\, |\, A\,c'\,f\, \phi\, \sigma\, s\, s\, s\, s\, f\, f\, \eta\, \eta\, f\, k\, L\, \xi\, \omega\, s^{-2\,\kappa\, s}\, |\, A\,c'\,f\, \phi\, s\, s\, s\, s\, s\, s\, f\, f\, \eta\, \eta\, s\, s\, s\$  $\delta$  qr I t  $\alpha$   $\iota$  t  $\sigma$  v  $\iota$   $S$   $\iota$   $S$   $\kappa$   $\sigma$   $\delta$  d  $\sigma$  d  $\sigma$   $\sigma$   $\sigma$   $\iota$   $\iota$   $\iota$   $\iota$   $\iota$   $\iota$   $\sigma$   $\iota$   $\iota$   $\sigma$   $\iota$   $\sigma$   $\iota$   $\iota$   $\iota$   $\iota$   $\iota$   $\iota$   $\iota$   $\iota$   $\iota$   $\iota$ 

 $\mathcal{L}_{\mathcal{M}}$  ,  $\mathcal{M}$   $\mathcal{M}$   $\mathcal{M$  $\begin{array}{c}\n5 \text{ } \mathcal{L} \mid \mathcal{L} \neq \mathcal{D} \text{ } \mathcal{D} \text{ } \mathcal{D} \text{ } \mathcal{D} \text{ } \mathcal{D} \text{ } \mathcal{L} \text{ } \mathcal{F} \text{ } \mathcal{K} \text{ } \mathcal{N} \text{ } \mathcal{I} \text{ } \mathcal{M} \text{ } \mathcal{P} \text{ } \mathcal{Q} \text{ } \mathcal{R} \text{ } \mathcal{D}\n\end{array}$ 

upepo ulikuwa ukifisifana na jua kuwa nani mwene nguvu kupita mwenziwe, mara akapita masafiri alijekuwa amevaa juba. walipatana kuwa atakajemvua juba kwanza msafiri ndije mwene nguvu.

#### **D.31** xipass10 **and** xipxss10

`´^^~¨¨´°``´\_```´\_`\_\_`c\_\_\_\*|J+++++´!''(,)<sup>~</sup>'()\*+,-./<del>U</del>i  $\lambda$ 3 y ɐ ɒ ɤ ɵ ອ ː ་  $\backsim$   $=$   $\sim$  ? ə ɑ β ɕ ð ɛ ϕ ɣ ɦ ı j ʁ ʎ mှ ŋ ɔ ʔ ʕ ɾ ʃ θ ʊ ʋ ɯ χ ʏ ʒ [ ՝ ] ` 「 'abcdefghijklmnopqrstuvwxyz{|}~ĂĄĆČĎĚĘĞĹĽŁŃŇŊŐŔŘŚŠŞŤ  $\tau \wedge \searrow$  ´ ` ` ` ` ` ` ` ` b đ d d e g  $\eta$   $\eta$   $\tau$   $\lambda$   $\lambda$  b  $\alpha$   $\omega$   $\Omega$   $\eta$   $\tau$   $\mu$   $\tau$   $\lambda$   $\lambda$   $\tau$ ÂÃÄÅÆÇÈÉÊËÌÍÎÏÐÑÒÓÔÕÖŒØÙÚÛÜÝÞßàáâãäåæçèéêëìíî n N n O r J R œ ø s t M z z b lu

`´ˆ˜¨˝˚ˇ˘ !"#\$%&'()\*+,-./0123456789:;<=>? @ABCDEFGHPQRSpqrstuvwxyz{

 $\delta$ ə 'n $\sigma$  $\theta$  'wind ənd  $\delta$ ə 's $\Lambda$ n wə dis'pju $\tau$ tin wit $\int$  wəz  $\delta$ ə 'strpnge, wen ə 'trævle keim a'lpn 'ræpt in a 'wɔːm 'kloʊk. ðei a'qriːd ðat ða 'wʌn huː fɜːst sək'siːdid in 'meikin de 'trævle teik hiz 'klouk pf fud bi kən'sidəd 'strpngə dən di '^də.

**D.32** xipabs10 **and** xipxbs10

 $\sum_{n=1}^{\infty}$   $\sum_{n=1}^{\infty}$   $\sum_{n=1}^{\infty}$   $\prod_{n=1}^{\infty}$   $\prod_{n=1}^{\infty}$   $\sum_{n=1}^{\infty}$   $\binom{n}{n}$   $\binom{n}{n}$   $\binom{n}{n}$   $\binom{n}{n}$   $\binom{n}{n}$   $\binom{n}{n}$   $\binom{n}{n}$   $\binom{n}{n}$   $\binom{n}{n}$   $\binom{n}{n}$   $\binom{n}{n}$   $\binom{n}{n}$   $\binom{n}{n}$   $\Delta$  3  $\eta$  e d  $\gamma$   $\Theta$  9 :  $\gamma$   $\sim$   $=$   $\sim$   $?$   $\Theta$   $\alpha$   $\beta$   $\beta$   $\delta$   $\epsilon$   $\phi$   $\gamma$   $f$  i  $f$   $\mu$   $f$   $\eta$   $\eta$   $\eta$   $\gamma$   $\delta$   $\Gamma$   $\Gamma$   $\Gamma$   $\Gamma$  $T^*$ abcdefghijklmnopqrstuvwxyz $||$ |+  $\sim$ ŠŞŤŢŰŮŸŹŽŻIJİđ§ăąćčďěęğĺľłńňŋőŕřśšşťţűůÿźžżij¡¿ £ÀÁÂÃÄÅÆÇÈÉÊËÌÍÎÏÐÑÒÓÔÕÖŒØÙÚÛÜÝÞßàáâãäåæçèéê  $i$ ilu $\eta$ nn $\theta$ rinn $\theta$ rinn

 $\mathbf{C}_1$  ,  $\mathbf{C}_2$  ,  $\mathbf{C}_3$   $\mathbf{C}_4$  ,  $\mathbf{C}_5$   $\mathbf{C}_4$  ,  $\mathbf{C}_5$   $\mathbf{C}_6$  and  $\mathbf{C}_7$  is a subset of  $\mathbf{C}_4$  ,  $\mathbf{C}_5$  is a subset of  $\mathbf{C}_4$  is a subset of  $\mathbf{C}_5$  ,  $\mathbf{C}_6$  is a subset of  $\mathbf{$  $27583$   $U \parallel \pm p$   $p$   $p$   $p$   $m$   $q$   $r$   $m$   $m$   $p$   $q$   $m$   $n$ 

la bi:z e l sole:j sə dispyte, fak $\tilde{\alpha}$  asyr $\tilde{\alpha}$  k il ete l ply fo:r, k $\tilde{\alpha}$ t iz  $\tilde{\beta}$  vy  $\tilde{\alpha}$ vwajazœ:r ki s avãse, ãvlope dã sõ mãto. i sõ tõbe dako:r, ka salyi ki arive l prəmje a fer ote ső mãto o vwajazœ:r, səre rgarde kom l ply fo:r.

 $x_1 x_2 x_3 x_4 x_5 x_6 x_7 x_8 x_9 x_9 x_1 x_1 x_2 x_3 x_4 x_5 x_7 x_8 x_9 x_9 x_1 x_1 x_2 x_3 x_4 x_5 x_7 x_8 x_9 x_1 x_1 x_2 x_3 x_4 x_5 x_6 x_7 x_8 x_9 x_1 x_1 x_2 x_3 x_4 x_5 x_6 x_7 x_8 x_9 x_1 x_1 x_2 x_3 x_4 x_5 x_6 x_7 x_8 x_9 x_1 x_1 x_2 x_3 x_4 x_5 x_6 x_7 x_8 x_9 x_1 x_1 x_2 x_3 x$  $\gamma$   $\rightarrow$   $\sim$   $\sim$   $\sim$   $\sim$   $\sim$   $\gamma$   $\approx$   $\gamma$   $\sim$   $\gamma$   $\sim$   $\gamma$  n N n O r J k ce ø s t M z z b lv

 $\mu$ ,  $\mu$ ,  $\mu$ <sup>+</sup> -  $\ell$   $\uparrow$   $q$   $\alpha$   $\alpha$   $\beta$   $\beta$   $\beta$   $\alpha$   $\beta$   $\alpha$   $\beta$   $\alpha$   $\beta$   $\gamma$   $\gamma$   $\beta$   $\eta$   $\eta$   $\gamma$   $\beta$   $\beta$   $\eta$   $\eta$   $\gamma$   $\beta$   $\gamma$   $\beta$   $\gamma$   $\gamma$   $\gamma$   $\beta$   $\eta$   $\gamma$   $\gamma$   $\delta$   $\gamma$   $\gamma$   $\gamma$   $\delta$ 1 Ζ 3 Ε Δ Ζ Ι ΙΙ ‡ b b b b v m α F K y J M P Q A N

'?ainst [tritan zic 'nostvint ?unt 'zona, 'ver fon ?i'nan 'baidan vorl des '[tɛʁkɐra VEIRƏ, Pals Pain 'vandereu, deiu Pin Painən vaumən 'mantəl gə'hylt vaiu, dəs vergas dar'her karm. zi vusdan '?amiç, das 'dersjerniga fyrs dan 'fteskeran geltan zolta, der dan 'vandere 'tsvinan vyrda, zainan 'mantal '?aptsu·nerman.

#### D.34 xipasb10 and xipxsb10

wxyz[']""abcdefghijklmnopqrstuvwxyz|||\\-\~``\\\_`\\\~\\|||++`\``````````bdddeg11)\*+\XBnæw **Ω[tttyuzebb<sup>3</sup>''laccos**&osxchHLjkLbopqrJtczifu  $5757$   $7586$   $6099$   $68$   $601$   $111$   $111$   $1110$   $1110$   $1110$   $1110$   $1110$ 

<sub>sus</sub> - <sup>+</sup> - ↓ ↑ a a a a 4 c β c d d d e ε γ γ γ h h n j ς m n η ο ο ο ρ ω p Oltisse all #ppppvmdrk wimposn

marra [ famsi wi r riːħ kaːnu bi jitxan?um ?inhu I ?a?wa fiːhum. u baʕdeːn fa:fu ra:qil sa:jih qaj mim basi:d mitlaffas bi saba:ja t?i:la. fa ttafa?um Sala ?in illi jixalli:h ji?laS il Saba:ja fi I ?awwal jiku:n huwwa ?a?wa mit ta:ni.

#### Layout of  $\ensuremath{\mathsf{TIPA}}$  fonts  ${\bf E}$

# $E.1$  tipa10

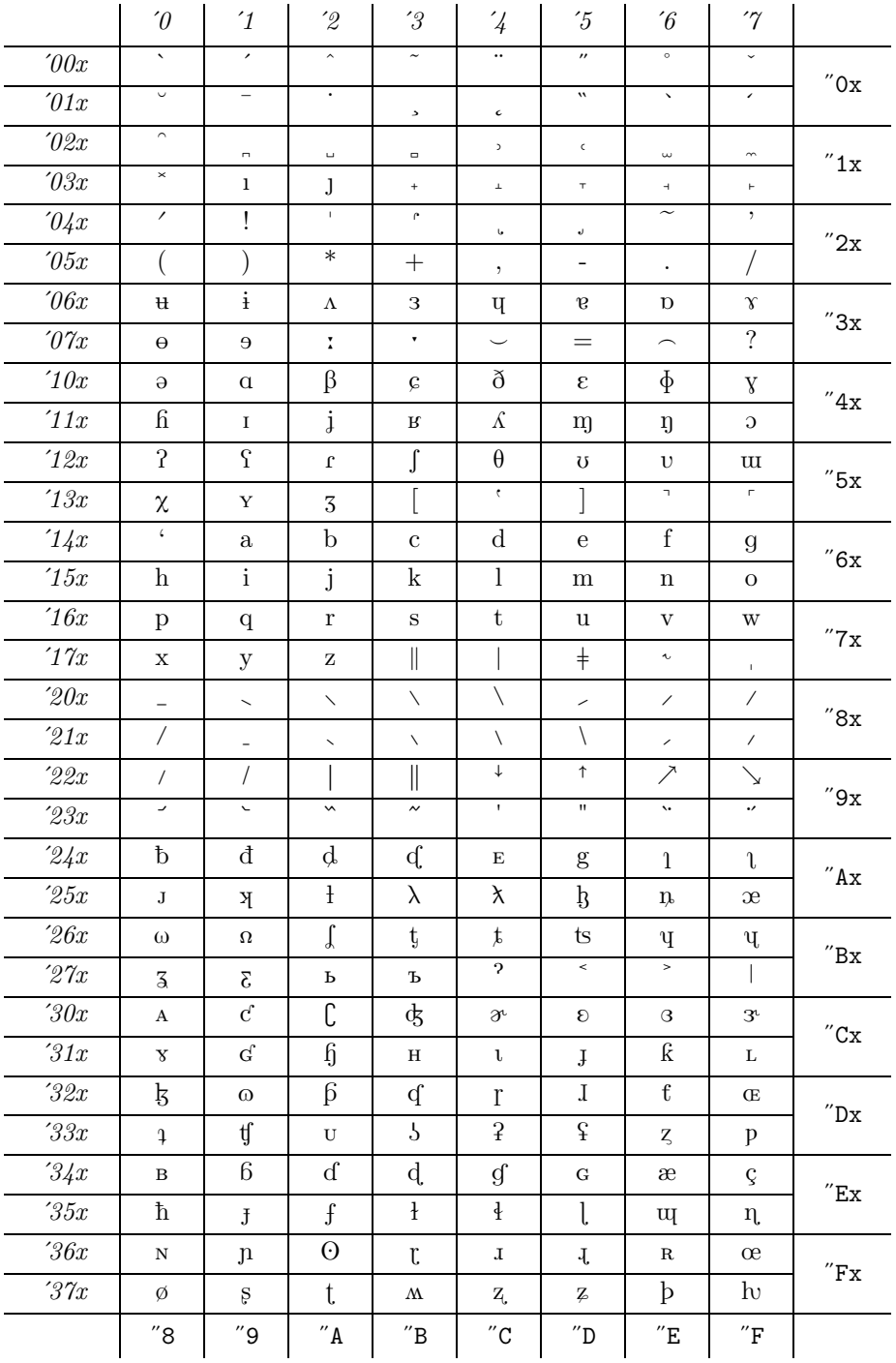

 $E.2$  tipasl10

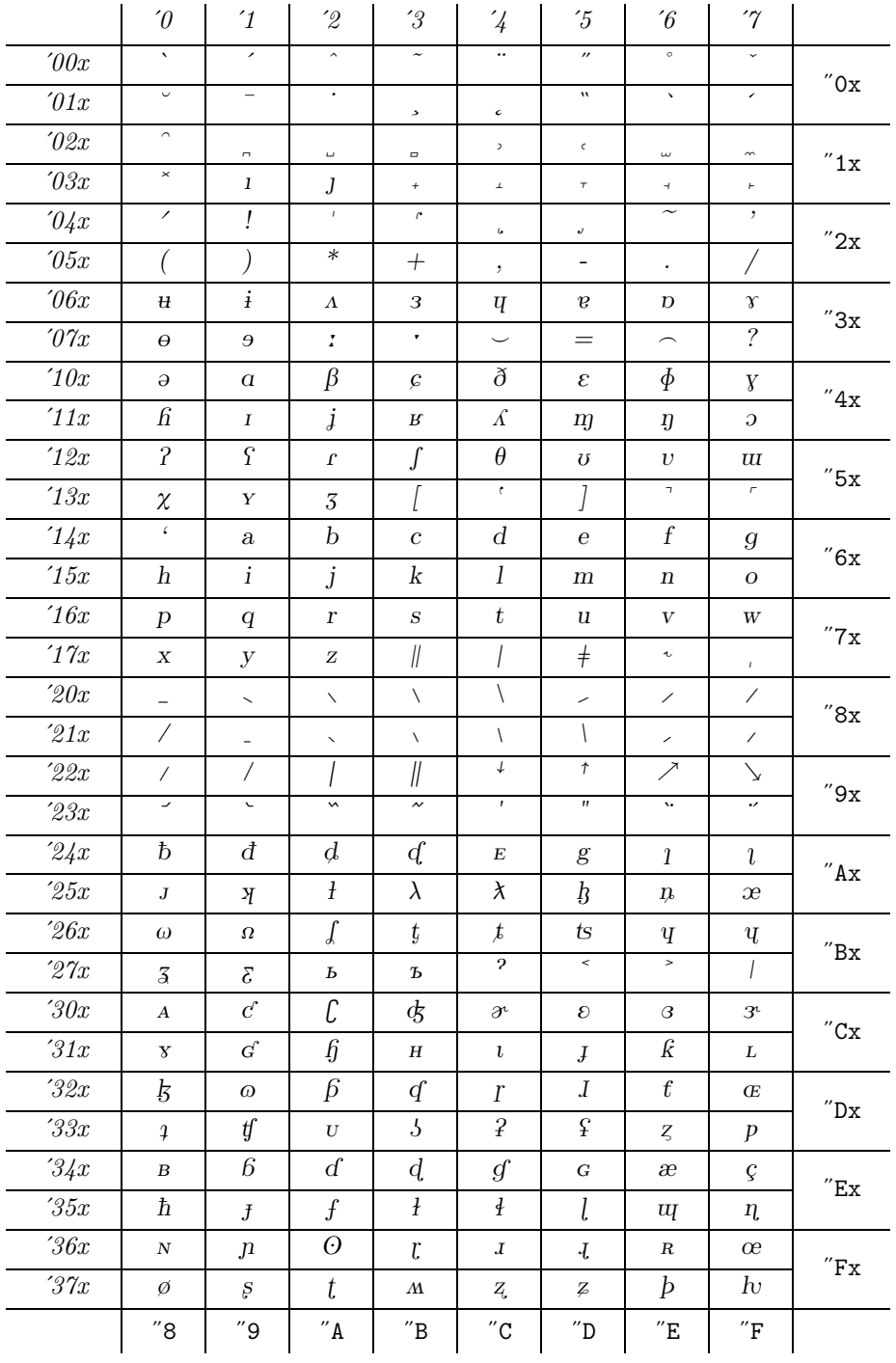

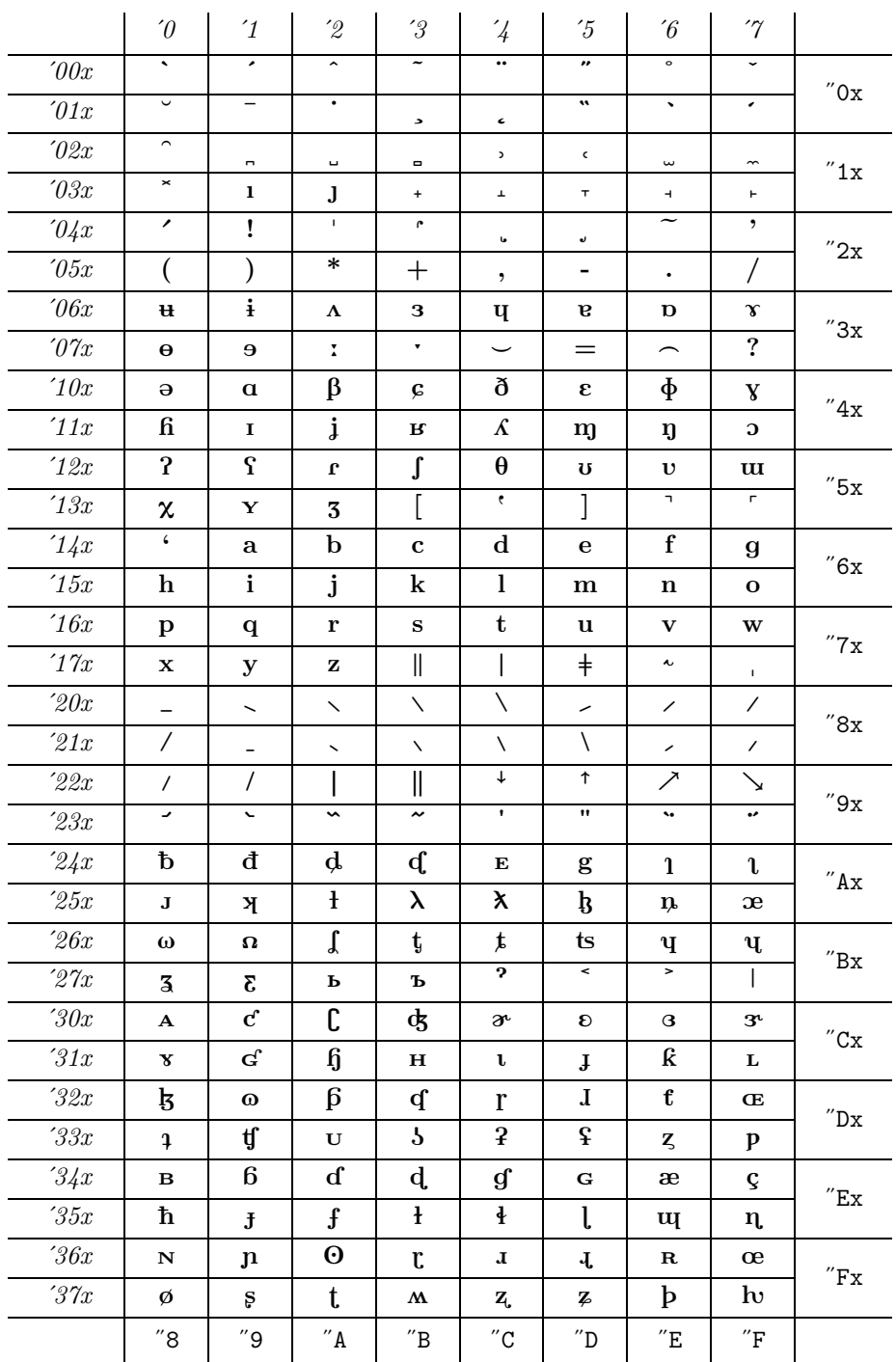

## $E.3$  tipabx10

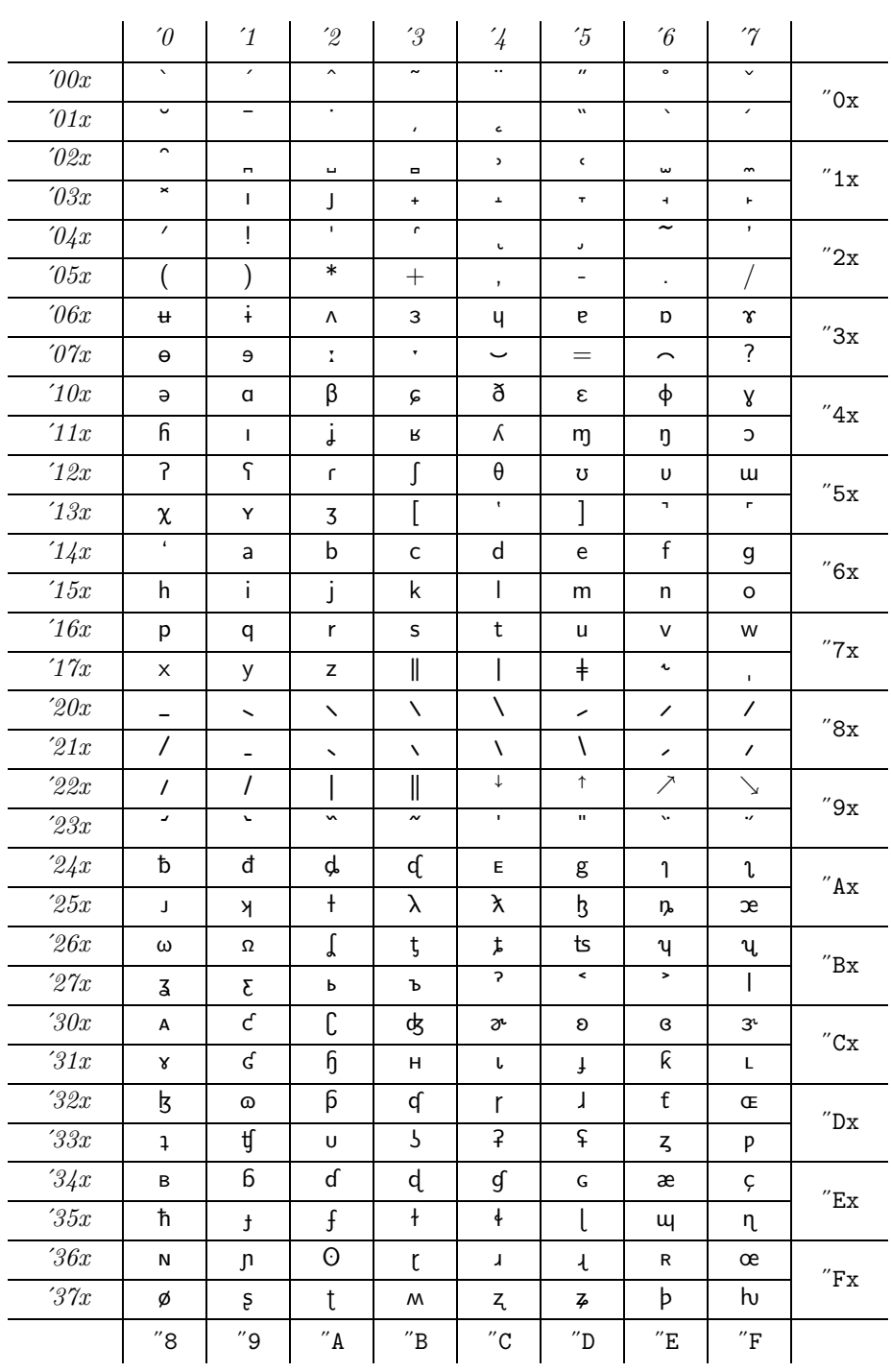

 $E.4$  tipass10

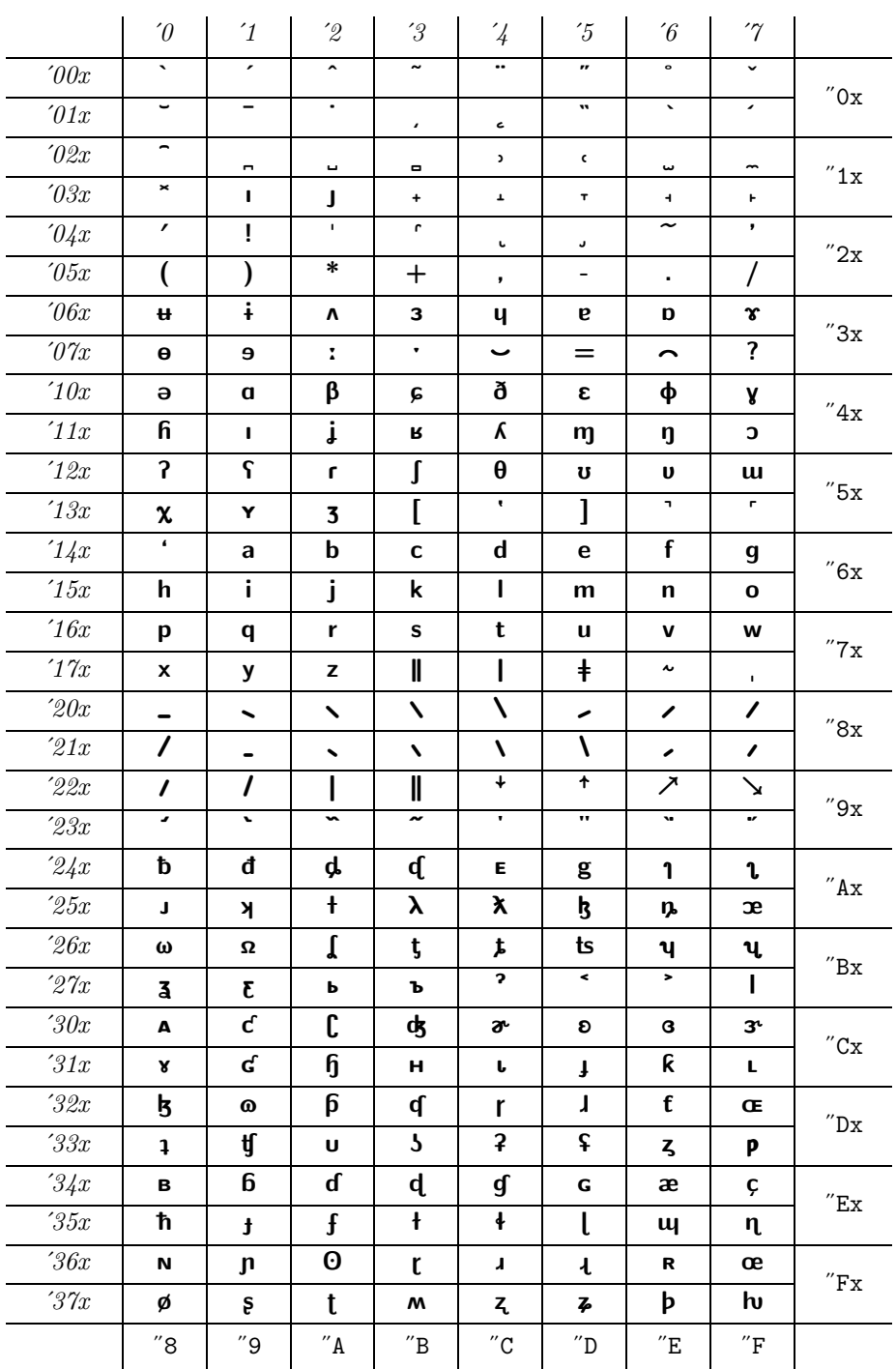

 $E.5$  tipasb10

 $E.6$  tipatt10

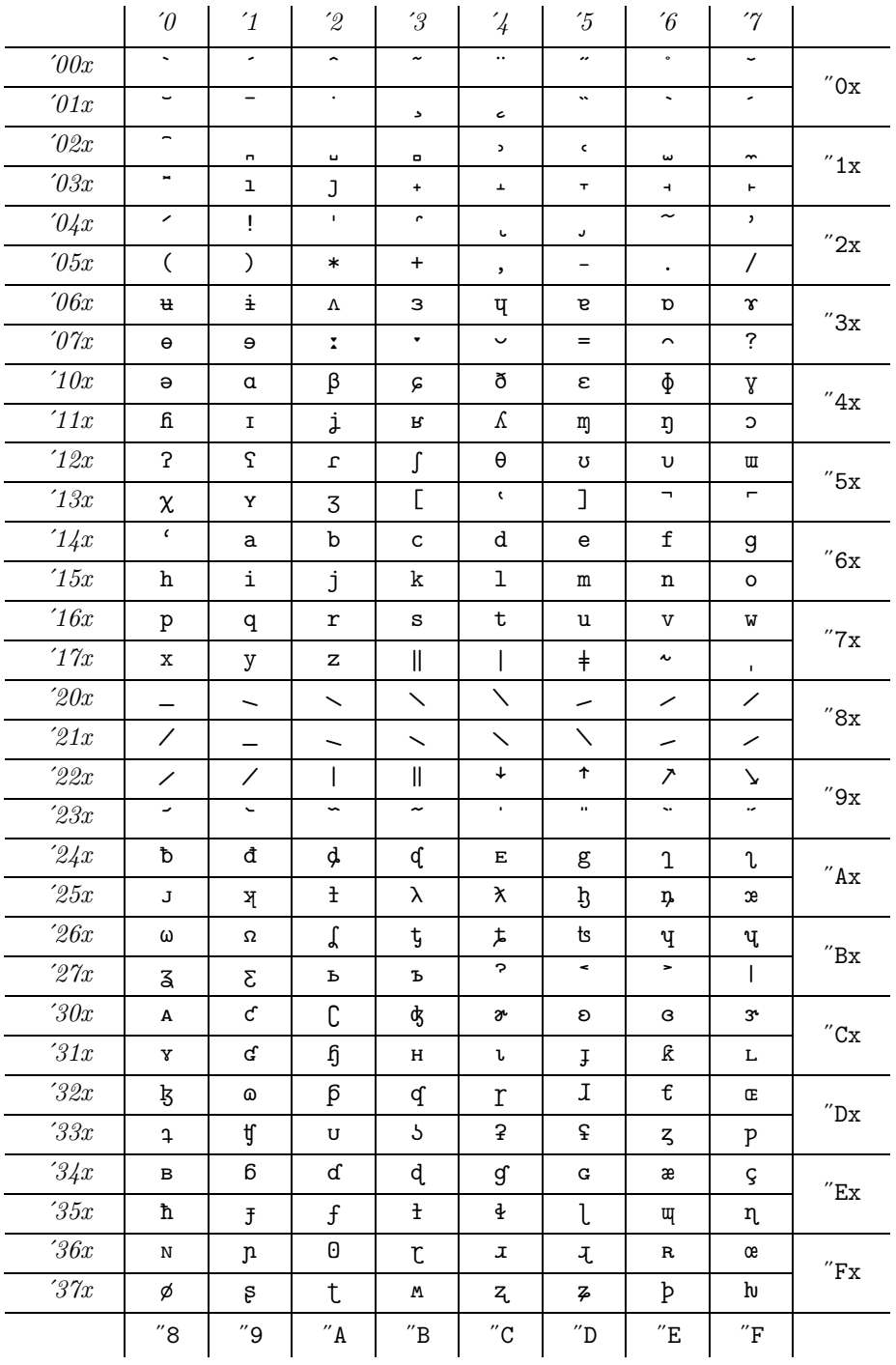
$E.7$  xipa10

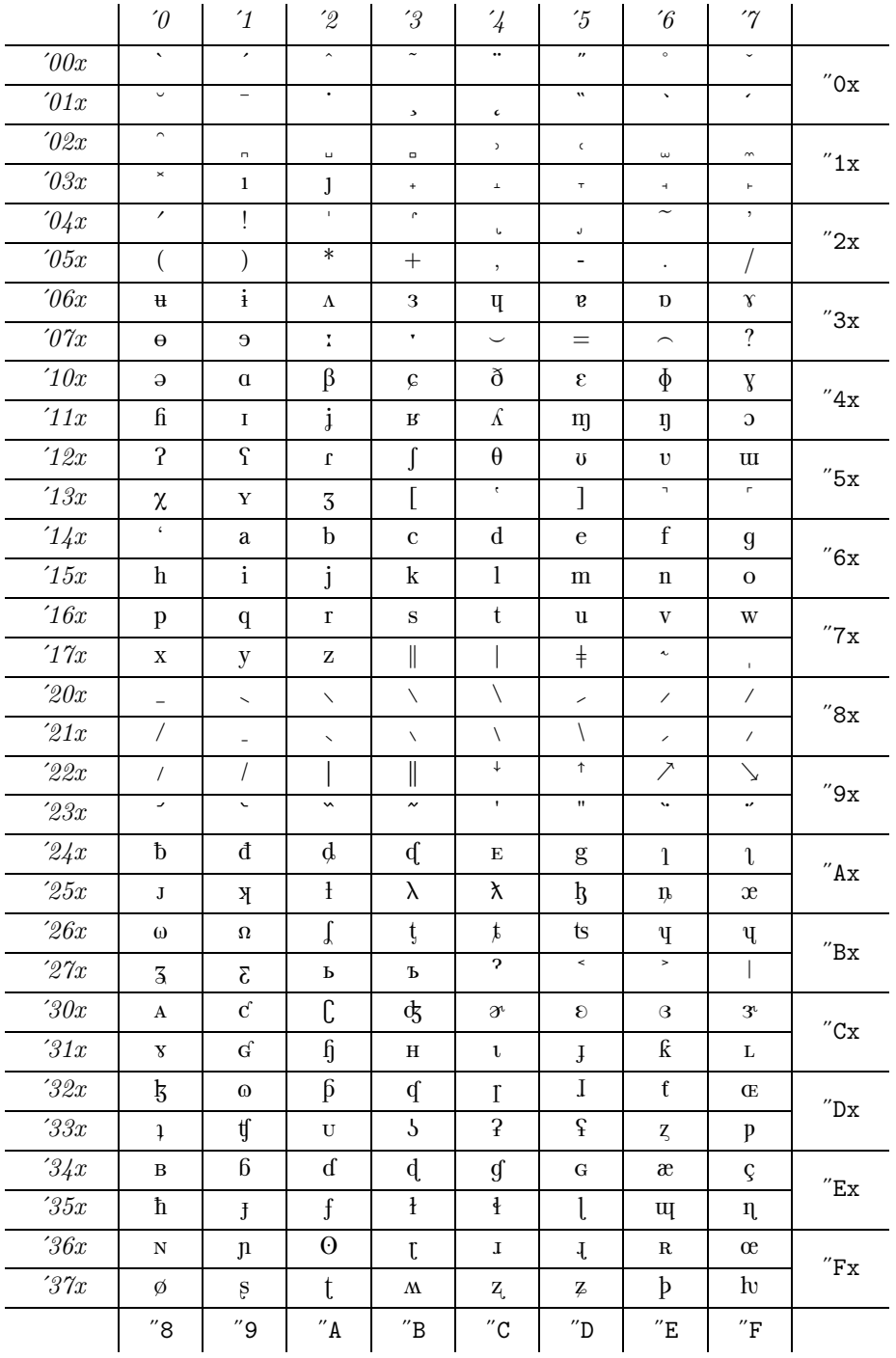

**E.8** tipx10

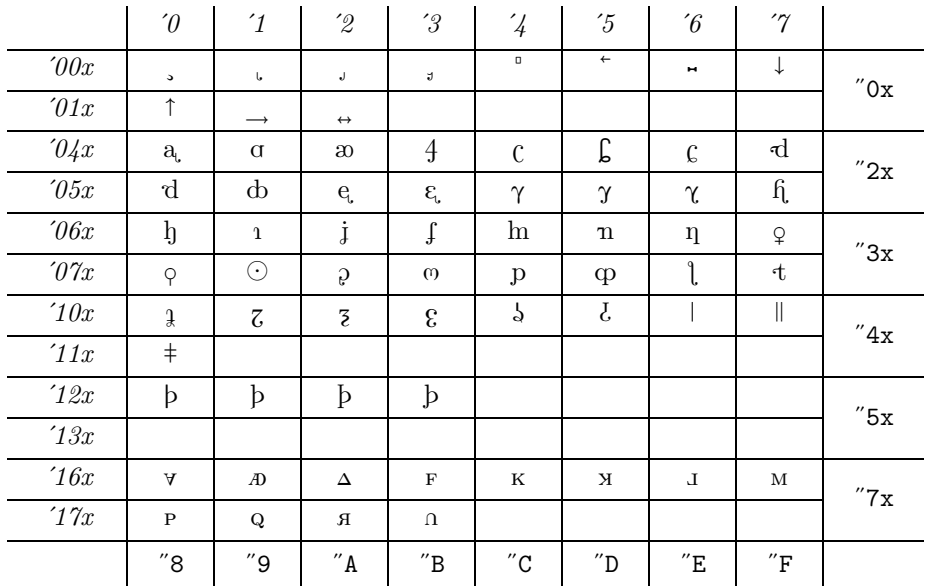

## **E.9** tipxsl10

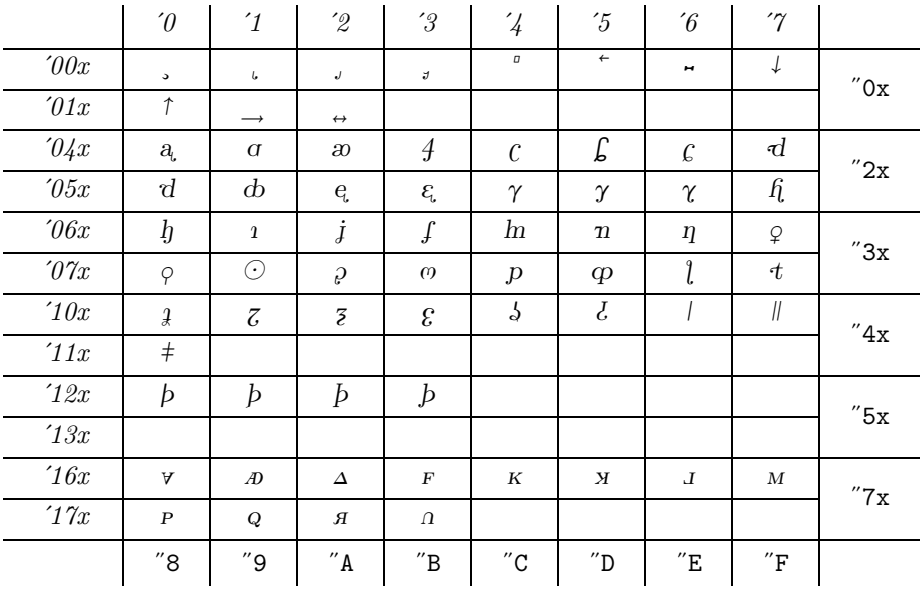

**E.10** tipxbx10

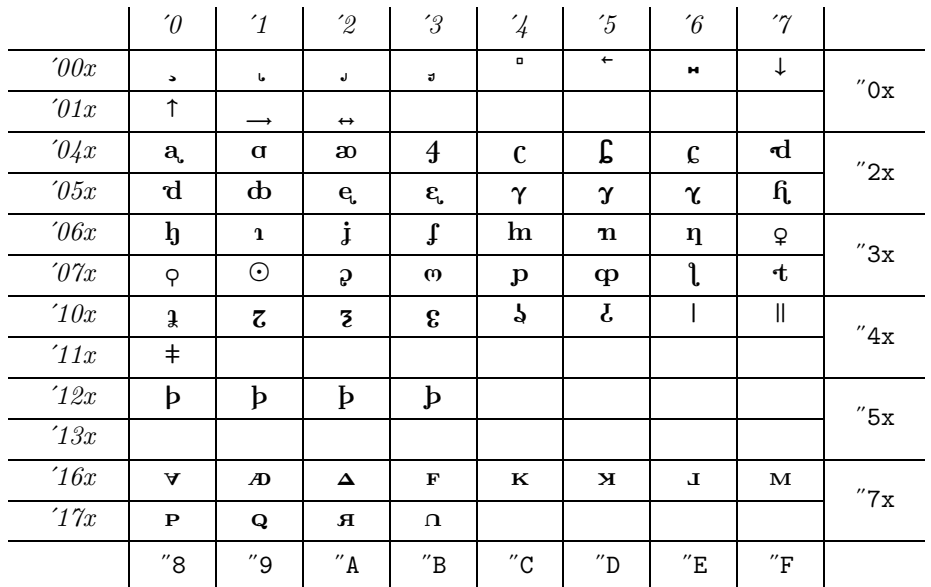

## **E.11** tipxss10

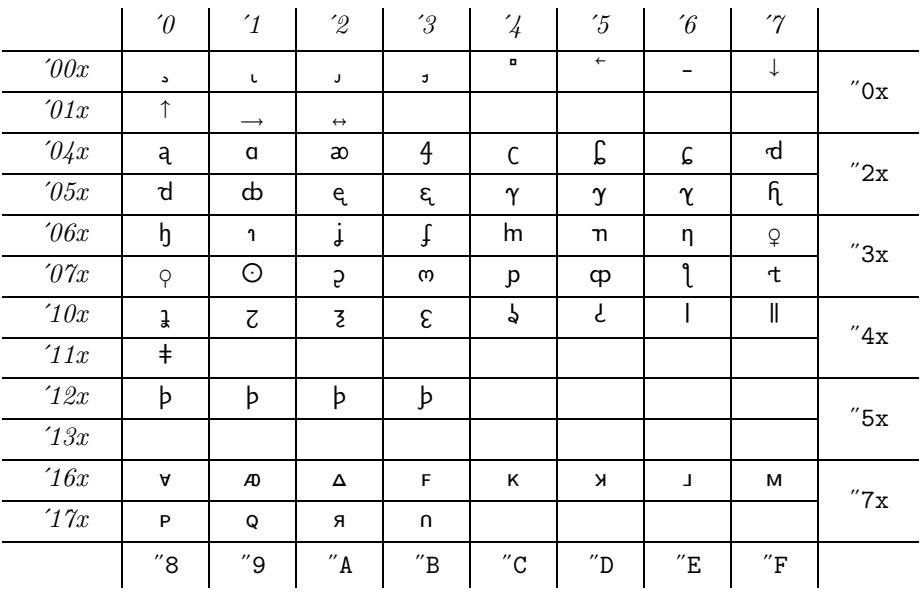

**E.12** tipxtt10

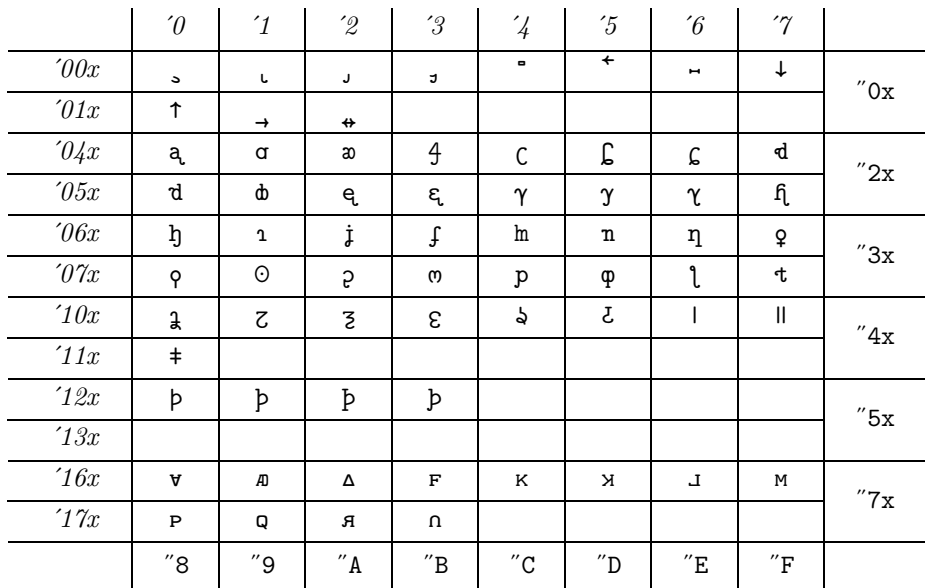

## **E.13** xipx10

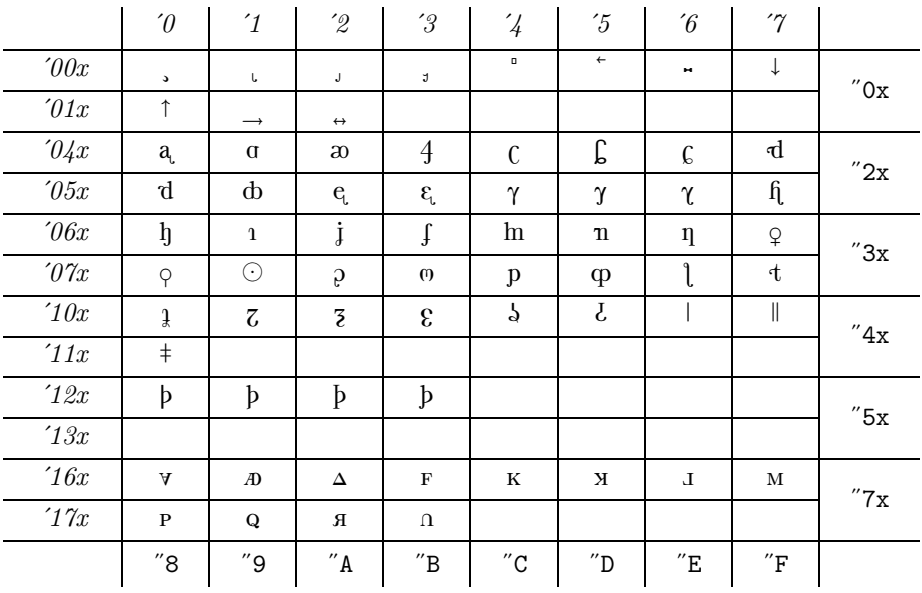